# **Universidad de las Ciencias Informáticas**

# **Facultad 7**

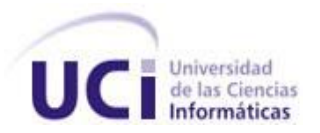

# **Trabajo de Diploma para optar por el título de**

# **Ingeniero en Ciencias Informáticas**

Título: Estudio de la factibilidad del Modelo

Objeto Relacional en los sistemas de gestión de información

**Autora:** Lisseidy Contreras Rodríguez

 **Tutores:** Ing. Hector Manuel Solis Mulet

Lic. Roberto Acosta González

**Ciudad de La Habana, Junio de 2009 "Año del 50 aniversario del triunfo de la Revolución"**

# **DECLARACIÓN DE AUTORÍA**

Declaramos que somos los únicos autores de este trabajo y autorizamos a la Universidad de las Ciencias Informáticas los derechos patrimoniales de la misma, con carácter exclusivo. Para que así conste firmamos la presente a los 18 días del mes de Junio del año 2009.

Lisseidy Contreras Rodríguez

Lic. Roberto Acosta González Ing. Hector Manuel Solis Mulet

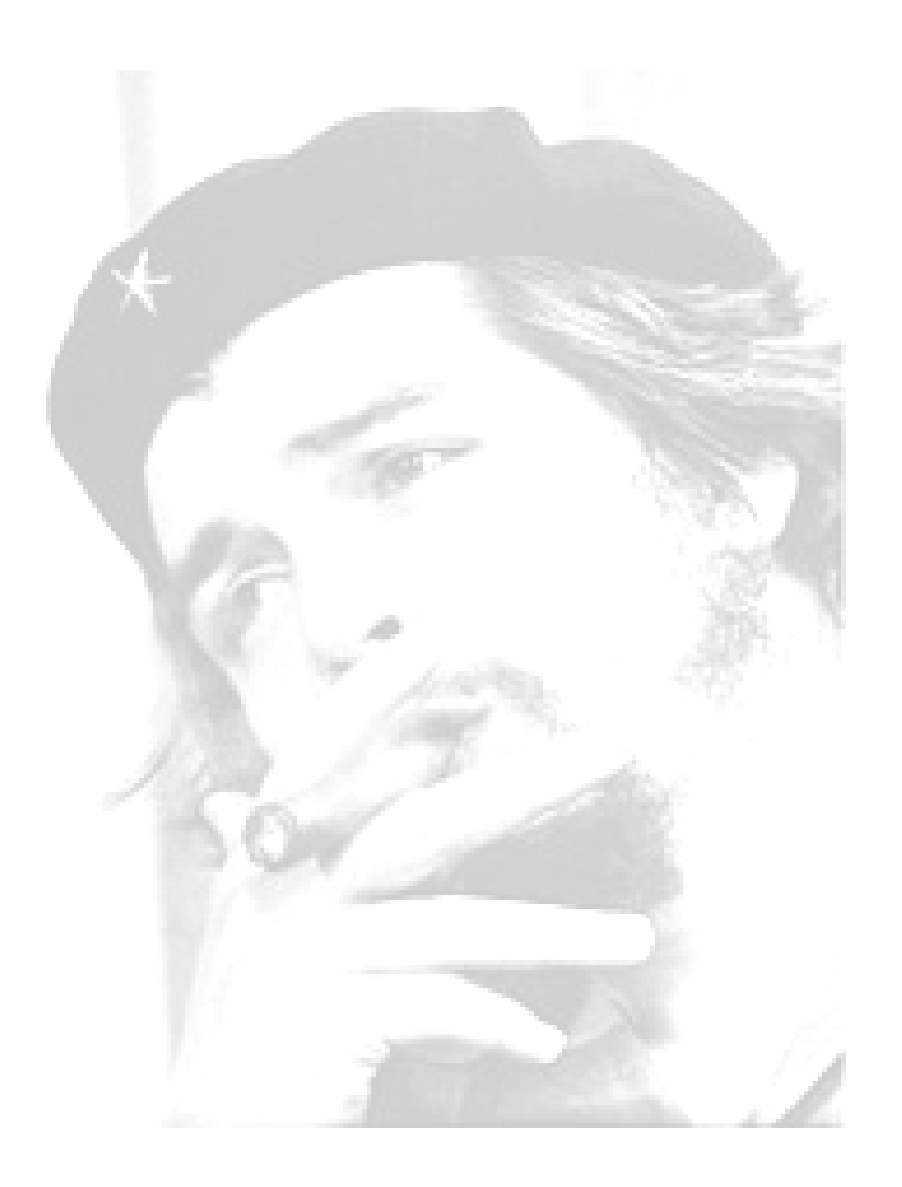

*La arcilla fundamental de nuestra obra es la juventud, en ella depositamos nuestra esperanza y la preparamos para tomar de nuestras manos la bandera.*

 *Ernesto Guevara de la Serna*

# **DATOS DE CONTACTO**

**Lic. Roberto Acosta González** *(raglz@uci.cu):* Graduado en la especialidad de Ciencia de la Computación en el año 2007. Imparte la asignatura de Programación y ostenta la categoría docente de profesor instructor. Ha presentado ponencias y trabajos en eventos científicos nacionales e internacionales, obteniendo diferentes reconocimientos, publicaciones y premios. Es líder del Proyecto "Colaboración Médica" y dirige el Grupo de Trabajo de Base de Datos del Área Temática Sistema de Apoyo a la Salud en la Facultad 7 de la Universidad de las Ciencias Informáticas*.*

**Ing. Hector Manuel Solis Mulet** *(hmsolis@uci.cu):* Recién graduado con Título de Oro de Ingeniero en Ciencias Informáticas en la Universidad de las Ciencias Informáticas (UCI). Posee Categoría Docente de Instructor Recién Graduado. Ha participado en proyectos de desarrollo de Sistemas Informáticos para la Salud. Imparte la asignatura de Gestión de Software para estudiantes que cursan el cuarto año de la carrera de Ingeniería en Ciencias Informáticas en la Facultad 7 UCI. Actualmente se desempeña como miembro del Grupo de Trabajo de Base de Datos del Área Temática Sistemas de Apoyo a la Salud.

# **AGRADECIMIENTOS**

*A la Revolución y su eterno líder Fidel Castro Ruz por darme la oportunidad de formarme en esta universidad.*

*A mi familia: A mi mami linda que la adoro, por ti he llegado hasta aquí y para ti van todos mis logros. A mi hermana Suleidy que es mi vida y mi ranzón de ser. A Danelis y Oslay por su gran ayuda. A mi prima Danaisy. A mi tío Juan por su apoyo incondicional. A mi abuela Dolores por el cariño y sus sabios consejos. A todo el resto de mi familia.*

*A los que ya no están: A mi papá, por dejar en mi todo lo bueno de ti. A mi abuelo materno y a mis abuelos paternos. Muy especial a papito, por su cariño sincero y desmedido.* 

*A mis tutores: A mis tutores Roberto y Hector por indicarme el camino, por su constante esfuerzo, sacrificio, preocupación, dedicación, esmero, profesionalidad y entrega en la realización de esta tesis. Sin ustedes no hubiera sido posible. Gracias.* 

*Especialmente: A Mónica que es una hermana para mi y a toda su familia que es la mía también. A Javier Ernesto por ser un excelente amigo. A Estrella, por hacer gala de su nombre. A Mercedes por dar los mejor de sí y a su familia, por acogernos siempre. A Juan Manuel por los consejos, la ayuda y momentos que pasamos juntos. A Maykell, gracias por tu paciencia y cariño. A Walfrido (Tito) porque su apoyo siempre fue oportuno.* 

*A mis compañeras de apartamento: A todas las que han sido compañeras de apartamento y que hoy ya somos como una familia: Yudmila (Tita), Elaine, Dayrelis, Yunelis, Clenda, Ariagne, Amarilis, Idalmis, Elisa y Marisleydis.*

*Amistades de Santa Clara: A todos con los que comparto muy buenos momentos en Santa Clara.*

*A mis profesores: A todos los profesores que de una forma u otra han contribuido en mi formación profesional. Agradecer especialmente a los que recuerdo con mucho cariño: Erundina, Osmany y Juanita, ustedes fueron la base de mi carrera.* 

*De manera general a todas las personas que me ayudaron en la realización de esta tesis.*

*Gracias Dios mío por permitirme llegar.*

# **DEDICATORIA**

*Hoy se hace realidad un gran sueño para mi .Pero nada hubiese sido posible sin la ayuda de una mujer especial, y a ella le dedico mi tesis:*

*Por ser primero madre y después mujer.*

*Por toda la paciencia y el cariño que nos haz dado desde que éramos pequeñas.*

*Por saber guiarnos por el camino correcto.*

*Por los buenos y malos momentos que hemos pasado juntas.*

*Por no cansarte ni rendirte nunca en esta gran batalla que sabes que hemos tenido que llevar.*

*Por dar lo mejor de ti siempre que te necesitamos.*

*Por ser ejemplo de madre y amiga.*

*Por saber tomar justo a tiempo decisiones que no son las mejores para ti, pero si para tus hijas.*

*Por darnos tanta confianza, respeto y amor.*

*Por ser siempre la prioridad primera en tu vida.*

*Por saber buscarle siempre una solución a los problemas, por muy difíciles que sean.*

*Por tú esfuerzo y desvelo día a día.* 

*Por ayudarnos a enfrentar cada una de nuestras difíciles decisiones que la vida nos ha destinado.*

*Por que para ti no hay descanso si se trata de tus hijas.*

*Quiero que sepas que mi hermana y yo, nos sentimos muy orgullosas de ser tus hijas y la vida no alcanza para agradecerte lo que haz hecho por nosotras.* 

 *Te queremos.*

## **RESUMEN**

Desde los años sesenta los modelos de datos, evolucionaron de forma equivalente, como respuesta a la creciente complejidad que requieren las bases de datos de las aplicaciones. El Modelo Relacional es en la actualidad el más difundido y usado debido a su fuerte fundamento teórico. Como parte de su desarrollo, para aumentar las funcionalidades de las bases de datos, así como su capacidad de modelamiento, debido al creciente progreso que han tenido, surge el Modelo Objeto Relacional.

El objetivo del presente es determinar la factibilidad del Modelo Objeto Relacional para sistemas de gestión de la información. Para la realización del siguiente estudio se utilizó como Sistema Gestor de Base de Datos PostgreSQL 8.3 y como herramienta de modelado el Enterprise Architect en la versión 7.0.

El desarrollo de la siguiente investigación permitirá aumentar las funcionalidades de las bases de datos de los proyectos que se encuentran en la Universidad de las Ciencias Informáticas. Obtener una mejor representación y organización de los datos de sus sistemas, para optimizar el rendimiento de las aplicaciones que se realizan.

*Palabras claves: Base de Datos, Modelo de datos, Sistema Gestor de Base de Datos*

# ÍNDICE

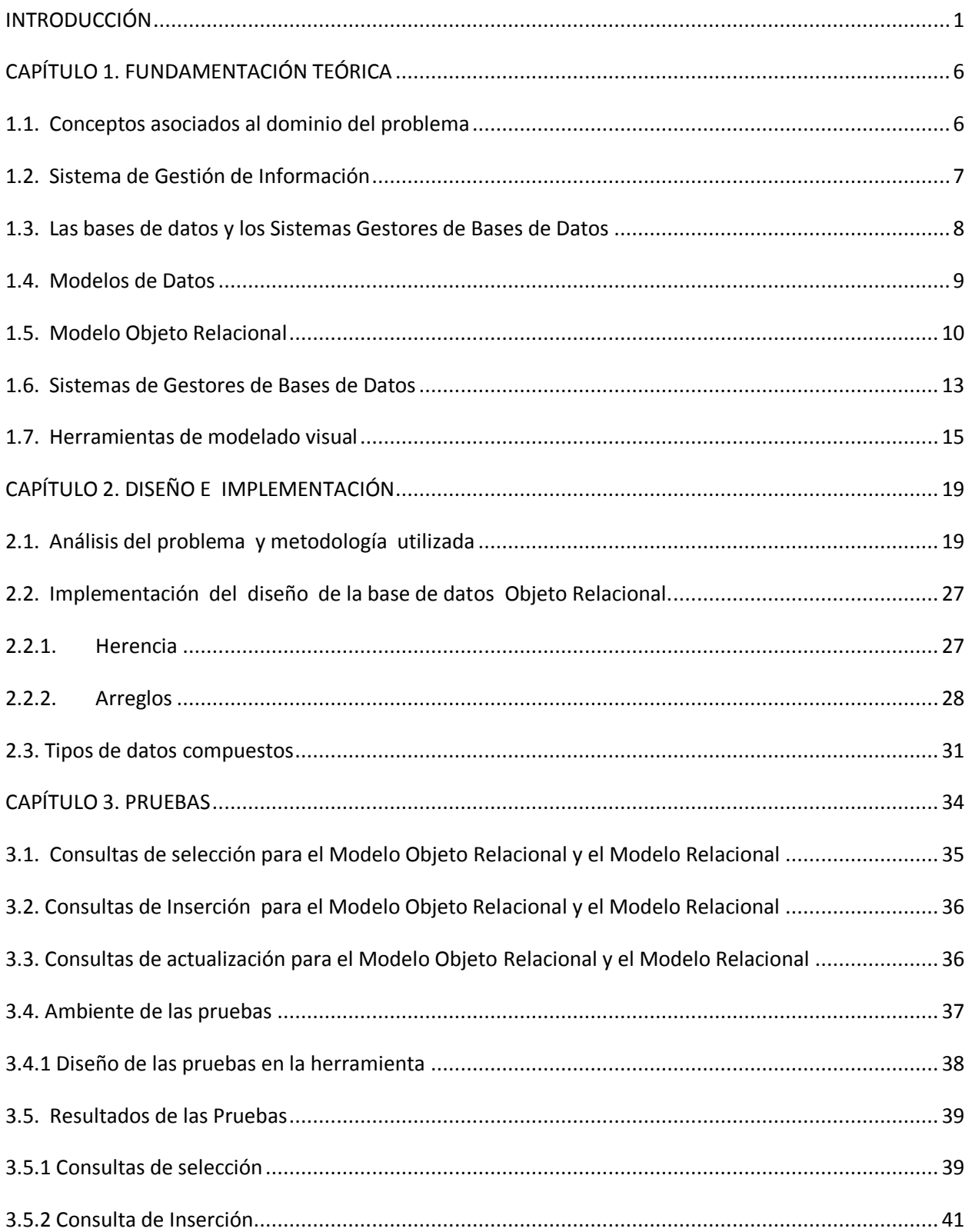

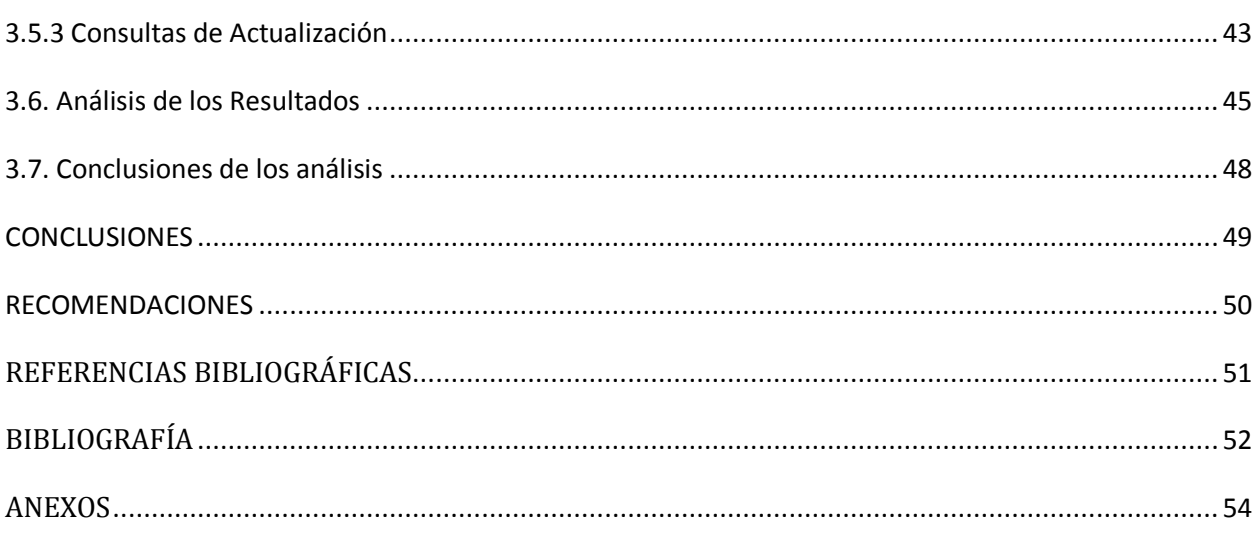

# <span id="page-9-0"></span>**INTRODUCCIÓN**

Un sistema de información es la composición de elementos que operan unidos en orden de capturar, procesar, almacenar y distribuir información. Esta información se utiliza generalmente para tomar decisiones, la coordinación, el control y el análisis en una organización. Frecuentemente, el propósito básico del sistema es la gestión de la información. (1)

Los sistemas de Información (SI) están formados por: la base de datos , el Sistema Gestor de Base de Datos (SGBD), los programas de aplicación, los dispositivos físicos (ordenadores, dispositivos de almacenamiento), y el personal que utiliza y desarrolla el sistema. A través de su uso se logran grandes mejoras, pues abastecen una plataforma de información indispensable para la toma de decisiones y su implantación logra reducir la ventaja con los rivales o agrandarla.

El desarrollo de una institución es, en gran medida, el producto de la precisión y efectividad del sistema de información que soporte su funcionamiento. Un sistema con información veraz, confiable, precisa y bien estructurado garantizará el éxito de las decisiones de sus consumidores. Para obtener estos resultados, es preciso un flujo eficiente e ininterrumpido de información que sustente los procesos institucionales para que estos fluyan con libertad, a partir del quehacer de un personal dotado de los conocimientos necesarios para el desarrollo de sus actividades. (2)

Desde los años setenta, los SGBD han reemplazado a los sistemas de ficheros en los SI de las empresas, debido a que en estos la definición de los datos se encuentra codificada dentro de los programas de aplicación y no existe una manipulación y control de los datos más allá de lo impuesto por los programas de aplicación. Su desarrollo ha permitiendo un fácil acceso a los datos, a la información por parte de múltiples usuarios y la manipulación de los datos existentes en la base de datos, como por ejemplo insertar, eliminar y editar. Su adecuada utilización proporciona además eliminar las inconsistencias en los datos, para procurar el ahorro de espacio de almacenamiento, permitir poder compartir los mismos datos entre diferentes aplicaciones con distintas necesidades, mejorar la seguridad de los datos y la creación de un entorno de alta disponibilidad.

En aquella época no existía ningún sistema que permitiera gestionar la inmensa cantidad de información que se necesitaba. La primera empresa encargada del proyecto, NAA (North American Aviation), desarrolló un software denominado GUAM (General Update Access Method), el cual presentaba una estructura en forma de árbol, conocida como estructura jerárquica. Apareciendo así el Modelo Jerárquico.

La principal ventaja del Modelo Jerárquico es la eficiencia de su procesamiento. Un sistema jerárquico puede requerir menos tiempo para manipular datos que otro modelo, pues las relaciones entre los datos son menos complejas. Es apropiado utilizarlo cuando los datos forman una jerarquía natural, son difíciles de cambiar y su principal inconveniente es la poca independencia de los programas respecto a cómo están almacenados los datos, lo que dificulta además la programación de software de acceso a estos sistemas. Incluso con estas ventajas y desventajas muchas importantes organizaciones lo utilizan.

A mitad de los sesenta, se desarrolló la Integrated Data Store (IDS). Trabajo dirigido por uno de los pioneros en los sistemas de base de datos, Charles Bachmann. IDS era un nuevo tipo de SGBD, conocido como Modelo de Red, que produjo un gran efecto sobre los sistemas de información de aquella generación. El modelo se desarrolló, en parte, para satisfacer la necesidad de representar relaciones entre datos más complejos que las que se podían modelar con el jerárquico, y para imponer un estándar de base de datos. A pesas de que ofrecen más flexibilidad que los jerárquicos en terminaos de organización de datos, son más difíciles de desarrollar y usar, debido a la complejidad de las relaciones entre los datos. Aunque algunos se encuentran en funcionamiento no se han utilizado a gran escala.

El modo de ver las bases de datos cambia totalmente cuando Edgar Frank Codd en 1970 postuló las bases del Modelo Relacional, quedando representada así la segunda generación de los SGBD. Un punto fuerte a su favor es la sencillez de su estructura lógica y detrás de ella un importante fundamento teórico del cual carecían los modelos anteriores. Las relaciones es el único elemento utilizado para representar tanto entidades como asociaciones entre ellas. El modelo es una solución simple y elegante para satisfacer las más diversas necesidades de consultas y extracción de datos e información, convertido en un estándar de la industria consolidado, una tecnología confiable y eficiente.

Como respuesta a la creciente complejidad de las aplicaciones, a finales de los ochenta, comienzan a aparecer los SGBD Orientados a Objetos, surgiendo el Modelo Orientado a Objeto*.* La orientación a objetos ofrece flexibilidad para manejar algunos de estos requisitos y

no está limitada por los tipos de datos y los lenguajes de consulta de los sistemas de base de datos tradicionales. Una característica clave es la potencia que proporcionan al diseñador al permitirle especificar tanto la estructura de objetos complejos, como las operaciones que se pueden aplicar sobre dichos objetos. (3)

Otro motivo para la creación de las bases de datos Orientadas a Objetos es el creciente uso de los lenguajes Orientados a Objetos para desarrollar aplicaciones. Las bases de datos se han convertido en piezas fundamentales de muchos sistemas de información y las bases de datos tradicionales son difíciles de utilizar cuando las aplicaciones que acceden a ellas, están escritas en un lenguaje de programación Orientado a Objetos como C++, Smalltalk o Java. Las bases de datos Orientadas a Objetos se han diseñado para que se puedan integrar directamente con aplicaciones desarrolladas con lenguajes Orientados a Objetos, habiendo adoptado muchos de los conceptos de estos lenguajes. (4)

Debido al gran auge de investigación por perfeccionar el manejo de los SGBD, producirían un nuevo modelo denominado Modelo Objeto Relacional. Este incorpora conceptos del Modelo Orientado a Objetos, por lo que evoluciona a ser una base de datos más extensa y compleja. Combina las ventajas de los dos anteriores: la base de datos es relacional por lo que mantiene su rapidez y eficiencia, pero permite hacer uso de nuevos elementos que modelan los objetos a esta base de datos relacional, con lo que el analista y diseñador ven un Modelo Orientado a Objetos

Las bases de datos relacionales son actualmente las más difundidas y usadas. La Universidad de las Ciencias Informáticas (UCI), institución que ocupa un papel protagónico en la producción de software de Cuba, no está exenta de la utilización de este importante modelo de datos. Esta universidad divide su trabajo productivo en áreas temáticas, encontrándose entre ellas, Sistemas de Apoyo a la Salud (SAS), que se encarga del desarrollo de software que da soporte a diferentes actividades no asistenciales, es decir, no ligadas directamente con la atención médica a pacientes. SAS se encuentra conformada por varios proyectos, entre los cuales resalta por su importancia para el país el Sistema para la Gestión y Control de los Colaboradores de la Salud (Colaboración Médica).

Además del proyecto de Colaboración Médica, gran parte de los sistemas que se llevan a cabo en esta área temática tienen desplegado el Modelo Relacional en sus bases de datos, al proveer a que surja la necesidad de aumentar sus funcionalidades debido al creciente desarrollo que han tenido los mismo, como es el caso del Modelo Objeto Relacional. Por lo que se desea obtener la mejor representación de la información de sus sistemas, para optimar el rendimiento de las aplicaciones que allí se realizan.

Si bien el Modelo Relacional ha suplantado totalmente el Modelo Jerárquico y el de Red, el Modelo Objeto Relacional es una extensión del Modelo Relacional, existiendo en forma paralela para ampliar las posibilidades a los desarrolladores a usar las soluciones adecuadas para sus propias aplicaciones. La necesidad de programar Orientado a Objeto ha hecho que se lleven a cabo sistemas de gran escala y que sean fáciles de entender, simples de depurar y rápidos de actualizar.

Teniendo en cuenta lo antes expuesto surge la necesidad de la realización de la siguiente investigación, dirigida a solucionar el siguiente **Problema a resolver** La limitada capacidad del modelamiento de datos para sistemas de gestión de la información.

El **objeto de estudio** se define como el uso del Modelo Objeto Relacional para sistemas de gestión de la información. Enfocándose el **campo de acción** en el uso del Modelo Objeto Relacional para sistemas de gestión de la información de la salud.

Por ello se plantea como **objetivo general de la investigación:** Determinar la factibilidad del Modelo Objeto Relacional para sistemas de gestión de la información.

Quedan definidas las siguientes **Tareas de la Investigación** para dar cumplimiento al objetivo general de la investigación.

- 1. Analizar el Modelo Objeto Relacional.
- 2. Comparar el Modelo Objeto Relacional y el Modelo Relacional.
- 3. Asimilaruna herramienta CASE (Computer Aided Software Engineering) que permita diseñar utilizando este modelo.

4. Elaborar el diseño del Modelo Objeto Relacional de una base de datos implementada de un proyecto siguiendo el Modelo Relacional.

5. Identificar un Sistema Gestor de Dase de datos libre para la implementación del modelo.

6. Implementar el diseño en el gestor identificado.

7. Plantear los casos de prueba.

El presente documento está estructurado por tres capítulos que se describen a continuación:

**Capítulo I:** Fundamentación Teórica**.** En este capítulo se realiza un análisis del Modelo Objeto Relacional. Se analiza el estado del arte de Sistemas Gestores de Base de Datos existentes que permitan implementar dicho modelo, así como herramientas que permiten modelar una base de datos utilizando el Modelo Objeto Relacional.

**Capítulo II:** Diseño e Implementación. Se realiza el diseño e implementación de la base de datos en la herramienta escogida y el Sistema Gestor de Base de Datos respectivamente.

**Capítulo III:** Pruebas. Se le realizan pruebas al sistema para comprobar su efectividad. Se obtienen los resultados de la investigación. Se comprueba si es factible la utilización del modelo. Se realiza un análisis de los beneficios obtenidos.

# <span id="page-14-0"></span>**CAPÍTULO 1. FUNDAMENTACIÓN TEÓRICA**

El presente capítulo se aborda diferentes conceptos que sirven de base teórica para un mejor entendimiento del tema. Se exponen elementos relacionados con los Sistemas Gestores de Base de Datos y su importancia. Además se incluyen características del Modelo Objeto Relacional, así como el estado del arte de los Sistemas Gestores de Bases de Datos que tienen implementado dicho modelo.

# <span id="page-14-1"></span>**1.1. Conceptos asociados al dominio del problema**

**Factibilidad:** Es el grado en que lograr algo es posible o las posibilidades que tiene de lograrse.

# **Determinación de la Factibilidad**

Factibilidad se refiere a la disponibilidad de los recursos necesarios para llevar a cabo los objetivos o metas señalados, la factibilidad se apoya en 3 aspectos básicos:

- ▶ Operativo.
- > Técnico.
- > Económico.

**Factibilidad Operativa:** Análisis que estima el grado de aceptación e incorporación del sistema. Se refiere al hecho de que el sistema cumpla con determinadas características de funcionalidad, usabilidad y que sea seguro, si el mismo se llega a desarrollar.

**Factibilidad Técnica:** Se evalúa la disponibilidad tecnológica utilizada y se mejora el actual (si existiese uno anterior).Con este análisis se determina si es posible desarrollar e implementar el nuevo sistema. (5)

**Factibilidad Económica:** Un sistema puede ser factible desde los puntos de vista técnico y operacional pero si no lo es económicamente no se podrá llevar a cabo. Este análisis lleva a cabo los costos y beneficios.

La realización de un estudio de factibilidad tiene varios objetivos, entre los que se encuentran:

- $\triangleright$  Saber si se puede producir algo.
- Definir si se tendrán ganancias o pérdidas.
- $\triangleright$  Saber cuales son los puntos débiles en producto y reforzarlos.
- Obtener el máximo de beneficios y ganancias.

## <span id="page-15-0"></span>**1.2. Sistema de Gestión de Información**

**Información:** Forma social de existencia del conocimiento consolidada en una fuente determinada. (6)

**Gestión de información:** Comprende las actividades relacionadas con la obtención de la información adecuada, a un precio apropiado, en el tiempo y lugar más conveniente, para tomar la más óptima decisión.

**Sistema de gestión de información:** Un Sistema de Información realiza cuatro actividades básicas: entrada, almacenamiento, procesamiento y salida de información. (7)

- **Entrada de información:** Es el proceso mediante el cual el Sistema de Información toma los datos que requiere para procesar la información. Las entradas pueden ser manuales o automáticas. Las manuales son aquellas que se proporcionan en forma directa por el usuario, mientras que las automáticas son datos o información que provienen o son tomados de otros sistemas o módulos.
- **Almacenamiento de la Información:** El almacenamiento es una de las actividades o capacidades más importantes que tiene una computadora, ya que a través de esta propiedad el sistema puede recordar la información guardada en la sección o proceso anterior.
- **Procesamiento de la información:** Es la capacidad del Sistema de Información para efectuar cálculos de acuerdo con una secuencia de operaciones preestablecida. Estos cálculos pueden efectuarse con datos introducidos recientemente en el sistema o bien con datos que están almacenados.
- **Salida de la información:** La salida es la capacidad de un Sistema de Información para sacar la información procesada o bien datos de entrada al exterior. Las unidades típicas

de salida son las impresoras, terminales, diskettes, cintas magnéticas, la voz, entre otros. Es importante aclarar que la salida de un Sistema de Información puede constituir la entrada a otro Sistema de Información o módulo.

Los Sistemas de Gestión de Información constituyen hoy, no sólo soportes de los negocios, sino, además, un instrumento de ventajas competitivas sostenibles al permitir gestionar los activos tangibles e intangibles y convertirse en una herramienta integral de gerencia. Considerar a la información base del conocimiento, la inteligencia y el talento organizacional, como única fuente de ventaja competitiva sostenible, coloca a las organizaciones en condiciones para el aprendizaje y la innovación.

#### <span id="page-16-0"></span>**1.3. Las bases de datos y los Sistemas Gestores de Bases de Datos**

Una base de datos es un conjunto de datos interrelacionados, no redundantes y persistentes, con una estructura claramente definida basada en un modelo de datos y almacenados en un soporte informático, organizado de forma independiente de su utilización y accesible simultáneamente por distintos usuarios y aplicaciones.

Los Sistemas de Información separan la definición de la estructura de datos de los programas de aplicación y almacenan esta definición en la base de datos, lo que permite que al añadir o modificar estructura de datos, los programas de aplicación no se ven afectados, ya que no dependen directamente de ello.

Una base de datos nunca se accede o manipula directamente sino a través de un Sistema Gestor de Base de Datos. Los SGBD, son aplicaciones que permiten tanto a los usuarios no informáticos como al experto definir, crear y mantener la base de datos y proporciona un acceso controlado a la misma. Es la aplicación que interactúa con los usuarios de los programas de aplicación y la base de datos.

Algunos de los SGBD más conocido son, Oracle, Dbase, Ingres, Microsoft SQL Server, Postgre, Sybase entre otros. Todos se han desarrollado conjunto con las nuevas necesidades y exigencias del perfeccionamiento de las aplicaciones. Cada uno con características propias en sí, pero con un conjunto semejantes de objetivos que permiten maniobrar de forma eficiente, llana y concreta todos los datos. A continuación se exponen algunos de ellos:

**Definición de los datos:** Mediante el lenguaje de definición de datos, permiten precisar la base de datos, lo cual posibilita especificar la estructura, tipo de datos y restricciones sobre los mismos.

**Gestión de datos:** Posibilitan la eliminación, inserción, actualización de los datos mediante el lenguaje de manipulación de datos.

**Acceso controlado de la base de datos:** Proporcionan seguridad e integridad a la base de datos, al igual que el control de recurrencia y recuperación.

**Gestión física:** Gestionan la estructura física de los datos y su almacenamiento para proporcionar eficacia en las operaciones de la base de datos.

**Mecanismo de vistas:** Brinda un mecanismo de vistas, permitiendo a cada usuario tener su propia visión de la base de datos. (8)

Además de estos, independizan la estructura de la organización lógica de los datos y la descripción lógica de la base de datos, al igual que permiten una fácil administración de los datos.

# <span id="page-17-0"></span>**1.4. Modelos de Datos**

Los modelos de datos aportan la base conceptual para diseñar aplicaciones que hacen un uso intensivo de datos, así como la base formal para las herramientas y técnicas empleadas en el desarrollo y uso de Sistemas de Información. Con respecto al diseño de la base de datos, el modelado puede ser descrito dados los procesos y requerimientos de información de una aplicación de un intenso uso de datos, realizar una representación de la aplicación que capture las propiedades estáticas y dinámicas requeridas para poder sustentar todos los procesos que se lleven a cabo. Además de tener en cuenta las necesidades que se requieren para la realización del diseño, la representación debe permitir capturar futuros requerimientos.

Un **modelo de datos** es por tanto un lenguaje orientado a describir los elementos de la realidad que intervienen en el problema dado, y la forma que se relacionan esos elementos entre sí. Típicamente permite describir las estructuras de datos, las restricciones de integridad (conjunto de condiciones que deben cumplir los datos para reflejar correctamente la realidad deseada) y las operaciones de manipulación de datos.

El criterio principal para la clasificación de los SGBD es en cuanto al modelo lógico en que se basan. Los modelos lógicos más utilizados en los SGBD son el Modelo Relacional, el Modelo de Red y el Modelo Jerárquico. Algunos SGBD más modernos utilizan el Modelo Orientado a Objeto y el Modelo Objeto Relacional.

El Modelo Relacional ha sido suficiente para las aplicaciones tradicionales comerciales o de negocios, las mismas se caracterizan por manejar datos muy simples en grandes volúmenes, generalmente se refieren a datos alfanuméricos que, con bastante precisión y facilidad, pueden ser representados en un computador. Estas han evolucionado en cuanto a sus necesidades de manipulación, almacenamiento y análisis de datos y sus características y requisitos difieren en gran mesura de las típicas aplicaciones de gestión. Debido a que las transacciones son de larga duración y la estructura de los objetos es más compleja, se necesitan nuevos tipos de datos para almacenar imágenes, fotos y hace falta definir operaciones no estándar, especificas para cada aplicación.

Un primer acercamiento para proporcionarle solución , fue la de extender el Modelo Relacional para dar lugar a estos nuevos datos y sus necesidades de manejo, lo cual trajo consigo que aparecieran las bases de datos extensibles, desarrollándose hasta lo que se conoce hoy en día como tecnología Objeto Relacional. El término de base de datos Objeto Relacional se utiliza cuando se va a describir una base de datos que ha evolucionado desde el Modelo Relacional hacia una base de datos híbrida, que contiene ambas tecnologías: Relacional y de Objetos.

### <span id="page-18-0"></span>**1.5. Modelo Objeto Relacional**

Una base de datos Objeto Relacional o un Sistema Administrador de Base de Datos Objeto Relacional es un sistema administrador de base de datos similar a una base de datos Relacional pero con un modelo de base de datos Orientado a Objetos: los objetos, clases y herencias están soportados directamente en esquemas de base de datos y en el lenguaje de consulta, además, soporta la extensión del modelo de datos con tipos de datos personalizados y métodos.

Reúnen ventajas de ambos modelos. Como sistema Orientado a Objeto son capaces de realizar gestiones muy complejas de componentes, además de adaptarse fácilmente a nuevos tipos y formatos de datos. Por el otro lado en su faceta Relacional pueden soportar aplicaciones para grandes transacciones de datos y lenguajes como SQL; también proporcionan los medios para ampliar las posibilidades de una base de datos a funciones y tipos de datos definidos por el usuario.

Uno de los objetivos para este tipo de sistema es reducir la brecha conceptual entre las técnicas de modelado de datos, tales como el Diagrama de Entidad Relación (ERD) y Mapeo Objeto Relacional (ORM) y base de datos relacionales, además de cerrar la brecha entre las base de datos relacionales y el Modelado Orientado a Objetos utilizados en las técnicas de lenguajes de programación como Java, C + + o C #.

Se considera que los Sistemas Administradores de Base de Datos Relacional (RDBMS) tradicionales o productos SGBD-SQL se centran en la gestión eficiente de los datos extraídos de un conjunto limitado de tipos de datos, un SGBD Objeto Relacional permite a los desarrolladores integrar sus propios tipos y los métodos que les son aplicables en el SGBD. Los Sistemas Gestores de Base de Datos Objeto Relacional (SGBDOR) tienen por objetivo permitir a los desarrolladores elevar el nivel de abstracción para poder ver el dominio del problema.

En esencia, los conceptos de la tecnología Objeto Relacional son:

- $\triangleright$  Tipos abstractos de datos (TADs), definidos por el usuario.
- $\triangleright$  Tipos complejos (o estructurados, o agregados).
- > Herencia: definición de tipos de datos como subtipos de otros.
- > Tipos referencia. Apuntadores a objetos de otro tipo.
- BLOBs (eran lo único que tenían los RDBMS).

Estos nuevos tipos de datos, necesitan nuevas funciones de manipulación. Estas funciones son:

- Métodos definidos por el usuario: métodos asociados a los TADs.
- Operadores para los tipos complejos (estructurados o agregados).
- Operadores para los tipos referencia.

Con relación al modelo anterior aparecen nuevas características que lo hacen superior. Se extiende la sintaxis de SQL: 92 y se amplía su alcance:

Extensiones en los Tipos de Datos (dominios) Objeto Relacionales:

- $\triangleright$  Tipo definido por el usuario.
- $\triangleright$  Tipo fila y referencia.
- $\triangleright$  Tipo colección (set, bag, list y array).
- Tipo de Objetos Grandes, LOB (Large Objects).

Extensiones en el Control de la Semántica de datos Objeto Relacionales:

- $\triangleright$  Triggers
- $\triangleright$  Procedimientos almacenados y funciones definidas por el Usuario

Extensiones en las capacidades Consultivas Objeto Relacionales:

- **▶ Consultas recursivas.**
- SQL: 99 Incorpora al lenguaje XML y viceversa desde 2006.

Otras Extensiones en las Bases de Datos Objeto Relacionales:

- $\triangleright$  Extensiones a la ayuda en la toma de decisiones.
- > Intercambio de Objetos (OEM), datos multimedia, etc.

Trayendo consigo muchos beneficios entre los que se encuentran:

Extensibilidad: Capacidad de ampliar el sistema de tipos para dar soporte a las nuevas necesidades de las aplicaciones.

- Nuevos tipos de datos: que representen mejor el dominio de la aplicación y gestionar aplicaciones más complejas.
- $\triangleright$  Nuevas operaciones: para soportar el comportamiento de los tipos.

Poder de expresión: Necesidad de soportar objetos y relaciones complejas.

Reusabilidad: Capacidad de compartir librerías de tipos existentes.

Integración: Del Modelo Relacional y el Orientado a Objetos en un solo lenguaje.

Nuevas consultas: recursivas, multimedia, consultas anidadas, almacenadas, prefabricadas etc. Mayor capacidad expresiva para los conceptos y asociaciones complejos**.** (9)

#### **1.6. Sistemas de Gestores de Bases de Datos**

#### <span id="page-21-0"></span>**1.6.1. Oracle**

Oracle es un SGBD privativo que desde versión 8.i, ha sido significativamente extendido con conceptos del modelo de base de datos Orientadas a Objetos. Los tipos de objetos definidos por el usuario son el fundamento de su modelo de objetos. Desde la versión Oracle 8 soporta el paradigma Orientado a Objetos en su Servidor de Datos Universal. Implementa las principales características funcionales de las bases de datos Objeto Relacionales en su sistema de gestión de base de datos, a la par que garantiza la compatibilidad con el marco funcional del tradicional modelo de datos Relacional. De este modo, Oracle ofrece el primer producto tecnológico de un servidor de base de datos híbrido.

El modelo de objetos de Oracle es similar al del sistema de clases de C++, Microsoft .NET, y Java. Esto permite implementar una arquitectura Orientada a Objetos real para que forme parte de la implementación de una base de datos. Las entidades complejas del mundo real y la lógica se pueden modelar fácilmente y, a la vez, se permite la reutilización de objetos que permiten desarrollar aplicaciones de la base de datos de una forma más rápida y con mayor eficiencia.

Los programadores de aplicaciones pueden acceder directamente a tipos de objetos, sin necesidad de ninguna capa adicional entre la base de datos y la capa cliente. Las ocurrencias de los tipos de objetos se albergan en la base de datos como filas de una tabla o como valores de una columna y las aplicaciones soportan totalmente las características de abstracción, y encapsulación del comportamiento de los objetos basados en el paradigma Orientado a Objetos.

Los objetos en Oracle son capaces de actuar sobre los datos de distintas formas. Tanto los tipos objeto como sus métodos, están almacenados en la base de datos, y pueden ser accedidos por cualquier aplicación. Es un producto donde sus costos técnicos son muy altos y su licencia es de las más caras. Sólo se utiliza mayormente en empresas grandes y multinacionales.

#### **1.6.2. PostgreSQL**

PostgreSQL es un Sistema Gestión de Base de Datos Objeto Relacional basado en POSTGRES, Versión 4.2, desarrollada en el Departamento de Informática de la Universidad de California (Berkeley). POSTGRES fue un proyecto dirigido por el Profesor Michael Stonebraker y contó con el apoyo de diversos organismos y empresas de EE.UU. Es un software libre que proporciona soporte para SQL92 y SQL99.

Con la incorporación de los nuevos conceptos que brinda permite a los usuarios ampliar de forma cómoda sus aplicaciones. Entre estos se destaca la herencia, nuevos tipos de datos y funciones. Dentro de las características que suministran al sistema flexibilidad y solidez, aparecen las restricciones, la integridad de las transacciones y las reglas de integridad.

PostgreSQL trae consigo particulares propias que lo diferencian de un sistema Relacional, entre las que se encuentran, nuevos tipos de datos a parte de los tipos de datos que incluye SQL. Entre ellos se pueden destacar los tipos geométricos, permitiendo representar objetos especiales bidimensionales. El tipo point (punto) es la base del resto. Los tipos soportados son point (), line (), lseg (), box (), path (), polygon (), circle (). Además, proporciona un conjunto de operadores y funciones que permiten realizar operación geométrica como escalada, translaciones, rotaciones y hallar puntos de intersección.

También aparecen los tipos de dirección de red. PostgreSQL aporta tipos para almacenar direcciones IP y direcciones MAC, donde la primera es el número que identifica de manera lógica y jerárquica a las computadoras dentro de una red que utilice el protocolo IP (Internet Protocolo), y la restante un número fijo que es asignado a la tarjeta o dispositivo de red por el fabricante. Ambos son utilizados para evitar el uso del tipo cadena de caracteres para esta tarea, puesto que aporta restricciones y funciones asociadas a estos tipos de datos. Los tipos incluidos son cidr (), inet () y macaddr ().

Dentro del tipo de datos cadena de caracteres aflora el tipo text, no especificado por el estándar SQL, pero si soportado por muchos RDBMS. Este tipo de datos admite una cadena de caracteres de longitud variable e ilimitada. Posibilita definir columnas como arreglos multidimensionales de longitud variable. Los arreglos podrán ser de cualquier tipo predefinido en PostgreSQL o de un tipo definido por el usuario.

# **1.7. Herramientas de modelado visual**

# <span id="page-23-0"></span>**1.7.1. ER/Studio**

Es una herramienta de modelado de datos fácil de usar, equipado para crear y manejar diseños de bases de datos funcionales y confiables. Ofrece fuertes capacidades de diseño lógico, sincronización bidireccional de los diseños físicos y lógicos, construcción automática de la base de datos, documentación y fácil creación de reportes. Ayuda a diseñar, generar y mantener aplicaciones de base de datos de calidad y alto rendimiento , y a la toma de decisiones para resolver embotellamientos de los datos, eliminar redundancia y alcanzar en última instancia usos de más alta calidad que entreguen datos más eficientes y exactos. Desde un modelo lógico de sus requerimientos de información y reglas del negocio que definen su base de datos, hasta un modelo físico optimizado por las características específicas de su base de datos de destino. (10)

# **1.7.2. GNU Ferret**

GNU Ferret anteriormente conocido como Gerwin, es un clon del programa privativo ErWin, que sirve para construir modelos de datos mediante diagramas Entidad Relación, y generar el SQL correspondiente al modelo.

# **1.7.3. PowerDesigner 6.1**

El PowerDesigner es una suite de aplicaciones consignada a la construcción, diseño y modelado de datos a través de diversas aplicaciones. Cuenta con una serie de productos que posibilitan la más firme base de datos para aplicaciones de alto rendimiento. Entre ellos se destacan:

- PowerDesigner DataArchitect: Provee a los diseñadores de las bases de datos, una manera eficiente para la creación inteligente, depuración e ingeniería de reversa del modelado tanto conceptual como físico de los datos.
- PowerDesigner AppModeler: Permite el diseño y ajuste de los componentes de objetos y datos en aplicaciones de uso común como, C++, Visual Basic y Delphi ajustando el modelo de base de datos.
- PowerDesigner WarehouseArchitect: Provee un poderoso datawarehousing para el diseño e implementación de una base de datos. Cuenta con soporte para base de datos

tradicionales y base de datos en plataformas de sistemas analíticos al usarse modelados dimensionales, esquemas, particionamiento y agregación. (11)

### **1.7.4. Enterprise Architect**

Es una herramienta de análisis y diseño de negocio y UML Orientada a Objetos para el desarrollo completo del software. Enterprise Architect (EA) es diseñada para ayudar a construir software robusto y fácil de mantener. Ofrece salida de documentación flexible y de alta calidad. Presenta soporte para los 13 diagramas de UML 2 y más, ayuda a administrar la complejidad con las herramientas para rastrear las dependencias, de la misma manera que provee una generación poderosa de documentos. Soporta ingeniería inversa para muchos de los SGBD, incluyendo Oracle, SQLServer, My SQL, PostgreSQL y otros. Modela tablas, llaves, relaciones complejas y perfiles de modelado de datos incluidos y además permite generar scripts para crear estructuras de base de datos. (12)

## **1.8. Herramientas de desarrollo**

#### **1.8.1 EMS SQL Manager para PostgreSQL**

El EMS SQL Manager para PostgreSQL es una herramienta fácil de manejar para la administración de PostgreSQL. Es una de las más completas en la actualidad. Trabaja con cualquiera de sus versiones hasta la 8.i.

Características:

- Soporte completo para PostgreSQL hasta la versión 8.1.
- Administración y navegación rápida de base de datos.
- > Administración fácil de todos los objetos PostgreSQL.
- Herramientas de manipulación avanzada de datos.
- $\triangleright$  Administración efectiva de seguridad.
- $\triangleright$  Excelentes herramientas visuales y de texto para la construcción de consultas.
- Capacidades de exportación e importación de datos.
- Poderoso diseñador visual de base de datos.
- $\triangleright$  Modo guiado para labores de mantenimiento.
- $\triangleright$  Interfaz atractiva. (13)

#### **1.8.2 EMS Data Generator for PostgreSQL**

EMS Data Generator for PostgreSQL constituye una poderosa herramienta para generar datos de prueba a tablas de base de datos PostgreSQL de una vez. Permite definir las tablas y campos lo que se le desea generar datos, configurar valores de rangos y obtener listas de valores desde consultas SQL. La interfaz del asistente es muy fácil de manipular. Suministra diferentes tipos de generación de datos por cada campo, lista, azar (random), generación incremental de datos y más. Aporta un control automático sobre integridad referencial para la generación de datos a tablas vinculadas. Ofrece la capacidad para configurar valores nulos para ciertos casos. (14)

#### **1.8.3 EMS SQL Query for PostgreSQL**

Constituye una herramienta que permite rápida y sencilla construcción de consultas SQL a base de datos PostgreSQL. Presenta una interfaz gráfica fácil de usar, que admite conectarse a base de datos PostgreSQL, seleccionar tablas y campos para una consulta al servidor PostgreSQL*,* y establecer los criterios de selección. Permite editar el texto de consulta en el editor, ver los resultados y el tiempo que demoró en realizar la misma. Admite trabajar simultáneamente con varias consultas en ventanas separadas, múltiples conexiones con base de datos, y presenta un historial de las consultas realizadas. (15)

#### **1.8.4 Apache JMeter**

JMeter una herramienta Java dentro del proyecto de Jakarta que permite realizar pruebas de rendimiento y pruebas funcionales sobre aplicaciones web y bases de datos. El proyecto Jakarta es el que se encarga de crear y mantener todas las soluciones Open Source (Código Abierto) creadas para la plataforma Java. Se destaca por su versatilidad, estabilidad, y por ser de uso gratuito. JMeter permite realizar pruebas web clásicas, pero también permite realizar test de Protocolo de Transferencia de Archivos (FTP), Conectividad de la Base de Datos de Java (JDBC) y Servicios Web (en Beta) entre otras. También permite la ejecución de pruebas distribuidas entre distintos ordenadores para realizar pruebas de rendimiento además de mostrar los resultados en una amplia variedad de informes y gráficas.

Los elementos jerárquicos del JMeter son:

- > Listeners (Elementos de escucha).
- Config Elements (Elementos de configuración).
- Post-processors (Post- procesadores).
- $\triangleright$  Pre-processors (Pre- procesadores).
- Assertions (Afirmaciones).
- > Timers (Cronómetros).

En este capítulo se describieron diferentes conceptos que sirven de base para tener un mejor entendimiento sobre el tema. Se muestra además, la importancia que tienen los Sistemas Gestores de Base de Datos y se detallan características sobre los gestores Oracle y PostgreSQL .Por último se exponen un grupo de herramientas que fueron analizadas para la realización del diseño.

# <span id="page-27-0"></span>**CAPÍTULO 2. DISEÑO E IMPLEMENTACIÓN**

En el presente capítulo se describe el diseño del Modelo Objeto Relacional a partir del esquema del Modelo Relacional ya realizado, y las principales tablas del nuevo modelo. Se tienen en cuenta las características que brinda el actual modelo para realizar la implementación y detallar cada una de las funcionalidades que se utilizan. Además, de seleccionar la herramienta y el Sistema Gestor de Base de Datos a utilizar.

# <span id="page-27-1"></span>**2.1. Análisis del problema y metodología utilizada**

Para la realización del siguiente estudio se tomo como guía una base de datos Relacional ya implementada en el proyecto de Colaboración Médica del área temática SAS de la facultad 7. El proyecto está dividido en dos módulos, el de gestión y el de pago. Realizados uno y otro con el objetivo de gestión de la información de los colaboradores en misiones médicas y control del pago respectivamente. La base de datos cuenta con un grupo de tablas de las cuales se seleccionaron las principales para el estudio. (Ver figura 1).

CAPÍTULO 2.DISEÑO E IMPLEMENTACIÓN

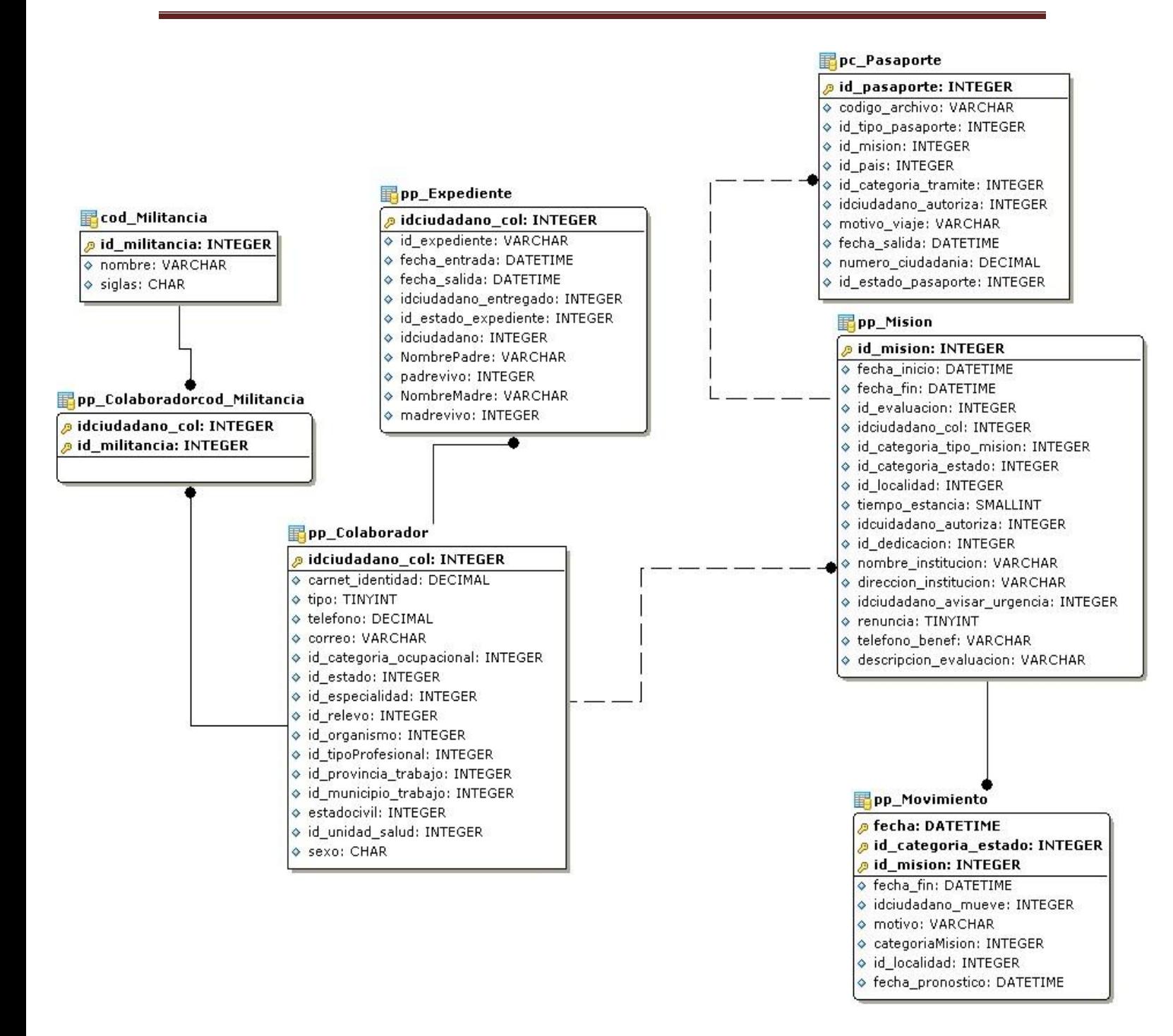

**Figura 1. Diagrama de clases del Modelo Relacional**

Una vez que se escogieron las tablas fundamentales, se realizó el diseño basado en el Modelo Objeto Relacional pero siguiendo la misma estructura de las anteriores y pudiéndose agregar o modificar los casos necesarios. Una vez reestructurado el diseño, quedó de la siguiente manera:

**Colaborador:** Tabla donde se almacenan los datos de los colaboradores de manera general.

|                    | colaborador                    |  |
|--------------------|--------------------------------|--|
|                    | «column»                       |  |
|                    | *PK id_colaborador: integer    |  |
| $\mathbf x$        | carnet: decimal(11)            |  |
| $\bar{\mathbf{x}}$ | telefono: decimal(10)          |  |
| ×                  | categoria_ocupacional: integer |  |
| ×                  | estado civil: varchar(20)      |  |
| $\bar{\mathbf{x}}$ | sexo: chan(1)                  |  |
| $\bar{\mathbf{x}}$ | permiso: boolean               |  |
| $\bar{\mathbf{x}}$ | nombre madre: varchar(30)      |  |
| $\bar{x}$          |                                |  |
| $\bar{\mathbf{x}}$ | nombre_padre: varchar(30)      |  |
| ×                  | madre vivo: boolean            |  |
| x                  | padre vivo: boolean            |  |
| ×                  | correo: varchar(30)            |  |
|                    | pasaportes []: pasaporte       |  |
| $\mathbf x$        | expediente: expediente         |  |
| ×                  | militancias [] : militancia    |  |
| «PK»               |                                |  |
|                    | PK_colaborador(integer)        |  |
|                    |                                |  |

**Figura 2. Tabla colaborador**

**No\_salud***:* Tabla donde se almacenan los datos de los colaboradores no médicos. Esta tabla hereda de colaborador.

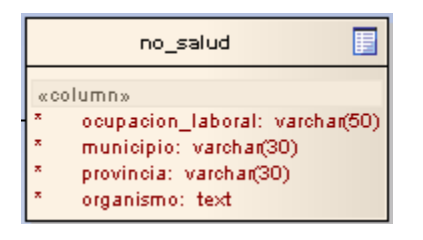

**Figura 3. Tabla no\_salud** 

**Salud:** Tabla donde se almacenan los datos de los colaboradores médicos. Esta tabla también hereda de colaborador.

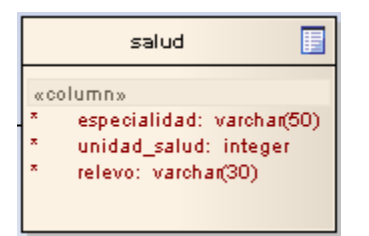

**Figura 4. Tabla salud** 

**Misión:** Tabla donde se almacenan los datos de la misión que realiza el colaborador.

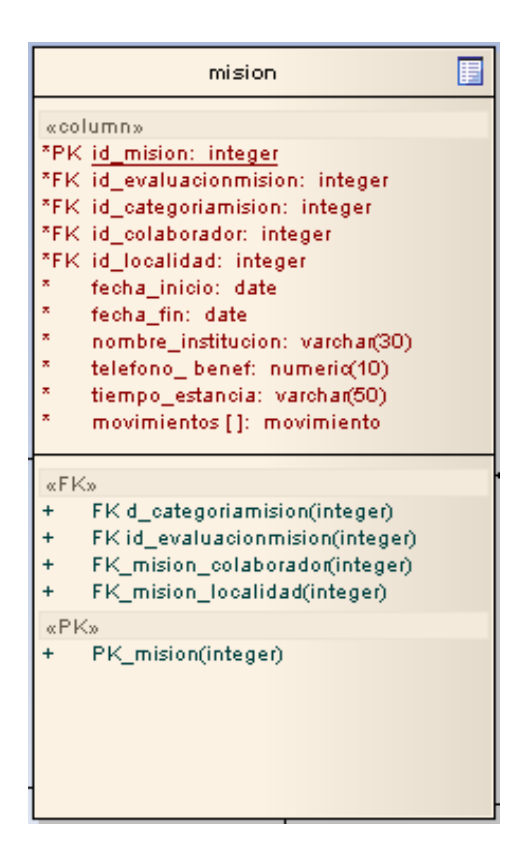

**Figura 5. Tabla misión**

**Pasaporte:** Tabla que se recogen en el pasaporte de los colaboradores.

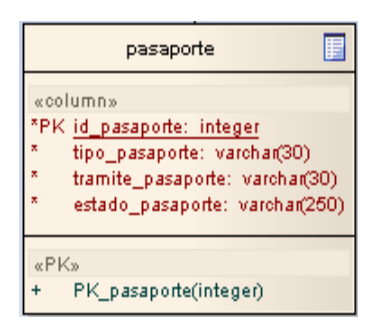

#### **Figura 6. Tabla pasaporte**

**Localidad:** Tabla donde se recogen datos referentes a la localidad y al país.

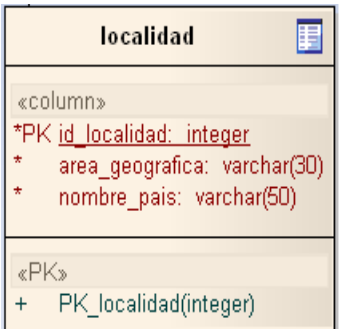

#### **Figura 7.Tabla localidad**

**Militancia:** Tabla que recoge los datos relacionados con las militancias que posee cada colaborador

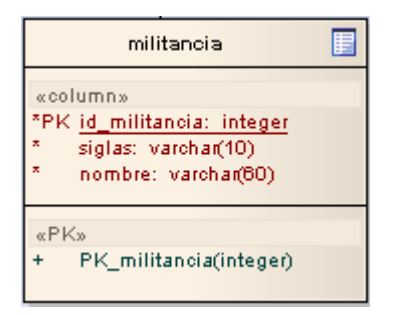

#### **Figura 8.Tabla militancia**

**Movimiento:** Tabla que recoge los datos relacionados con los movimientos que se le realiza a cada colaborador dentro de la misión.

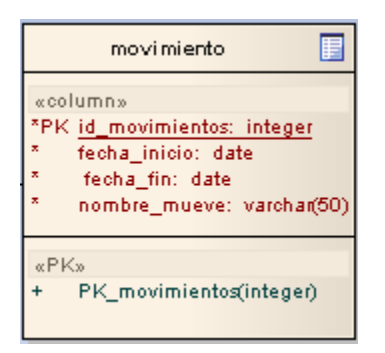

**Figura 9. Tabla movimiento** 

**Evaluación misión:** Tabla que recoge los datos relacionados con la evaluación que se recibe cada colaborador en la misión.

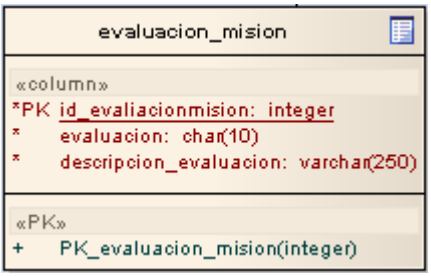

**Figura10. Tabla evaluación\_misión**

**Categoría misión:** Tabla que recoge los datos relacionados con la categoría que posee la misión de cada colaborador.

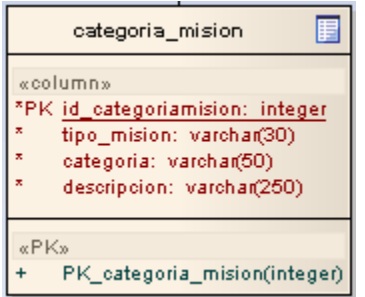

**Figura11. Tabla categoría\_misión**

Debido a que no existe una metodología que guie el proceso de análisis y diseño de una base de datos Objeto Relacional se utilizó el paradigma Orientada a Objeto al esperar una representación de los datos lo más cercano posible al Modelo Objeto Relacional. Para la realización del diseño de la base de datos se utilizó la herramienta CASE Enterprise Architect debido a que esta provee la notación UML (Unified Modelling Lenguage), lenguaje de modelado Orientado a Objeto más difundido en la actualidad, además de permitir modelar relaciones complejas de herencia, asociación y composición, insertar tipos de datos definidos por el usuario y generar script para un conjunto de SGBD.

En la siguiente figura se muestra el diseño de la base de datos donde se visualiza las relaciones antes mencionadas.

La herencia se muestra al definir la tabla colaborador de la cual heredan salud y no salud. Las tablas hijas van a obtener todas las propiedades y atributos, tantos de ellas mismas como de la tabla colaborador.

Las relaciones de composición se observan en militancia y pasaporte, todas con respecto a la tabla colaborador. De igual forma aparece la tabla movimiento con respecto a misión.

Existen asociaciones en evaluación misión, categoría misión y localidad.

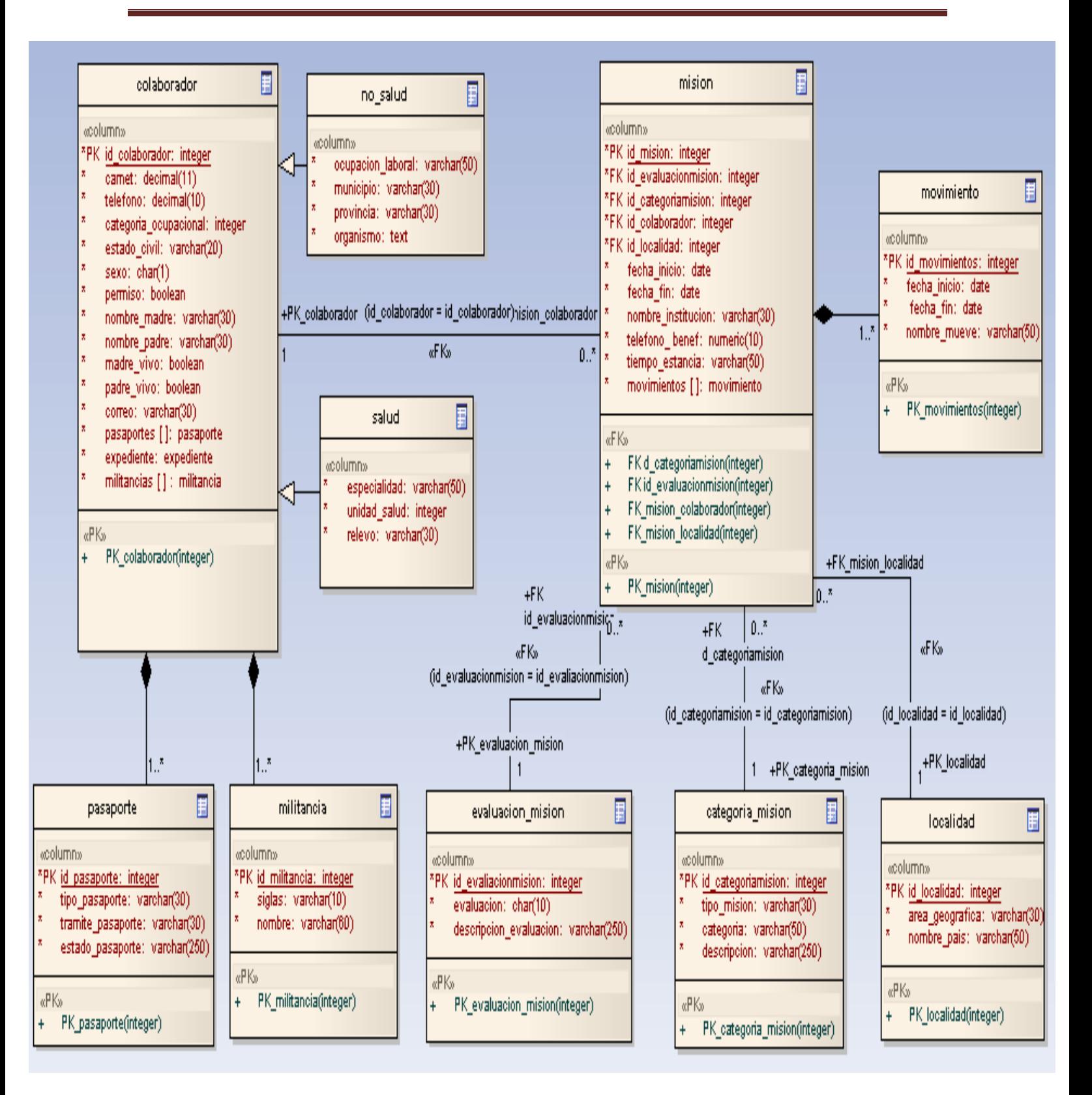

**Figura 12. Diagrama de clases del Modelo Objeto Relacional**

Para el desarrollo de la base de datos se utilizó PostgreSQL por ser el gestor Objeto Relacional más estable de código abierto y avanzado en estos momentos y soporta un máximo de base de datos ilimitado con un máximo de tamaño de los campos de 1GB. Es un Sistema Gestor de Base de Datos Objeto Relacional que implementa especificaciones para nuevos tipos de datos para el estándar SQL: 1999, para posibilitar la ejecución de datos estructurados como colecciones y arreglos, tipos definidos por los usuarios, de referencia entre otros. Una vez realizado el diseño de la base de datos, se generó el script para luego ser modificado al adoptar las sentencias SQL para PostgreSQL.

#### <span id="page-35-0"></span>**2.2. Implementación del diseño de la base de datos Objeto Relacional.**

#### <span id="page-35-1"></span>**2.2.1. Herencia**

Una vez que se obtuvo el script, se implementaron las características propias del modelo, como es el caso de la herencia. La cual mediante el comando INHERITS permite que tablas hijas hereden de las tablas madres. En este caso en particular se le realizó a las tablas Salud y No\_salud. Como las tablas ya estaban creadas anteriormente solo se le agregó el fragmento de código INHERITS (colaborador), fuera de los paréntesis de la tabla. El resultado es el siguiente:

CREATE TABLE public.colaborador (id\_colaborador integer, carnet numeric(11,0), telefono numeric (10,0),categoria\_ocupacional integer, estado\_civil character varying(20),sexo character(1), permiso boolean,…….);

CREATE TABLE no\_salud (ocupacion\_laboral varchar (50), municipio varchar (30),

provincia varchar (30), organismo (text) **INHERITS** (colaborador);

En este caso una instancia de la clase no\_salud hereda todos los atributos de la clase colaborador, además de los atributos adicionales que posee. Una clase puede heredar de ninguna o varias clases y una consulta pueden hacer referencia tanto a todas las instancias de una tabla, como a sus descendientes. De esta forma se podría realizar las siguientes consultas:

SELECT carnet, telefono FROM no\_salud;

La anterior consulta devuelve todos los carnets y teléfonos de los no salud.

SELECT carnet, telefono FROM colaborador;
La anterior consulta devuelve todos los carnets y teléfonos de los colaboradores incluyendo todos sus descendientes en la herencia, es decir de los colaboradores de manera en general, los no\_salud y los de salud.

# **2.2.2. Arreglos**

Otra de las implementaciones realizadas fue la definición de arreglos. PostgreSQL permite crear tanto arreglos bidimensionales como unidimensionales de longitud fija o variable y utiliza la enumeración basada en uno por defecto, por lo que los arreglos comienzan en 1 y terminan en n elementos. Son utilizados en dependencia de los datos que se utilice. En la base de datos, se crearon tres arreglos, dos de ellos en la clase colaborador y otro en la clase misión.

El arreglo movimientos describe la fecha de inicio y fin del movimiento y el motivo y nombre de quien lo realiza. El que se encuentra en colaborador describe las militancias que poseen cada colaborador con las siglas y el significado de estas.

Para ilustrar su uso se muestra el siguiente ejemplo:

CREATE TABLE mision ( id\_mision integer, id\_evaluacionmision integer, id\_categoriamision integer, id\_localidad, fecha\_inicio date, fecha\_fin date, nombre\_institucion varchar (30),direcion\_institucion varchar (250),telefono\_benef varchar (30), **movimientos movimiento [ ]** );

Para escribir elementos en el arreglo se utilizan los paréntesis para encerrar los elementos, y son separados por comas. El arreglo se declaró como un tipo de dato movimiento, que es una tabla, por lo que va a contener dentro los mismos campos que se definieron en la clase movimiento. (Ver Figura 9).

Ejemplo:

{"(1,2008-02-02,2008-02-04, Juan)","(2,2008-02-11,2008-02-12, Maria)","(3,2008-02-10,2008- 02-14, Pedro)"}

Los demás arreglos correspondientes a la clase colaborador fueron:

militancias militancia [ ]

{"(6, ACRC, \"Asociacion de Combatientes de la Revolución Cubana\")","(5, CDR, \"Comité de Defensa de la Revolución\")","(1, PCC, \"Partido Comunista de Cuba\")","(2, MTT, \"Milicia de Tropas territoriales\")"}

pasaportes pasaporte [ ]

{"(84, Corriente, Confeccion, Valido)"}

#### **Inserción de datos**

Para insertar datos en los arreglos se utilizaron los tipos de datos ARRAY y ROW de PostgreSQL ya predefinidos. Para cada valor del arreglo hay que especificar a que tipo de datos pertenece, separados por coma. La siguiente sentencia muestra como se realiza la inserción de datos en misión.

INSERT INTO public.mision ( id\_mision, id\_evaluacionmision, id\_categoriamision, id colaborador, id localidad, fecha inicio, fecha fin, nombre institucion, telefono benef, tiempo\_estancia, movimientos)

VALUES (1, 1, 1, 1, 1, '20/02/2009', '20/02/2009', ' Joaquín Lenzina', 2620469, 'dos meses',

ARRAY [row ('1','20/02/2009','02/03/2009','luis')::movimiento])

La consulta siguiente muestra como se insertan datos en la tabla Salud donde se encuentran los otros dos arreglos. De similar forma quedaría para No\_salud, pero con los atributos propios de ella.

INSERT INTO public.salud (id\_colaborador, carnet, telefono, categoria\_ocupacional, estado civil, sexo, permiso, nombre madre, nombre padre, madre vivo, padre vivo, correo, pasaportes, expediente, militancias, especialidad, relevo, unidad\_salud)

VALUES( 5002, 86122212436, 2620468, 1, 'casado', 'F', 'true', 'Ana', 'Juan', 'false', 'false', 'amesa@mighty.nl.cu', ARRAY[ROW(1,'corriente','confeccion','valido')::pasaporte], NULL,ARRAY[ROW(5,'PCC','Partido comunista de Cuba')::militancia, ROW(4,'FMC','Federacion de Mujeres Cubanas')::militancia ], 'Cirugía Plástica y Estética', 'Yolanda', 1 )

#### **Selección de datos**

Una vez insertados los datos se pueden realizar consultas para obtener todos los elementos que se encuentra en el arreglo o cada uno por separado. De igual forma se logran obtener los atributos que le corresponden a cada uno de los elementos.

La siguiente consulta recupera todos los movimientos la tabla misión.

SELECT mision. movimientos FROM mision;

La siguiente consulta obtiene todos los movimientos que se encuentran en la primera posición del arreglo.

SELECT mision.movimientos [1] FROM mision;

En caso que se desee obtener solamente algún elemento específico del arreglo la consulta quedaría:

SELECT mision.movimientos [1].fecha\_inicio FROM mision;

#### **Actualización de datos**

Para la actualización de los datos que se encuentran en el arreglo se realiza de una forma similar. Se puede actualizar todo el arreglo o simplemente algunos de los elementos del mismo.

UPDATE public.mision SET

movimientos = ARRAY [ROW(1,'02/02/2009','02/02/2009','luis' )::movimiento]

WHERE public.mision.id mision=1

UPDATE public.mision SET

movimientos [1]=ROW('1','02/02/2009','02/02/2009','Liss')::movimiento

WHERE public.mision.id mision=2

#### **2.3. Tipos de datos compuestos**

Un tipo de dato compuesto describe la estructura de un registro o fila en una tabla de la base de datos. La sintaxis es comparable con la de CREATE TABLE con la salvedad de que los nombres de los atributos pueden definirse sin necesidad de especificar la sintaxis NOT NULL, además de tener incluido la palabra clave AS. En la base de datos implementada se realizó un tipo de dato compuestos, el expediente en la tabla colaborador.

El expediente esta compuesto por el identificador del expediente, la fecha de entrada y de salida, estado del expediente y nombre del designado.

CREATE TYPE public.expediente AS (id\_expediente integer, fecha\_entrada date,

fecha\_salida date, estado\_expediente character (10), nombre\_designado character varying (30));

Al definir el tipo de datos compuesto, se puede utilizar en la creación de las tablas.

CREATE TABLE public.colaborador (id\_colaborador integer, carnet numeric(11,0), telefono numeric(10,0), categoria\_ocupacional integer, estado\_civil character varying(20) , sexo character(1), permiso boolean, nombre\_madre character varying(30), nombre\_padre character varying(30), madre\_vivo boolean, padre\_vivo boolean, correo character varying(30), pasaportes pasaporte[], **expediente expediente**, militancias militancia[] )

#### **Inserción de datos**

Para desarrollar la inserción de datos se utiliza ROW como tipo de datos definido en PostgreSQL, entre paréntesis y separados por coma .La consulta queda de la siguiente forma:

INSERT INTO public.salud (id\_colaborador, carnet, telefono, categoria\_ocupacional, estado\_civil, sexo, permiso, nombre\_madre, nombre\_padre, madre\_vivo, padre\_vivo, correo, pasaportes, expediente, militancias, especialidad, relevo, unidad\_salud) VALUES( 5003, 86122212436, 2620468, 1, 'casado', 'F', 'true', 'Ana', 'Juan', 'false', 'false', 'amesa@mighty.nl.cu', NULL, **row(1,'02/02/2009','02/03/2009','incompleto','Luis')**, NULL, 'Cirugía Plástica y Estética', 'Yolanda', 1)

#### **Selección de Datos**

Al igual que en los arreglos los tipos de datos compuestos permiten seleccionar cada elemento en particular o toda la estructura. Las siguientes consultas describen como obtener un expediente, el identificador y la fecha de entrada respectivamente de los colaboradores de la salud.

SELECT public.salud. Expediente FROM public.salud SELECT (expediente).id\_expediente FROM public.salud SELECT (expediente).fecha\_entrada FROM public.salud La siguiente consulta es un ejemplo de la unión de las anteriores SELECT public.salud. Expediente, (expediente).id\_expediente FROM public.salud

#### **Actualización de datos**

Otra de las acciones que se pueden realizar es la actualización de dicho tipo de datos. La sintaxis es la siguiente:

UPDATE tabla SET nombre\_tipodatos = (valores por los cuales se va a cambiar);

De manera que si se modificara el tipo de dato expediente de la clase colaborador quedaría de la siguiente forma.

UPDATE public.salud

SET expediente = row (1,'02/02/2009','02/02/2009','incompleto','Anna')

WHERE public.salud.id\_colaborador=1

La consulta anterior modifica el tipo de dato expediente de la clase colaborador cuyo identificador del colaborador es 1. En caso de que no se especifique ninguna condición entonces serán modificados todos los tipos de datos pasaporte del colaborador, de manera que todos quedan iguales.

UPDATE public.salud

SET expediente. Id\_expediente =4

WHERE public.salud.id colaborador=2

Asimismo se pueden actualizar los datos individualmente. La consulta anterior actualiza específicamente el expediente del colaborador, cuyo identificador es 2.Cosecutivamente se pueden realizar actualizaciones según sea conveniente, posteriormente un ejemplo:

UPDATE public.salud

SET expediente. Id\_expediente = (expediente).id\_expediente + 4

WHERE public.salud. id colaborador=2

En este capítulo se eligió la herramienta para el diseño de la base de datos que sigue el Modelo Objeto Relacional y el Sistema Gestor de Base de Datos que soporta su funcionamiento. Se realizó una descripción del diseño del Modelo Objeto Relacional, en el cual se representan las relaciones y tablas que intervienen en el mismo. Además se efectuó su implementación, teniendo en cuenta las características propias que este brinda.

# **CAPÍTULO 3. PRUEBAS**

En el presente capítulo se clasifican las sentencias que se le efectuaran a la base de datos. Se describe el ambiente en el cual se desarrollaron las pruebas y su ejecución en la base de datos con la implementación del Modelo Relacional y el Modelo Objeto Relacional sobre el gestor PostgreSQL 8.3. Los resultados obtenidos se analizan y se obtienen los resultados.

Uno de las categorías del lenguaje de consultas estructurado (SQL) es DML (Lenguaje de Manipulación de Datos) el cual se combina con las instrucciones para actualizar y manipular. El mismo esta integrado a su vez por los comandos:

- SELECT: Utilizado para consultar registros de la base de datos que satisfagan un criterio determinado.
- INSERT: Utilizado para cargar lotes de datos en la base de datos en una única operación.
- $\triangleright$  UPDATE: Utilizado para modificar los valores de los campos y registros especificados.
- $\triangleright$  DELETE: Utilizado para eliminar registros de una tabla de una base de datos.

Las consultas que se manejaron en las pruebas fueron clasificadas en consultas de Selección (SELECT), de Inserción (INSERT) y de Actualización (UPDATE). A continuación se exponen dos de cada grupo y su implementación en ambos modelos, con el objetivo de facilitar la comprensión del lenguaje SQL y mostrar las diferencias al ser utilizado sobre los modelos. Las descripciones de las consultas mostradas a continuación se encuentran en el Anexo 1.

# **3.1. Consultas de selección para el Modelo Objeto Relacional y el Modelo**

# **Relacional**

## **Modelo Objeto Relacional**

**SELECT** public.mision.id\_mision, public.mision.movimientos[1]

**FROM** public.salud INNER JOIN public.misionion ON (public.salud.id\_colaborador = public.mision.id\_mision)

**WHERE** (public.salud.categoria ocupacional  $= 2$ )

**SELECT** count (public.colaborador. id\_colaborador) AS cantidad

**FROM** public.colaborador INNER JOIN public.mision ON (public.colaborador. id\_colaborador = public.mision. id\_colaborador) INNER JOIN public.localidad ON (public.mision.id\_localidad = public.localidad.id\_localidad)

**WHERE** (public.localidad.id localidad = 1) AND (public.mision.id mision=1) AND (expediente).id\_expediente=1

## **Modelo Relacional**

**SELECT** pp\_Mision. id\_mision, pp\_Movimiento. id\_mision

**FROM** pp\_Colaborador INNER JOIN pp\_Mision ON (pp\_Colaborador.idciudadano\_col=pp\_Mision.idciudadano\_col) INNER JOIN pp\_Movimiento ON (pp\_Mision. id\_mision= pp\_Movimiento. id\_mision)

**WHERE** pp\_Colaborador.id\_categoria\_ocupacional=2

**SELECT** COUNT (pp\_Colaborador.idciudadano\_col)AS cantidad **FROM**

pp\_Colaborador INNER JOIN pp\_Mision ON

pp\_Colaborador.idciudadano\_col=pp\_Mision.idciudadano\_col INNER JOIN

pp\_Expediente ON pp\_Expediente.idciudadano\_col=pp\_Mision.idciudadano\_col INNER

JOIN cod\_Localidad ON cod\_Localidad. id\_localidad=pp\_Mision. id\_localidad **WHERE**

cod\_Localidad. id\_localidad=1 AND pp\_Mision.idciudadano\_col=1 AND

pp\_Expediente.idciudadano\_col=1

# **3.2. Consultas de Inserción para el Modelo Objeto Relacional y el Modelo Relacional**

# **Modelo Objeto Relacional**

**INSERT INTO** public.salud(id\_colaborador, carnet,telefono,categoria\_ocupacional,

estado\_civil, sexo, permiso, nombre\_madre, nombre\_padre, madre\_vivo, padre\_vivo, correo, pasaportes, expediente, militancias, especialidad, relevo, unidad\_salud) **VALUES** ( 5002, 12321456987, 4545454, 1, 'casado', 'F', 'true', 'Alberta', 'Rafael', 'false', 'true', 'ymarti@netscape.sg.cu',array[row('5001','Marino', 'Prorroga','Vencido')::pasaporte], row('7','2009-10-14','2009-10-16','completo','Carlos'), array[row('1',' PCC','Partido Comunista Cubano')::militancia], 'Neurocirugía', 'Elisa', 1 )

 **INSERT INTO** evaluacion\_mision (id\_evaluacionmision, evaluacion, descripcion\_evaluacion) **VALUES** (1, 'B', 'Fue una buena mision ')

## **Modelo Relacional**

- **INSERT INTO** pp\_Colaborador (idciudadano\_col, carnet\_identidad, tipo, telefono, correo, id\_categoria\_ocupacional, id\_estado, id\_especialidad, id\_relevo, id\_organismo, id\_tipoProfesional, id\_provincia\_trabajo, id\_municipio\_trabajo, estadocivil, id\_unidad\_salud, sexo) **VALUES** (5006,111113011,0,2620492,'Oberliebersbach Str. 9',1,5,2,3,1,4,1,1,2,1,'f')
- **INSERT INTO** pc\_Evaluacion\_Mision (id\_evaluacion, descripcion, id\_tipo\_evaluacion) **VALUES** (5003,'No Tiene',1)

# **3.3. Consultas de actualización para el Modelo Objeto Relacional y el Modelo Relacional**

## **Modelo Objeto Relacional**

 **UPDATE** public.mision SET movimientos = ARRAY[row('1','2009/02/03','2009/02/05','Luis')::movimiento]

**WHERE** public.mision.id mision= 2

 **UPDATE** public.colaborador SET pasaportes = ARRAY [row(1,'marino','prorroga','vencido' )::pasaporte]

**WHERE** public.colaborador. id\_colaborador=1

#### **Modelo Relacional**

 $\triangleright$  **UPDATE** public.pp\_movimiento SET motivo = 'Traslado', categoriamision = 141,

id\_mision = 5000 **WHERE** public.pp\_movimiento. id\_localidad=149

**UPDATE** pc\_Pasaporte SET motivo viaje = 'CM', fecha\_salida = '2009/02/06'

**WHERE** pc Pasaporte.id pasaporte= 1

## **3.4. Ambiente de las pruebas**

Las bases de datos donde se realizaron las pruebas llevan como nombre bd\_MOR y dw\_pg\_colaboracion con la implementación del Modelo Objeto Relacional y Modelo Relacional respectivamente. Se crearon en un servidor con las siguientes características:

- $\triangleright$  Sistema Operativo: Debian etch 4.0
- > Memoria RAM: 1 GB
- $\triangleright$  Disco duro: 256
- $\triangleright$  Velocidad CPU: 3.2:GHz

Para el llenado de las mismas se utilizó la herramienta EMS Data Generator 2005 for PostgreSQL, ya que permite generar datos tanto para una o varias tablas a la vez, respeta la integridad referencial al generar los datos que provienen de otras tablas para evitar errores y genera datos para ambos modelos implementados a diferencia de otros generadores probados que sólo generan datos para las bases de datos implementadas siguiendo el Modelo Relacional. Se generó un volumen de 5000 tuplas para cada tabla de ambas bases de datos. Las consultas de SELECT, INSERT y UPDATE poseen diferente complejidad (ver anexo 1) y se elaboraron de acuerdo a cada modelo de datos. La herramienta utilizada para medir el rendimiento de las consultas fue el JMeter.

# **3.4.1 Diseño de las pruebas en la herramienta**

**Objetivo:** Medir el rendimiento del modelo implementado, ya sea el Modelo Relacional o el Modelo Objeto Relacional, en el gestor de base de datos PostgreSQL.

El proceso de diseñar las pruebas en la herramienta JMeter se realiza de la siguiente manera: El componente principal es denominado Test Plan o Plan de Pruebas donde se definen todos los aspectos relacionados con la prueba. Este se muestra automáticamente una vez que se abre la aplicación.

Primeramente se crea un Thread Group o Grupo de Hilos, considerado como el grupo de usuarios que se desea simular para la base de datos. Luego se llenan las siguientes opciones:

- $\triangleright$  Nombre: Se define un nombre.
- $\triangleright$  Number of Threads (users): Equivale al número de usuarios que se desean simular.
- Ramp-Up Period: Es el lapso de tiempo en segundos que se desea tener entre cada grupo de usuarios se usará, en este caso 1
- Loop Count o Forever: Se utiliza para indicar si la simulación para grupos de hilos será llevada acabo infinitamente, o por un ciclo determinado de veces.

Una vez definidas las características del Grupo de Hilo se pasa a generar las JDBC Connection Configuration (Configuración de la Conexión JDBC) donde se crea una para cada base de datos a probar. Las JDBC Connection Configuration se usan para configurar las conexiones de las bases de datos Esta posee los siguientes aspectos:

- > Nombre de la variable: Nombre deseado.
- Database URL: Dirección donde se encuentra la base de datos.
- JDBC Driver class: Para MySQL es com.mysql.jdbc.Driver y para PostgreSQL org.postgresql.Driver.
- El usuario y contraseña de la base de datos.

El resto de los campos que aparecen están predefinidos por defecto.

Luego se generan las JDBC Request (Petición JDBC) utilizadas para definir las peticiones de simulación, en la cual aparecerán las siguientes opciones:

- $\triangleright$  Name: El que se desee dar a la consulta.
- Variable Name: El mismo que se definió en la variable Name de la JDBC
- > Tipo de consulta: Select Statement en caso de ser una consulta SELECT y así sucesivamente.
- Consulta (Query): Donde se define la consulta.

Para mostrar los resultados se pueden generar otros gráficos, a través de los cuales se puede observar en diferentes vías los resultados de las pruebas. Finalmente se guarda el plan de prueba y se ejecuta.

# **3.5. Resultados de las Pruebas**

A continuación se muestra los resultados agrupados por los tipos de consulta.

## **3.5.1 Consultas de selección**

Resultados de las pruebas sobre el Modelo Objeto Relacional y Modelo Relacional

En la tabla 1 se muestra el rendimiento en segundos, así como el número mínimo, máximo y media de peticiones realizadas sobre el Modelo Objeto Relacional por cada una de las 10 consultas.

| Modelo Objeto Relacional v # Muestras V |     | Media $\blacksquare$ | Min $\blacktriangledown$ | $Max -$ | % Error $\vert \cdot \vert$ | Rendimiento/seg |
|-----------------------------------------|-----|----------------------|--------------------------|---------|-----------------------------|-----------------|
|                                         | 500 | 2046                 | 4                        | 4884    | 0.0                         | 92,58           |
|                                         | 500 | 165                  | 4                        | 680     | 0.0                         | 35,92           |
|                                         | 500 | 26                   | 3                        | 270     | 0.0                         | 38,58           |
|                                         | 500 | 8                    | 2                        | 110     | 0.0                         | 41,12           |
|                                         | 500 | 2111                 | 18                       | 4790    | 0.0                         | 93,84           |
|                                         | 500 |                      | 2                        | 92      | 0.0                         | 40,49           |
|                                         | 500 | 187                  | 5                        | 854     | 0.0                         | 390,63          |
|                                         | 500 | 13                   | 3                        | 207     | 0.0                         | 401,93          |
|                                         | 500 | 19                   | 4                        | 327     | 0.0                         | 39,37           |
|                                         | 500 | 58                   | 5                        | 848     | 0.0                         | 403,88          |

**Tabla 1. Resultados de la consulta de selección sobre el Modelo Objeto Relacional**

El Figura 13 muestra un gráfico que representa el comportamiento del rendimiento para cada una de las consultas sobre el Modelo Objeto Relacional.

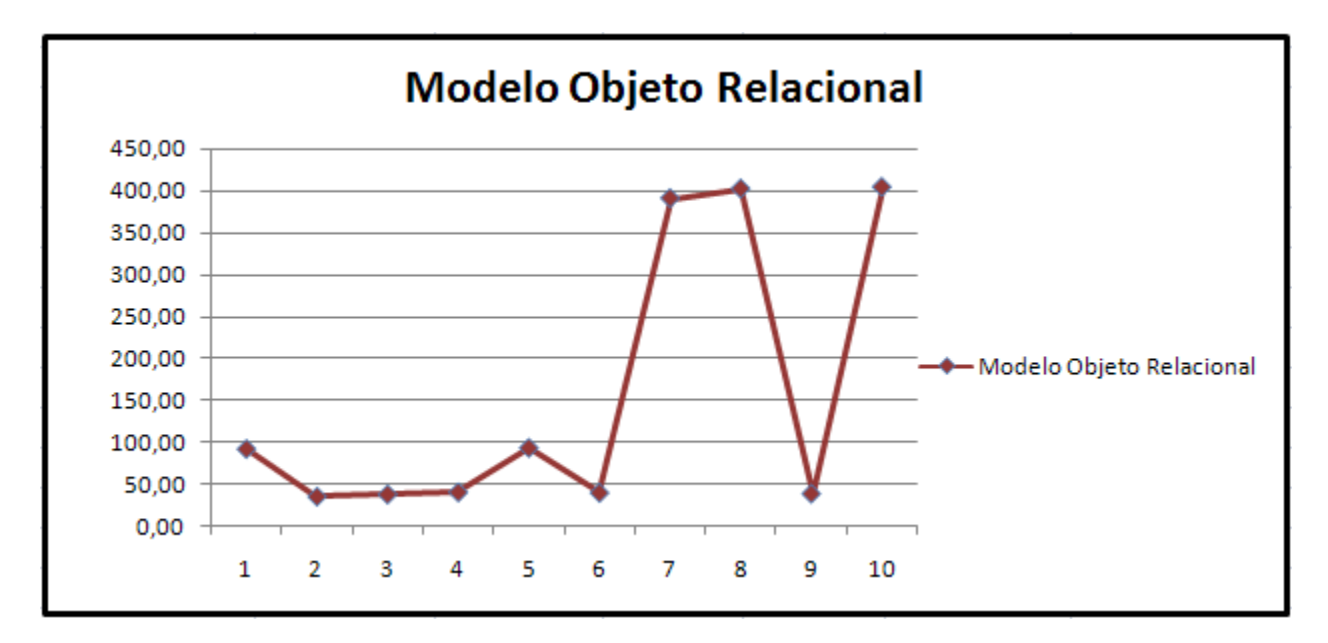

**Figura 13. Comportamiento del rendimiento por consultas en el Modelo Objeto Relacional**

Los picos del rendimiento están dado por las consultas que al utilizar el tipo de datos arreglo en algún momento de su implementación y procesan un atributo específico en caso de éste ser compuesto, o sea tener varios atributos, el rendimiento se ve afectado, ver consulta  $#8y#10$ en Anexo 1. Ocurriendo lo contrario si no se ve implicado en profundidad el uso de arreglos.

A continuación se muestra los resultados obtenidos de las consultas realizadas sobre el Modelo Relacional.

| <b>Modelo Relacional</b> | $\blacktriangledown$ # Muestras $\blacktriangledown$ | Media $\blacktriangleright$ | Min $\overline{\phantom{a}}$ | $Max -$ | % Error $\boxed{\mathbf{z}}$ | Rendimiento/seg |
|--------------------------|------------------------------------------------------|-----------------------------|------------------------------|---------|------------------------------|-----------------|
|                          | 500                                                  | 1521                        | 24                           | 3852    | 0.0                          | 12,57           |
|                          | 500                                                  | 15                          | 2                            | 175     | 0.0                          | 4,08            |
|                          | 500                                                  |                             | 2                            | 104     | 0.0                          | 40,39           |
|                          | 500                                                  | 7                           | 2                            | 89      | 0.0                          | 408,16          |
|                          | 500                                                  | 7114                        | 102                          | 10692   | 0.31                         | 68,84           |
|                          | 500                                                  | 4                           | 1                            | 74      | 0.0                          | 39,81           |
|                          | 500                                                  | 478                         | 11                           | 1967    | 0.0                          | 241,08          |
|                          | 500                                                  | 693                         | 18                           | 1878    | 0.0                          | 20,11           |
|                          | 500                                                  | 1999                        | 35                           | 4804    | 0.0                          | 98,70           |
|                          | 500                                                  | 4476                        | 49                           | 9354    | 0.0                          | 49,95           |

**Tabla 2. Resultados de la consulta de selección sobre el Modelo Relacional**

La siguiente Figura 14 muestra un gráfico que representa el comportamiento del rendimiento para cada una de las consultas sobre el Modelo Relacional.

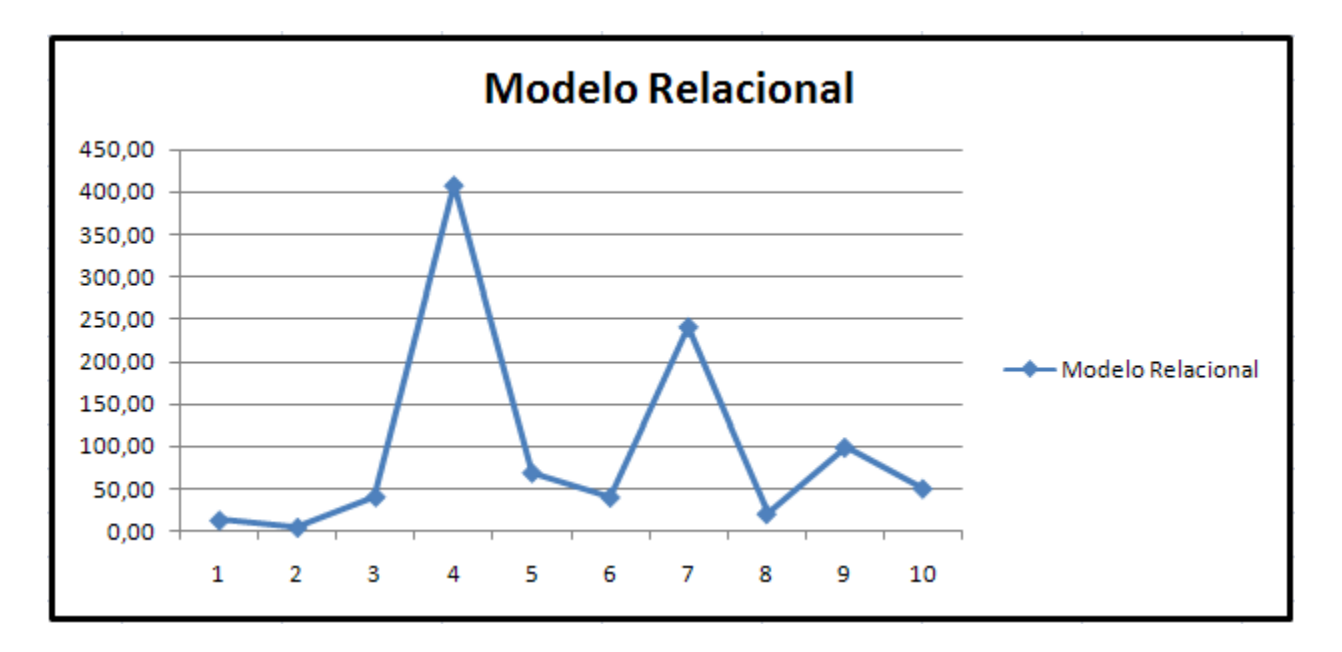

#### **Figura 14. Comportamiento del rendimiento por consultas en el Modelo Relacional**

El rendimiento se ve afectado pues en la consultas #4, #7 y #9 la cadena de encuentro entre tablas es mayor y por tanto el rendimiento se ve afectado por la cantidad de tuplas que existen en estas tablas y la realización del encuentro entre las tablas implica una demora en la obtención de los resultados.

# **3.5.2 Consulta de Inserción**

En la Tabla 3 se muestra el rendimiento en segundos, el número mínimo, el máximo y media de las peticiones realizadas sobre el Modelo Objeto Relacional por cada una de las 5 consultas.

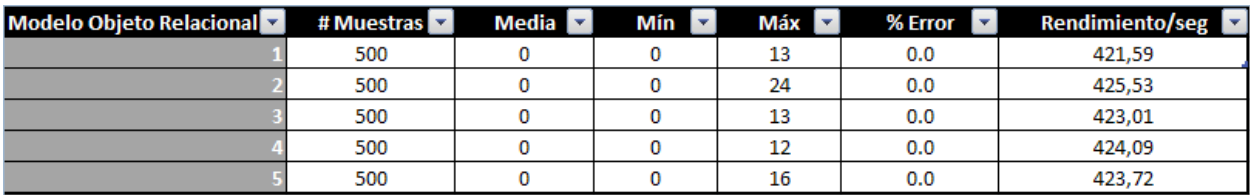

**Tabla 3. Resultados de la consulta de inserción sobre el Modelo Objeto Relacional**

El Figura 15 muestra un gráfico que representa el comportamiento del rendimiento para cada una de las consultas sobre el Modelo Objeto Relacional.

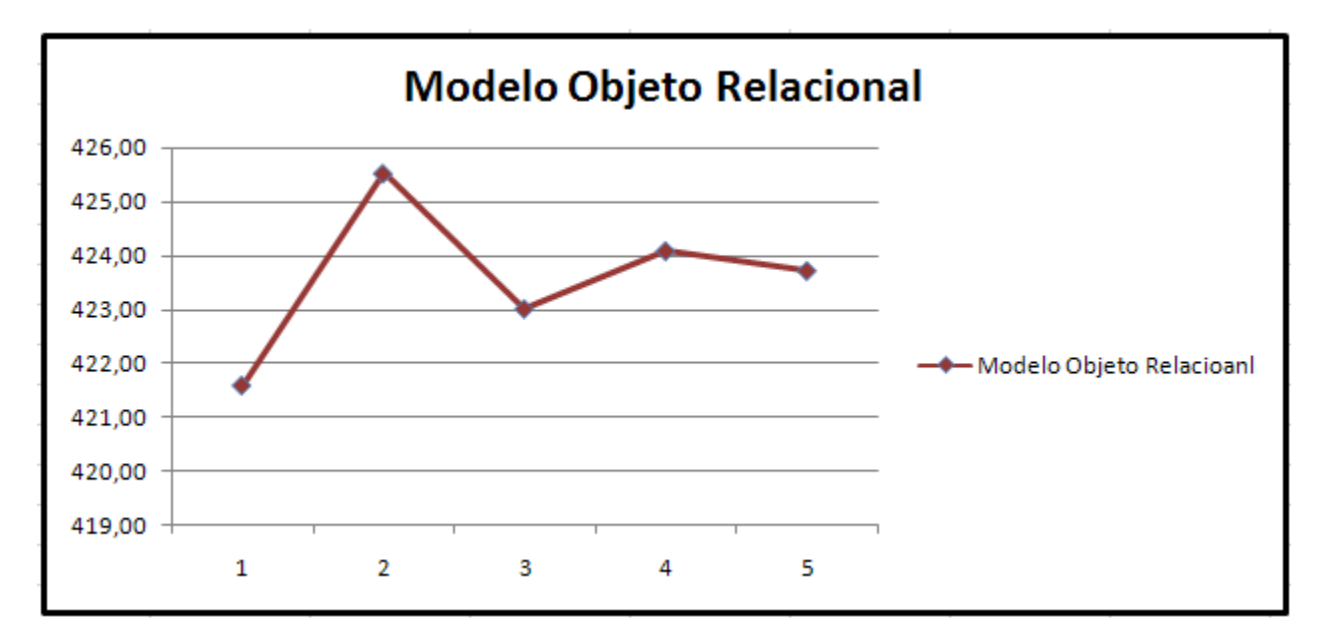

**Figura 15. Comportamiento del rendimiento por consultas en el Modelo Objeto Relacional**

A continuación se muestra los resultados obtenidos de las consultas realizadas sobre el Modelo Relacional.

| <b>Modelo Relacional</b><br>۰v | # Muestras | Media $\overline{\phantom{a}}$ | Min $\Box$ | $Max -$ | % Error $\boxed{\mathbf{v}}$ | Rendimiento/seg |
|--------------------------------|------------|--------------------------------|------------|---------|------------------------------|-----------------|
|                                | 500        |                                |            | 17      | 0.0                          | 421,23          |
|                                | 500        |                                |            | 17      | 0.0                          | 432,53          |
|                                | 500        |                                |            | 17      | 0.0                          | 418,41          |
|                                | 500        |                                |            | 25      | 0.0                          | 423,01          |
|                                | 500        |                                |            | 32      | 0.0                          | 433,28          |

**Tabla 4. Resultados de la consulta de inserción sobre el Modelo Relacional**

El Figura 16 muestra un gráfico que representa el comportamiento del rendimiento para cada una de las consultas sobre el Modelo Relacional

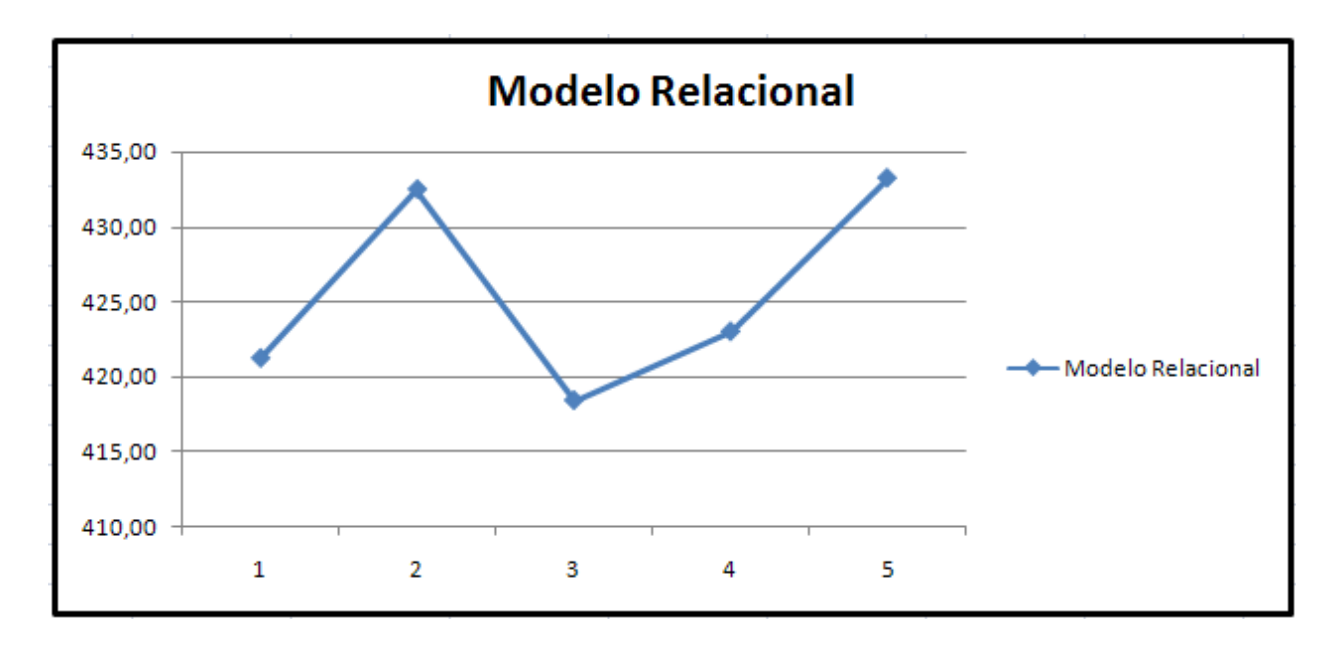

**Figura 16. Comportamiento del rendimiento por consultas en el Modelo Relacional**

# **3.5.3 Consultas de Actualización**

En la Tabla 5 se muestra el número mínimo, máximo, media y el rendimiento en segundos de las peticiones realizadas sobre el Modelo Objeto Relacional por cada una de las 4 consultas.

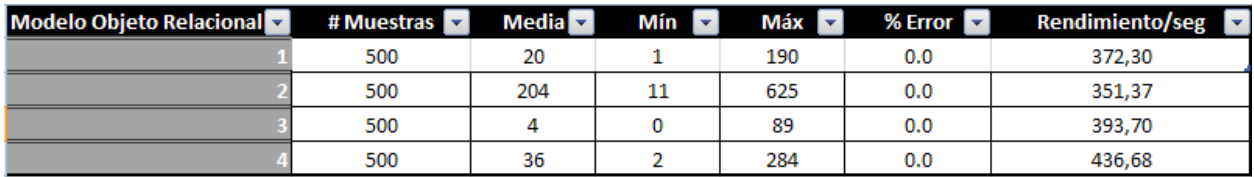

**Tabla 5. Resultados de la consulta de actualización sobre el Modelo Objeto Relacional**

El Figura 17 muestra un gráfico que representa el comportamiento del rendimiento para cada una de las consultas sobre el Modelo Objeto Relacional

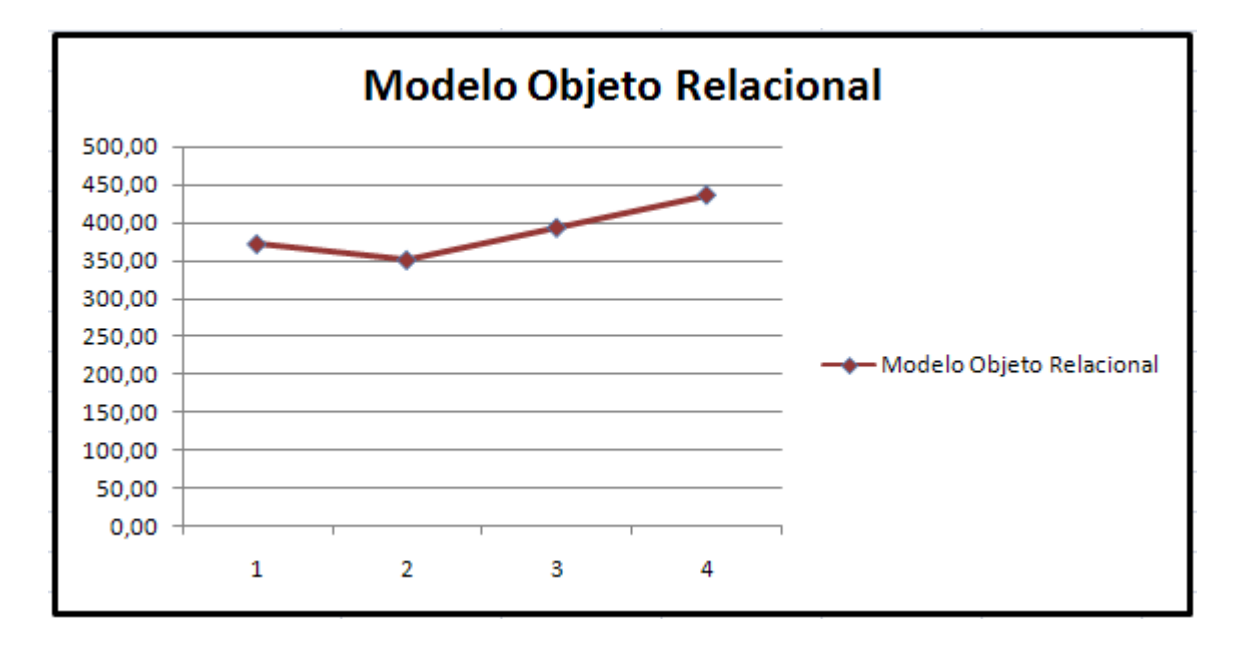

**Figura 17. Comportamiento del rendimiento por consultas en el Modelo Objeto Relacional**

La siguiente tabla muestra los resultados obtenidos de las consultas realizadas sobre el Modelo Relacional.

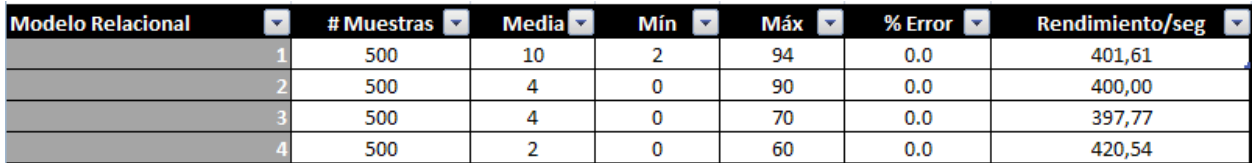

**Tabla 6. Resultados de la consulta de actualización sobre el Modelo Relacional**

El Figura 18 muestra un gráfico que representa el comportamiento del rendimiento para cada una de las consultas sobre el Modelo Relacional

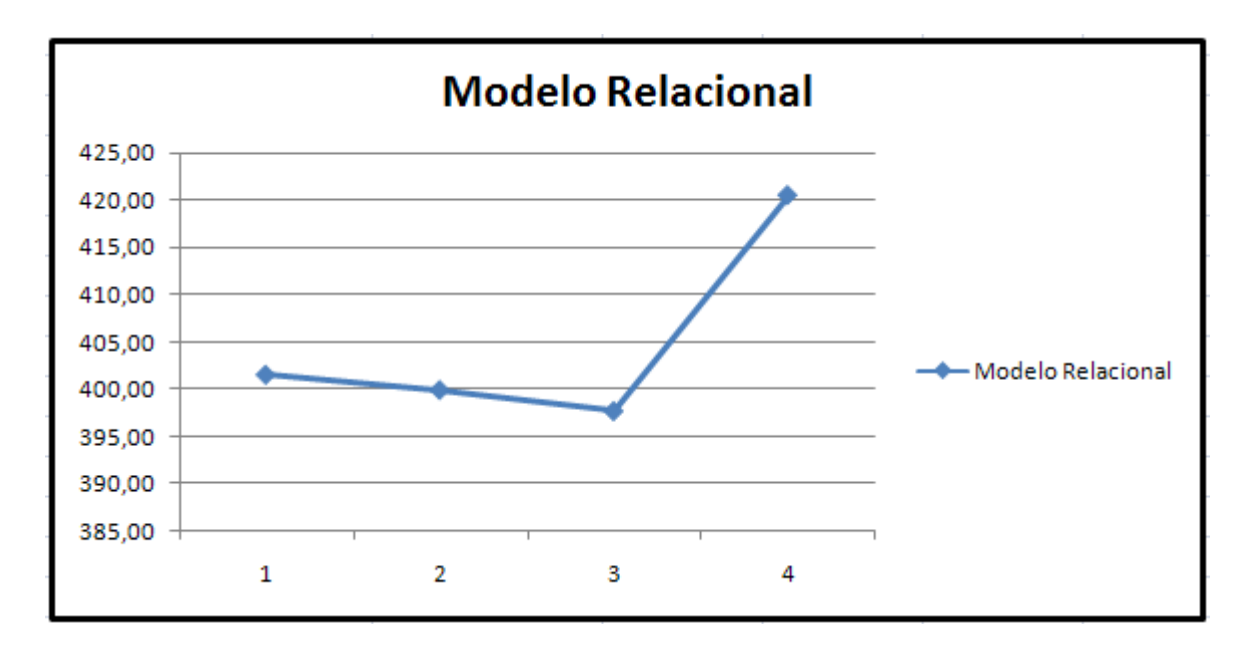

**Figura 18. Comportamiento del rendimiento por consultas en el Modelo Relacional**

# **3.6. Análisis de los Resultados**

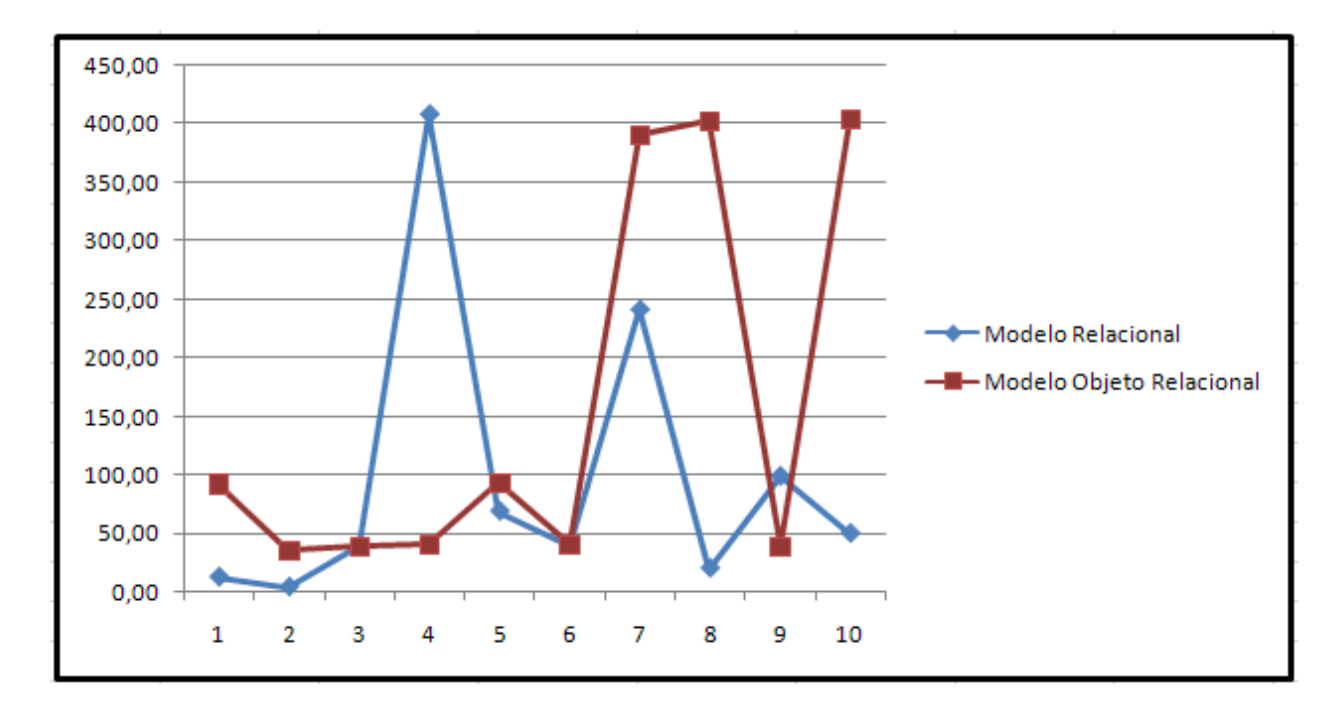

**Selección**

**Figura 19. Resultados de las consultas de selección**

Al efectuar un análisis de los resultados obtenidos de las consultas probadas en ambos modelos, se puede concluir lo siguiente:

Para las consultas de tipo SELECT en el Modelo Objeto Relacional, donde se utilizan los tipos de datos compuestos, el rendimiento es similar al Modelo Relacional, tal es el caso de las consultas #3 y #6. Otras consultas del tipo SELECT, el rendimiento es mucho mejor al aplicarse sobre el Modelo Objeto Relacional, pues no hacen un gran uso de las particularidades que ofrece el Modelo Objeto Relacional. Siendo diferente con aquellas como son las consultas #7, #8 y #10 que si utilizan en mayor medida las características del Modelo Objeto Relacional, como son arreglos, en la cláusula WHERE o en el SELECT.

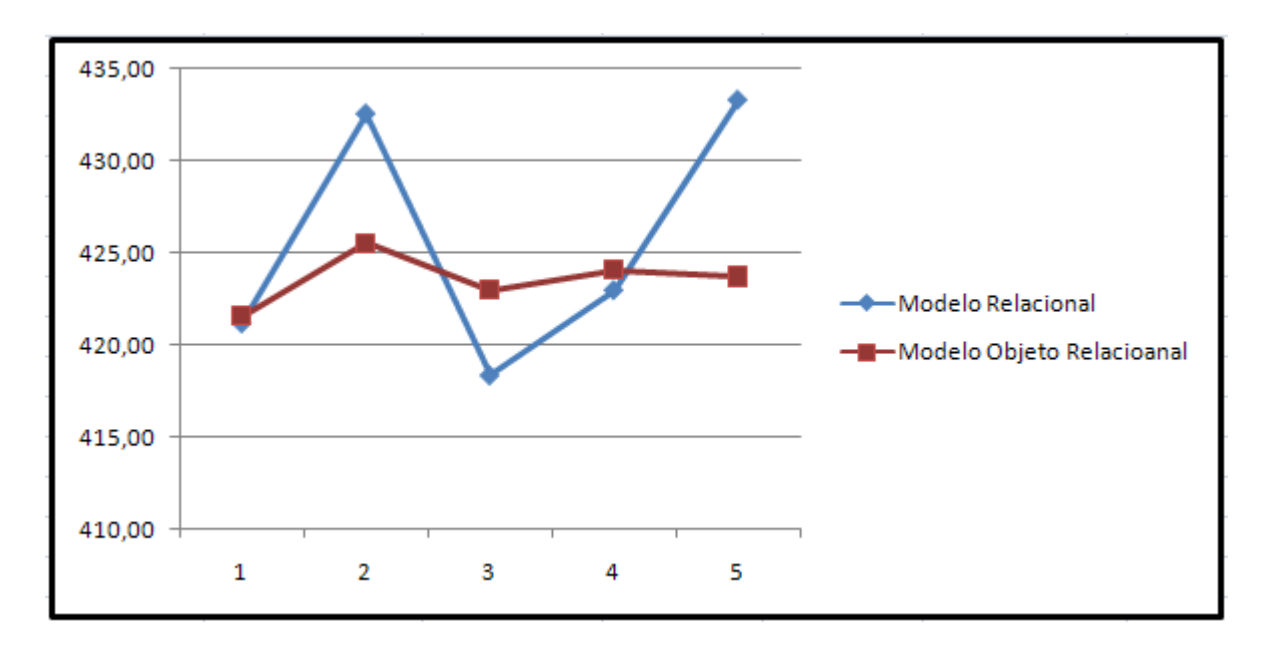

#### **Inserción**

#### **Figura 20. Resultados de las consultas de inserción**

Al efectuar un análisis de los resultados obtenidos sobre las consultas de inserción, se puede concluir:

En las consultas no presentan ninguna característica propia del Modelo Objeto Relacional tales como arreglos o tipos de datos compuestos, el Modelo Relacional exhibe un peor rendimiento. En los casos donde se utilizan los arreglos y los tipos de datos compuestos, ambos a la vez, el Modelo Objeto Relacional muestra un comportamiento igual al Modelo Relacional, como por ejemplo la consulta #1.

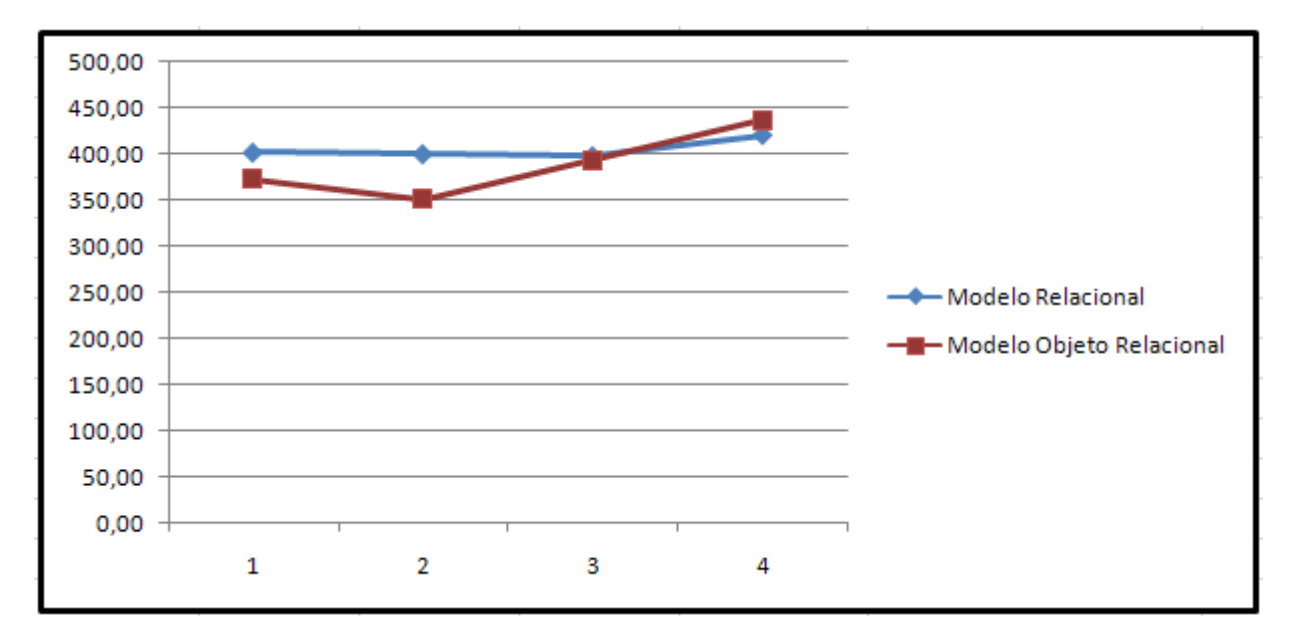

## **Actualización**

#### **Figura 21. Resultados de las consultas de actualización**

Al realizar un análisis de los resultados obtenidos sobre las consultas de actualización, se puede concluir:

En las consultas de actualización el Modelo Objeto Relacional se comporta mayormente con un mejor rendimiento que le Modelo Relacional, teniendo implementadas, como es el caso de la #1 y #2, características del Modelo Objeto Relacional. Al utilizarse los arreglos de mayor complejidad, el comportamiento es bastante parejo, ejemplo la #4. Al existir semejanza en la implementación de las consultas donde mayormente están implicadas característica del Modelo Relacional respecto al Modelo Objeto Relacional, el rendimiento de ambos modelos es muy similar, ejemplo en la #3. Esto significa que el Modelo Objeto Relacional como promedio el rendimiento para las acciones de actualización es mejor respecto al Modelo Relacional a pesar de trabajar con estructuras de datos más complejas.

# **3.7. Conclusiones de los análisis**

Teniendo en cuenta según lo planteado por otros especialistas las operaciones mayormente realizadas sobre una base de datos en un 90% son de selección otro 8% es de inserción y el resto de actualización y/o eliminación. Asumiendo como premisa lo antes expuesto, el Modelo Objeto Relacional respecto al Modelo Relacional para las consultas de selección en la mayoría de los casos el rendimiento es mucho menor, esto implica que quede por debajo en una operación realizada frecuentemente por los usuario de las bases de datos.

No obstante es importante destacar la importancia que ofrecen la posibilidad de tener un registro con atributos que tengan tipos de datos compuesto, que sólo es posible tenerlo, al utilizarse el Modelo Objeto Relacional, y cabría preguntarse a la hora de realizar un diseño, ¿Es conveniente sacrificar un poco de rendimiento por organización? .Entiéndase que se habla de organización desde el punto de vista del diseño, al hacer uso de la herencia, de la agregación y/composición, combinado con las característica del Modelo Relacional.

En este capítulo se clasificaron las consultas que fueron utilizadas en la realización de las pruebas, así como se precisaron las condiciones sobre las cuales las pruebas fueron realizadas. Se mostraron los resultados obtenidos explicando en cada caso, cuando es factible la utilización del Modelo Objeto Relacional.

# **CONCLUSIONES**

A partir de los resultados obtenidos por el cumplimiento de las tareas, se puede concluir lo siguiente:

- La elaboración del diseño de la base de datos siguiendo el Modelo Objeto Relacional expuso cómo coexisten en el diseño las relaciones de agregación, herencia y las del Modelo Relacional.
- Fueron analizadas varias herramientas para la realización del diseño de la base de datos finalmente se utilizó Enterprise Architect ya que ofrece un mayor número de prestaciones respecto a las otras herramientas.
- $\triangleright$  Los resultados de las pruebas mostraron que las fortalezas del modelo vienen dada por la capacidad de insertar y modificar registros cuyas estructuras sean complejas y no verse afectado el rendimiento en estas operaciones.
- Las debilidades del modelo aparecen para las consultas de selección, donde el rendimiento del Modelo Objeto Relacional fue menor de forma general comparado con el Modelo Relacional.
- $\triangleright$  Se considera que para aquellos sistemas de gestión cuyo modelo de datos implementado siguiendo el Modelo Relacional sea extenso, o sistemas que requieran de registros que tengan campos compuestos y se quiera una mejora desde el punto de vista de diseño, es factible el uso del Modelo Objeto Relacional.
- $\triangleright$  Para aquellos sistemas que la estructura de los datos que manejan no sean complejos desde el punto de vista de su composición, es recomendable el uso del Modelo Relacional.

# **RECOMENDACIONES**

Es recomendable dar seguimiento a la investigación y para ello se propone lo siguiente:

- Realizar pruebas sobre el gestor de base de datos Oracle a una base de datos que esté implementada siguiendo el Modelo Objeto Relacional.
- Realizar una investigación que trate el tema de la normalización para las bases de datos que sigan el diseño del Modelo Objeto Relacional.
- Implementar una Sistema que utilice una base de datos que sea implementada siguiendo el Modelo Objeto Relacional, y analizar el comportamiento del rendimiento.

# **REFERENCIAS BIBLIOGRÁFICAS**

**1. Moisés, Daniel Toledo Díaz.** *The Architecture of Enterprise Information Systems. A View based on patterns.* [En línea] [Citado el: 5 de 12 de 2008.] http://www.moisesdaniel.com/wri/eisarc.html.

**2. Yanetsys Sarduy Domínguez y Pedro Urra González.** *Revista Cubana de los Profesionales de la información y comunicación en Salud Acimed.* [En línea] 4 de Abril de 2006. http://www.bvs.sld.cu/revistas/aci/vol14\_4\_06/aci11406.htm.

**3. Marqués Merche.** Diseño de Sistemas de Bases de Datos. *Bases de datos orientadas a objetos.* [En línea] [Citado el: 10 de Diciembre de 2008.] http://www3.uji.es/~mmarques/e16/teoria/cap2.pdf..

**4.** *Idem a la referencia 3.*

**5. Departamento de Sistemas y Computación del Instituto Tecnológico de La Paz**. [En línea] [Citado el: 10 de Diciembre de 2008.] http://sistemas.itlp.edu.mx/tutoriales/desproyectos/tema3\_1.htm.

**6.** *Aspectos técnicos.* **A Cruz Paz y VM García Suárez.** 1994.

**7. Manuel Peralta.** *Sistema de Información.* [En línea] [Citado el: 15 de Enero de 2009.] http://www.monografias.com/trabajos7/sisinf/sisinf.shtml.

**8. SISTEMAS DE GESTIÓN DE BASE DE DATOS**. [En línea] 14 de Febrero de 2005. [Citado el: 7 de Enero de 2009.] https://intranet.facyt.uc.edu.ve/.

**9. Sistemas de Información y Bases de Datos.** [En línea] 2007-2008. [Citado el: 12 de Febrero de 2009.] http://sinbad.dit.upm.es.

**10. EMBARCADERO**, Power To Your Platforms. [En línea] [Citado el: 15 de Febrero de 2009.] http://www.embarcadero.com/products/er\_studio/.

**11. SYBASE DE COLOMBIA**. [En línea] [Citado el: 18 de Febrero de 2009.] http://www.mtbase.com/productos/modelamientometadatos/powerdesigner.

**12. Sparx Systems.** [En línea] [Citado el: 02 de Marzo de 2009.] http://www.sparxsystems.com.au/products/ea/index.html.

**13. SQL Manager.net.** [Online] [Cited: Marzo 20, 2009.] http://sqlmanager.net/.

**14. EMS Data Generator for PostgreSQL**. *Database Mangement Solutions.* [En línea] 2007. [Citado el: 19 de Marzo de 2009.] http://www.sqlmanager.net/en/products/postgresql/datagenerator.

**15. EMS SQL Query for PostgreSQL**. *Database Mangement Solutions.* [En línea] 2007. [Citado el: 19 de Marzo de 2009.] http://www.sqlmanager.net/en/products/postgresql/query .

# **BIBLIOGRAFÍA**

**C.J.Date.** *Introducción a los Sistemas de Base de Datos.* 

[En línea] [Citado el: 20 de 11 de 2008.] http://elies.rediris.es/elies9/4-2.htm.

Sección 2:**Los sistemas de base de datos y los SGBD**. [En línea] 2000. [Citado el: 25 de 11 de 2008.] http://tramullas.com/documatica/2-3.html.

**Sistemas de Información y Bases de Datos**. [En línea] [Citado el: 03 de 12 de 2008.] http://sinbad.dit.upm.es/docencia/grado/curso0708/BDOR%202%C2%AA%20Parte%20slices% 20Modelo%20de%20Datos%20O-R%20Nov%202007.pdf.

**Asociation for Computing Machinery**. [En línea] [Citado el: 03 de 12 de 2008.] www.acm.org/crossroads/espanol/xrds7-3/ordbms.html .

**Universidad Nacional del Nordeste**. [En línea] [Citado el: 13 de 01 de 2009.] www.unne.edu.ar/Web/cyr/com2004/6-Biologia/B-057.pdf.

**Departamento de Lenguajes y Sistemas Informaticos**. [En línea] [Citado el: 15 de 01 de 2009.] www.kybele.etsii.urjc.es/docencia/BD/2008-2009/Material/%5BBD-2008- 2009%5DTema3-ModeloOR.pdf.

**University of Cambrigde.** [En línea] www.cl.cam.ac.uk/teaching/2003/DBaseThy/ormanifesto.pdf .

**El profesional de la informacion**. *Revista Internacional Científica y profesional.* [En línea] http://www.elprofesionaldelainformacion.com/contenidos/1998/marzo/sistemas\_de\_bases\_de\_d atos\_relacionales\_orientados\_a\_objetos\_e\_interfaces\_vrml\_para\_el\_www.html..

**Bases de Datos Orientadas a Objeto y el estándar ODMG**. Autores: Clara Martín Sastre y Enrique Medarde Caballero. http://tejo.usal.es/~fgarcia/docencia/poo/02-03/trabajos/S1T3.pdf

**Grupo de Base de Datos**. [En línea] [Citado el: 01 de 02 de 2009.] http://www.bd.cesma.usb.ve/ci5311/apuntesOR.pdf.

**Postgrado en Informática**. [En línea] [Citado el: 15 de 02 de 2009.] http://www.postgradoinformatica.edu.bo/enlaces/investigacion/pdf/INGSW3\_68.pdf?PHPSESSI D=323667a56c227b92ab6d9e52a3c88404.

**Universidad de Carabobo.** *Facultad Eperimental de Ciencias y Tecnologías.* [En línea] http://alfa.facyt.uc.edu.ve/computacion/pensum/cs0347/download/exposiciones/1/SGBD.pdf

**Oracle Buys Sun**. [En línea] http://www.oracle.com

**Sybase**. [En línea] http://www.sybase.com/products/powerdesigner.

**Danysoft.** [En línea] 1990. http://info.danysoft.com/free/model2.pdf.

**Lockhart, Thomas.** *Manual del usuario de PostgreSQL.* 

**PostgreSQL.** [En línea] [Citado el: 03 de 03 de 2009.] http://www.postgresql.org/.

**Sun Microsystems.** [En línea] [Citado el: 8 de 04 de 2009.] http://sunsite.unam.mx/servidores/docs/bd/ANSI%20SQL.pdf .

[En línea] [Citado: Marzo 15, 2009.] http://www.sqlmanager.net/.

**Ernesto Quiñones Arcárate.** Asociación Peruana de Software Libre. [En línea] [Citado el: 10 de Febrero de 2009.] http://www.apesol.org.pe.

# **ANEXOS**

**Anexo1. Implementación de las consultas Sobre el Modelo Objeto Relacional y Modelo Relacional**

# **Diseño de Casos de Prueba**

# **Descripción General de las consultas de Selección**

**1:** Obtener el primer movimiento y la misión sobre la cual se realizó el movimiento de los Colaboradores de No Salud cuya categoría ocupacional es 2.

**2:** Obtener cantidad de colaboradores en la misión, cuyo identificador de la localidad, misión y expediente es 1.

**3:** Obtener en nombre de la institución de los colaboradores cuyo tipo de misión es ATC-CD arreglar

**4:** Obtener el estado civil de los colaboradores cuyo id de localidad es 2

**5:** Obtener el id de expediente y la fecha de salida de los colaboradores de la salud ordenados descendentemente.

**6:** Obtener la fecha de entrada y de salida como fechas de los colaboradores cuyo identificador de misión es 1.

**7:** Obtener la especialidad y el identificador de los colaboradores de la salud evaluados de bien.

**8:** Obtener la fecha de inicio y de fin del primer movimiento de los colaboradores cuya categoría de misión es Funcionario MINSAP y el área geográfica de la localidad es América del sur.

**9:** El correo y el estado del expediente de los colaboradores que no son de la salud que están evaluados de bien y que son militantes del PCC.

**10:** El identificador de los pasaportes que este deteriorados y de los colaboradores que no son de la salud que pertenecen al INDER y que cumplen misión en Bolivia.

# **Descripción General de las consultas de Inserción**

- **1:** Insertar un colaborador**.**
- **2:** Insertar una evaluación de la misión.
- **3:** Insertar una misión.
- **4:** Insertar un movimiento
- **5:** Insertar una categoría de la misión.

# **Descripción General de las consultas de Actualización**

- **1:** Actualizar un movimiento con un identificador de condición.
- **2:** Actualizar un pasaporte cuando el identificador es 1.
- **3:** Actualizar una localidad con un identificador de condición.
- **4:** Actualizar una militancia cuando el identificador es 1.

# **Consultas de Selección para el Modelo Objeto Relacional**

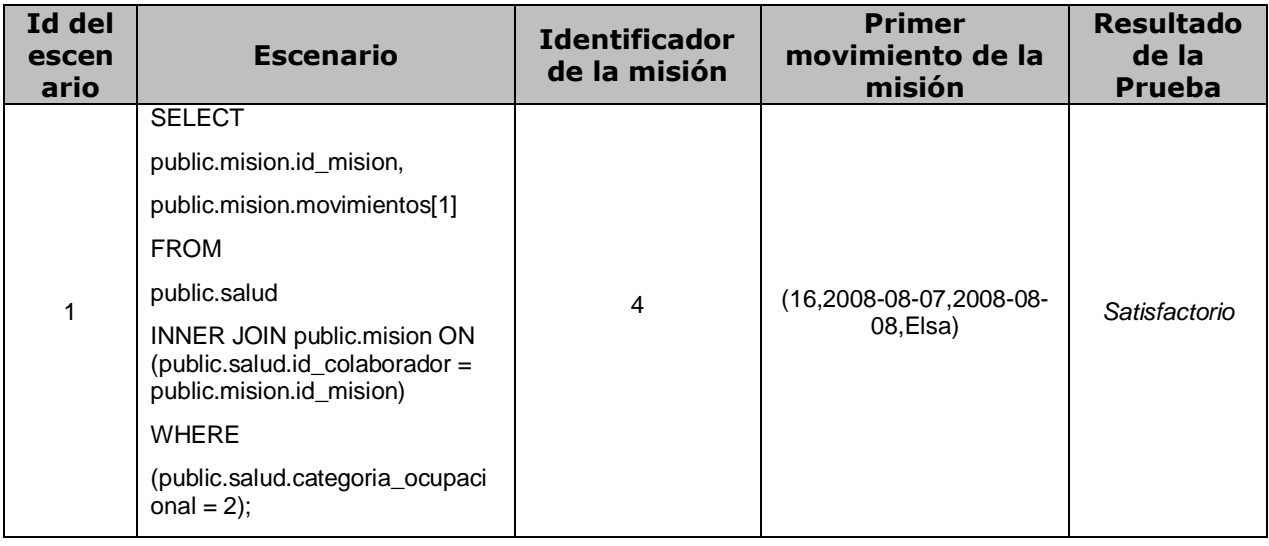

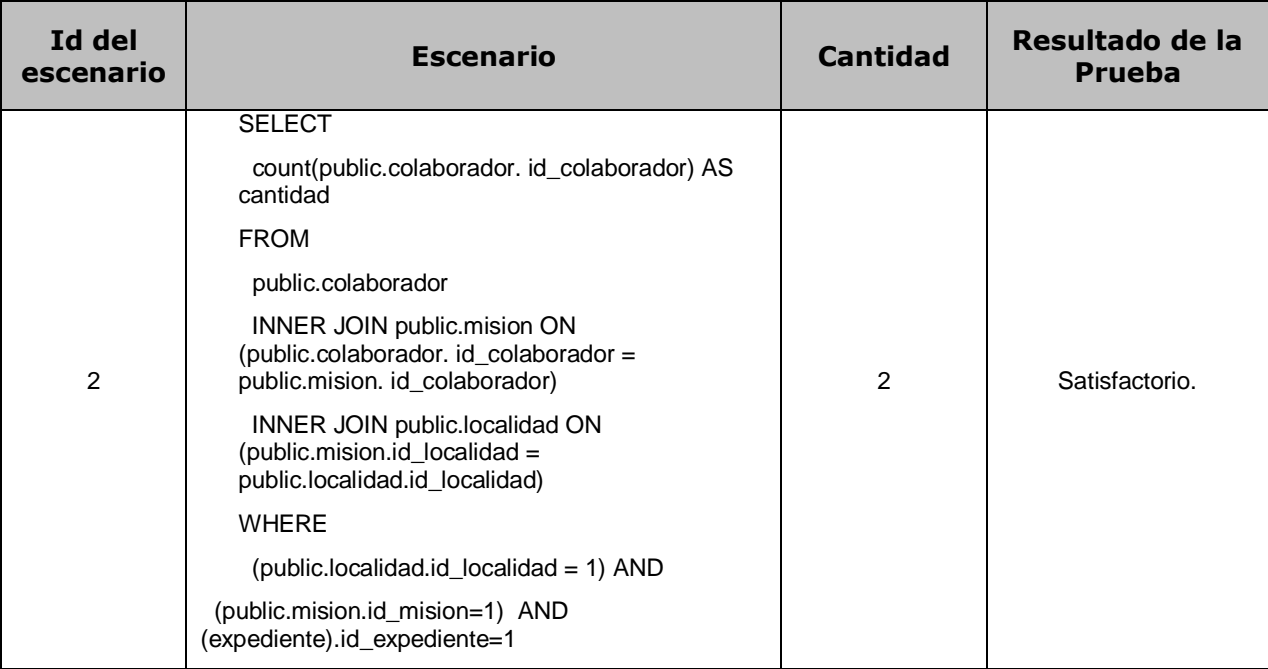

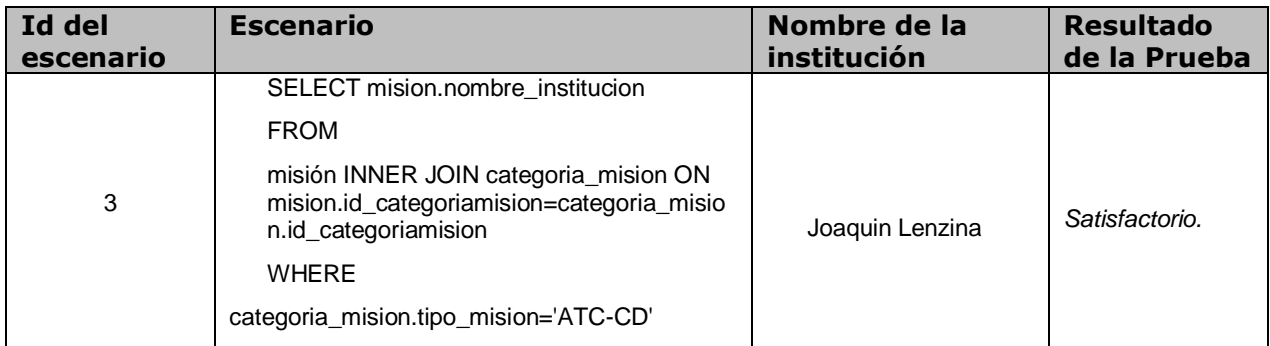

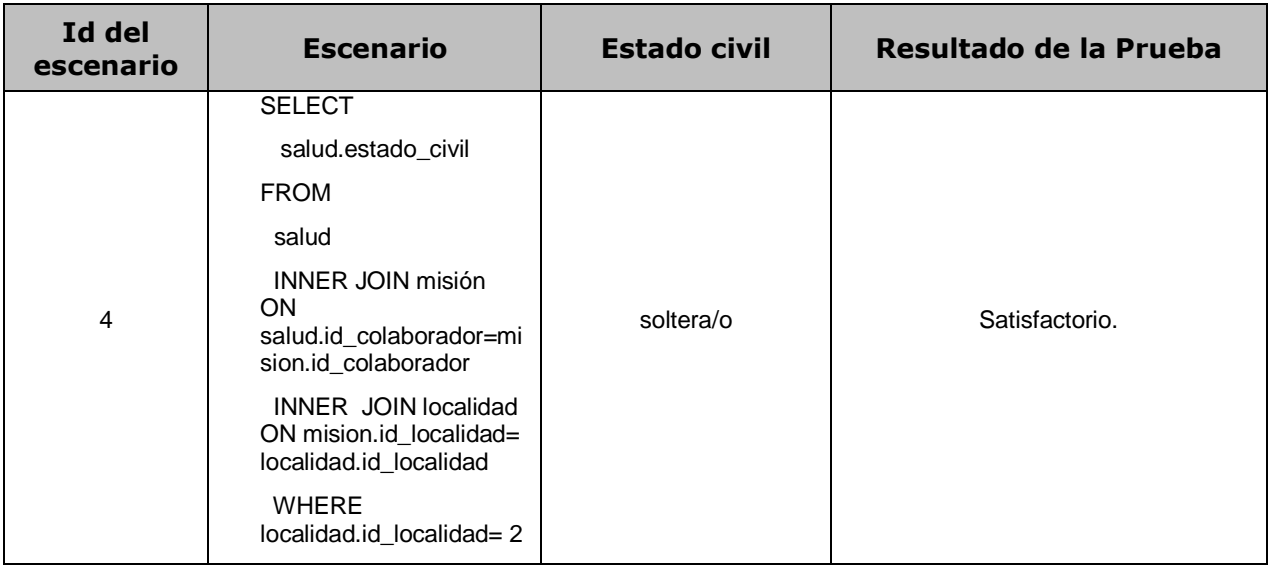

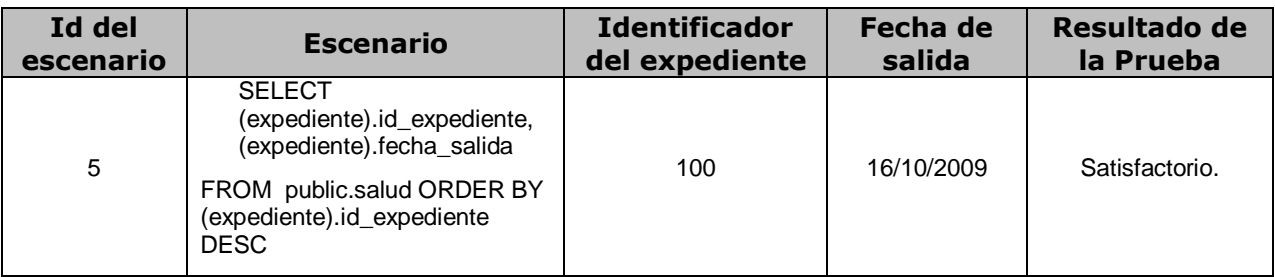

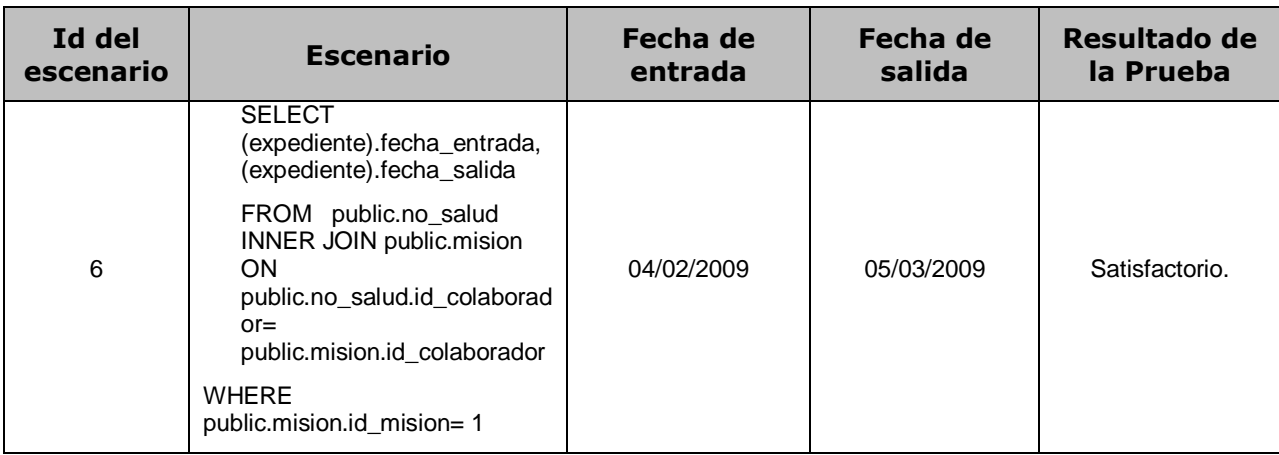

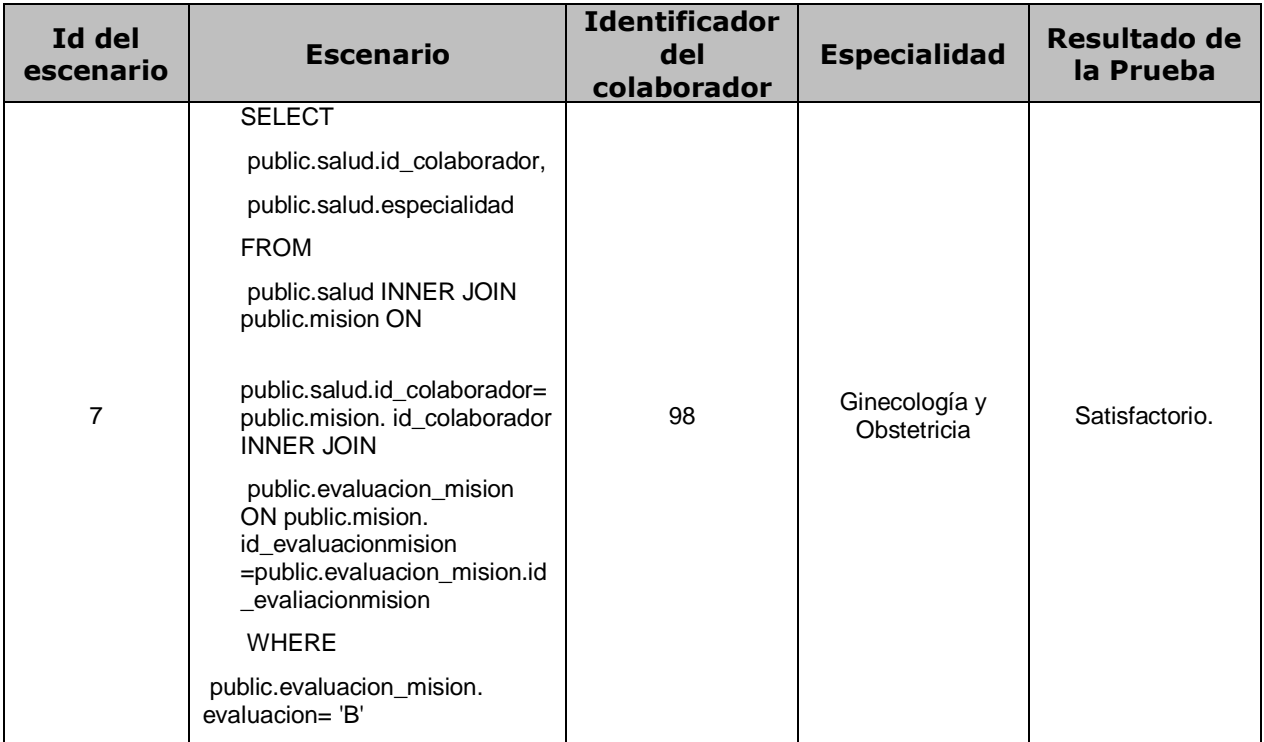

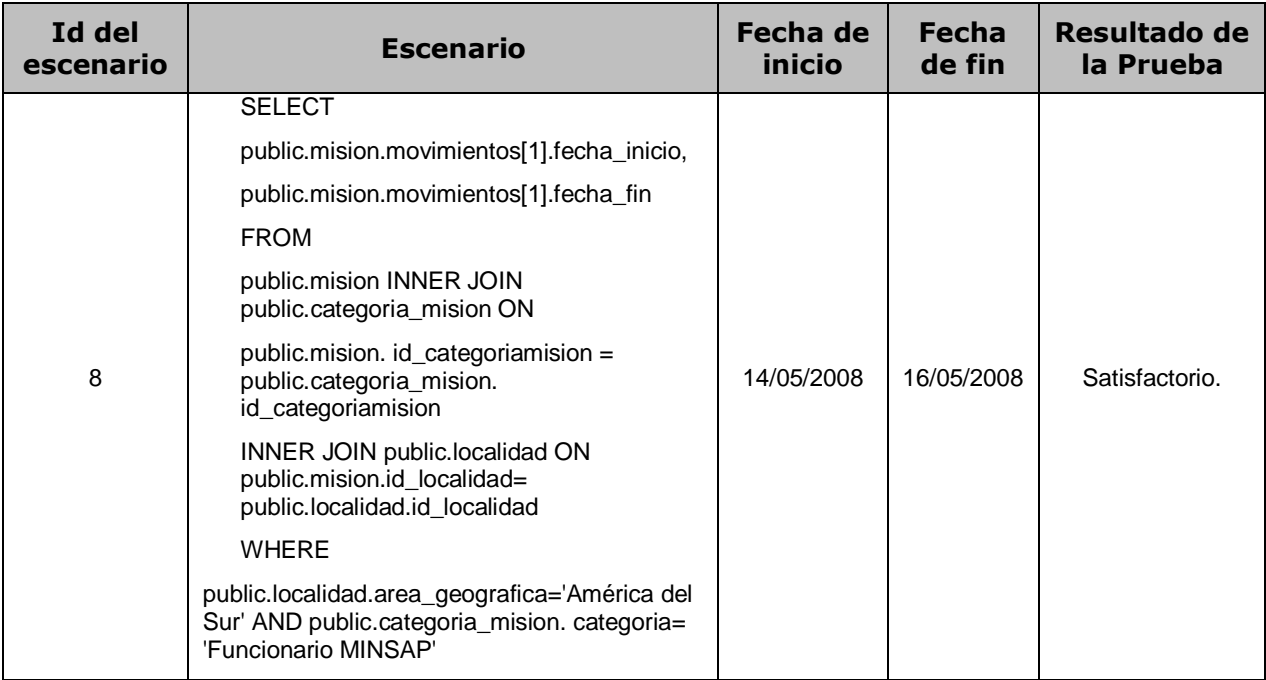

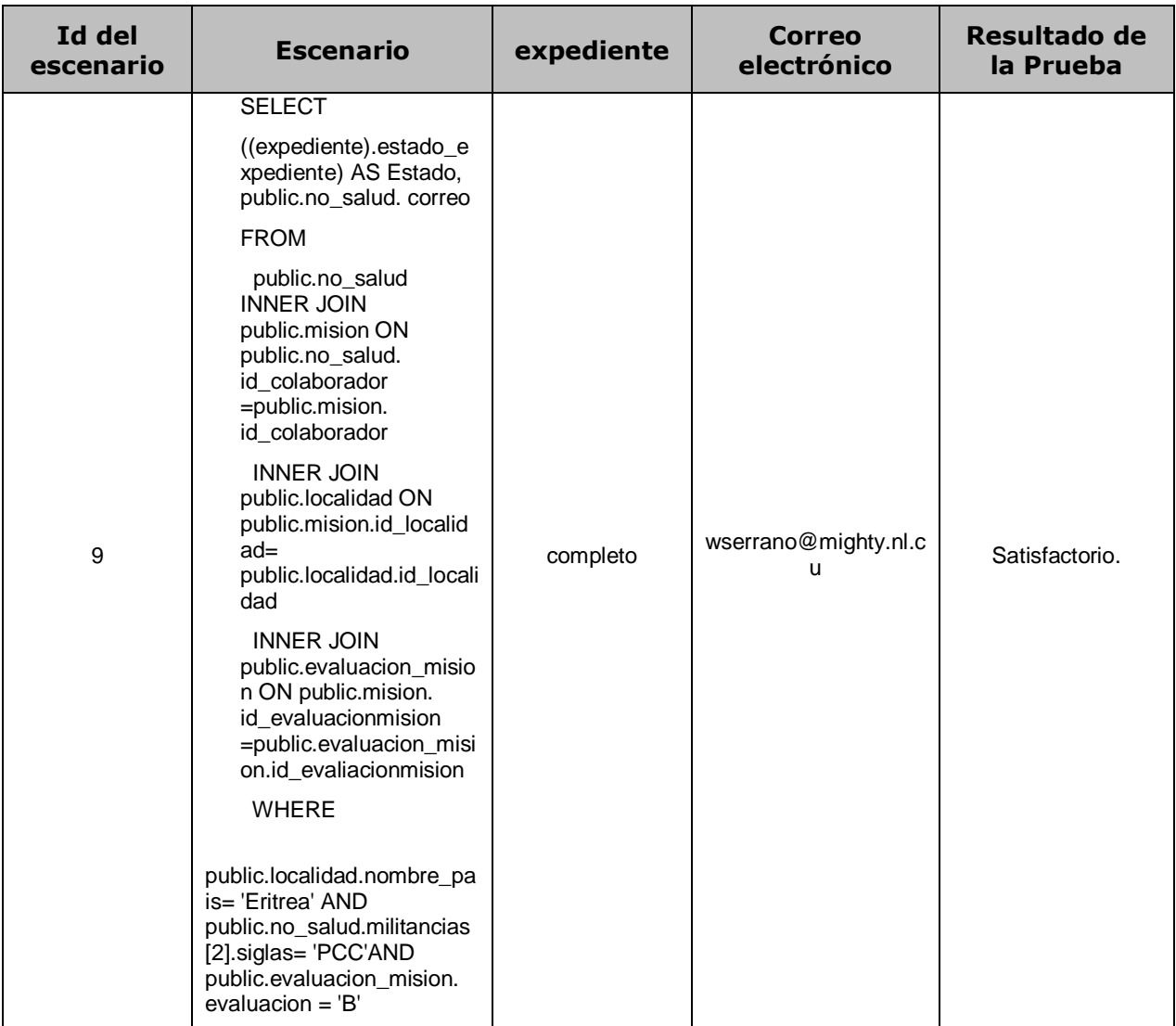

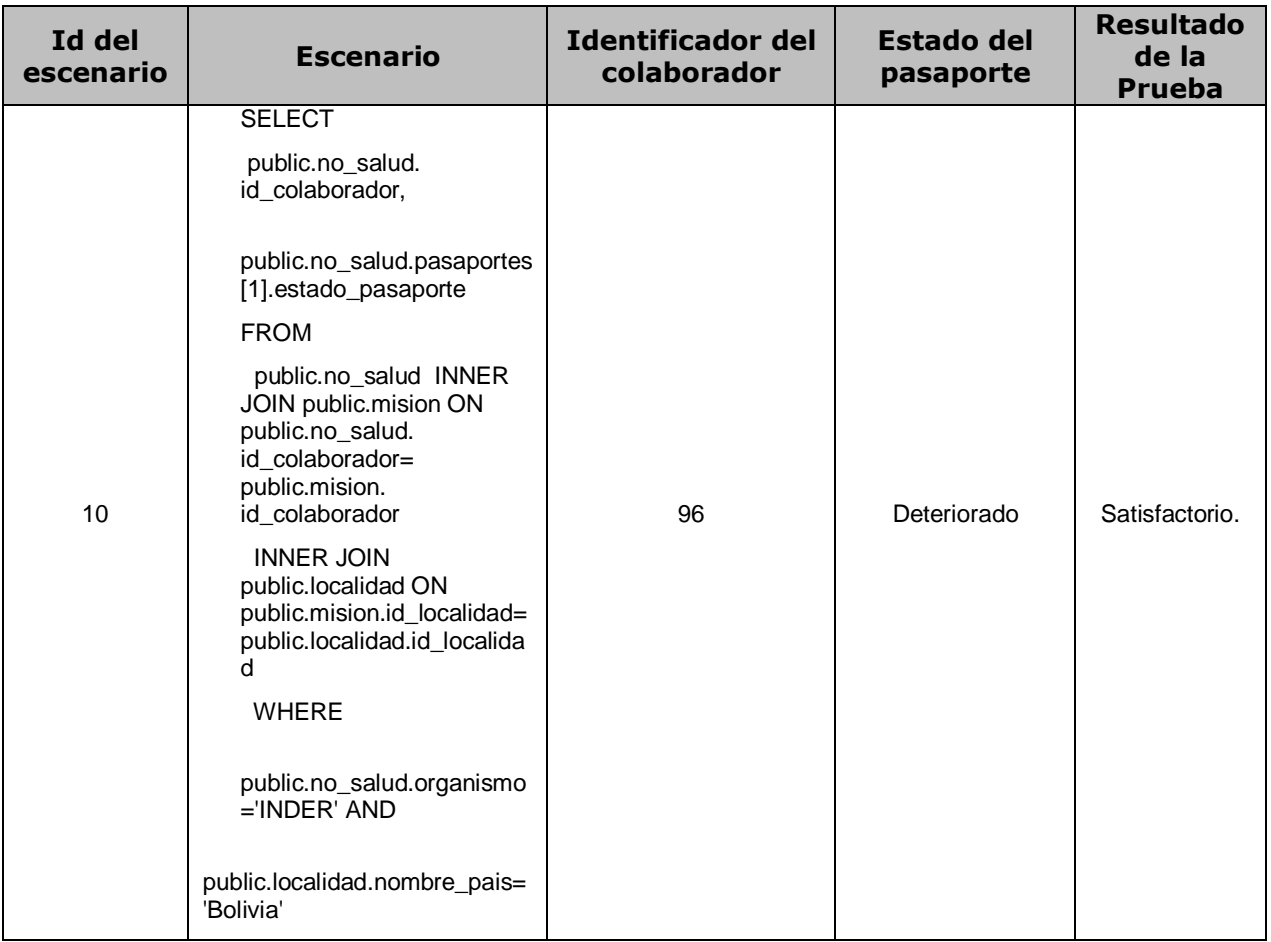

# **Consultas de Selección para el Modelo Relacional**

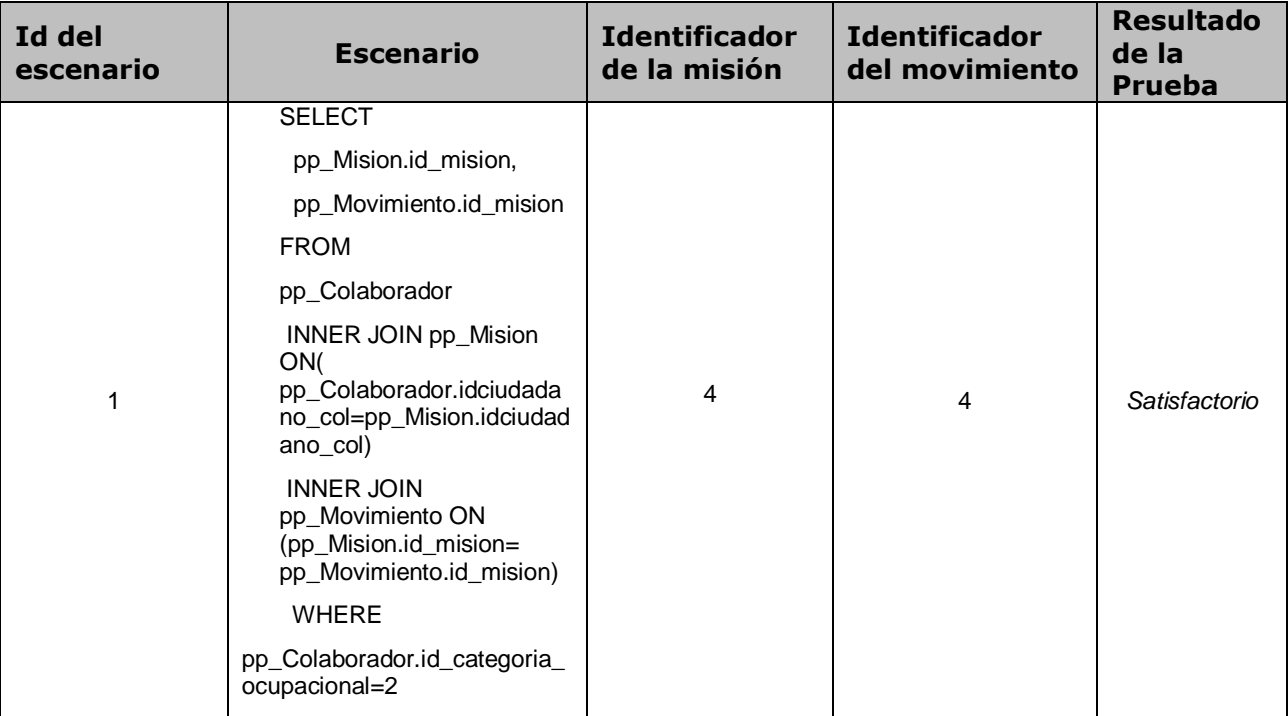
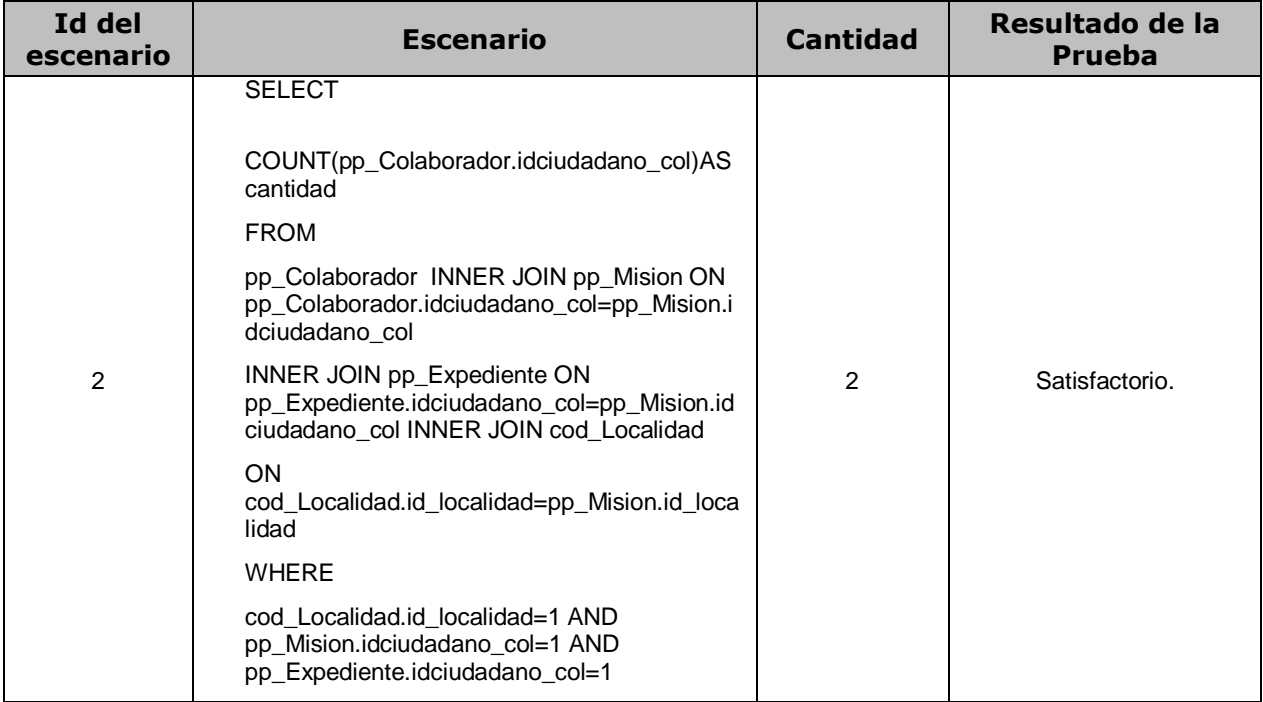

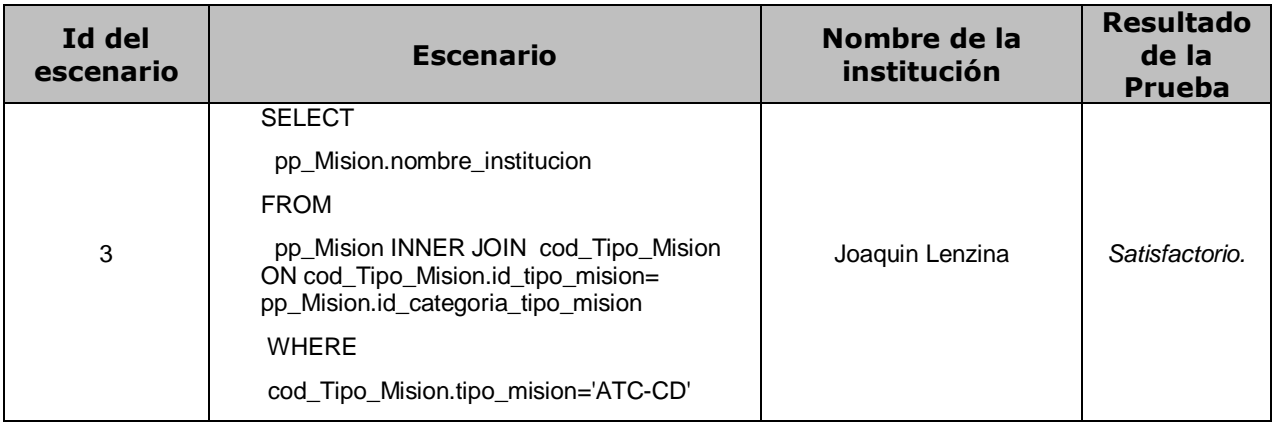

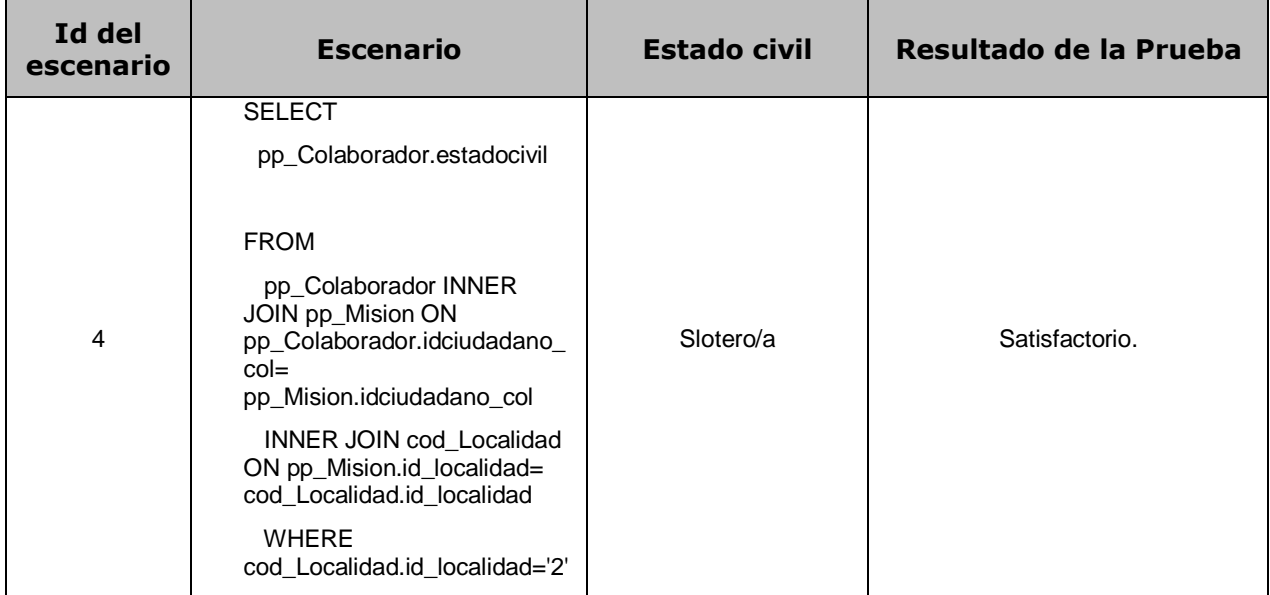

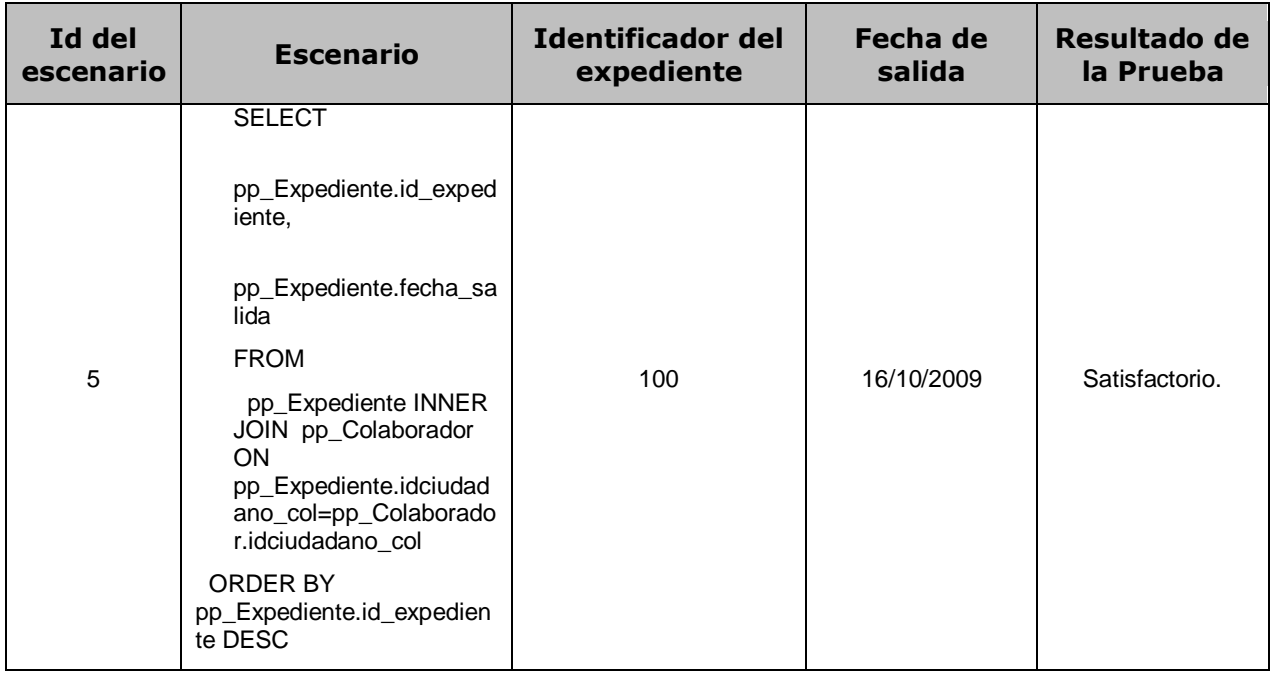

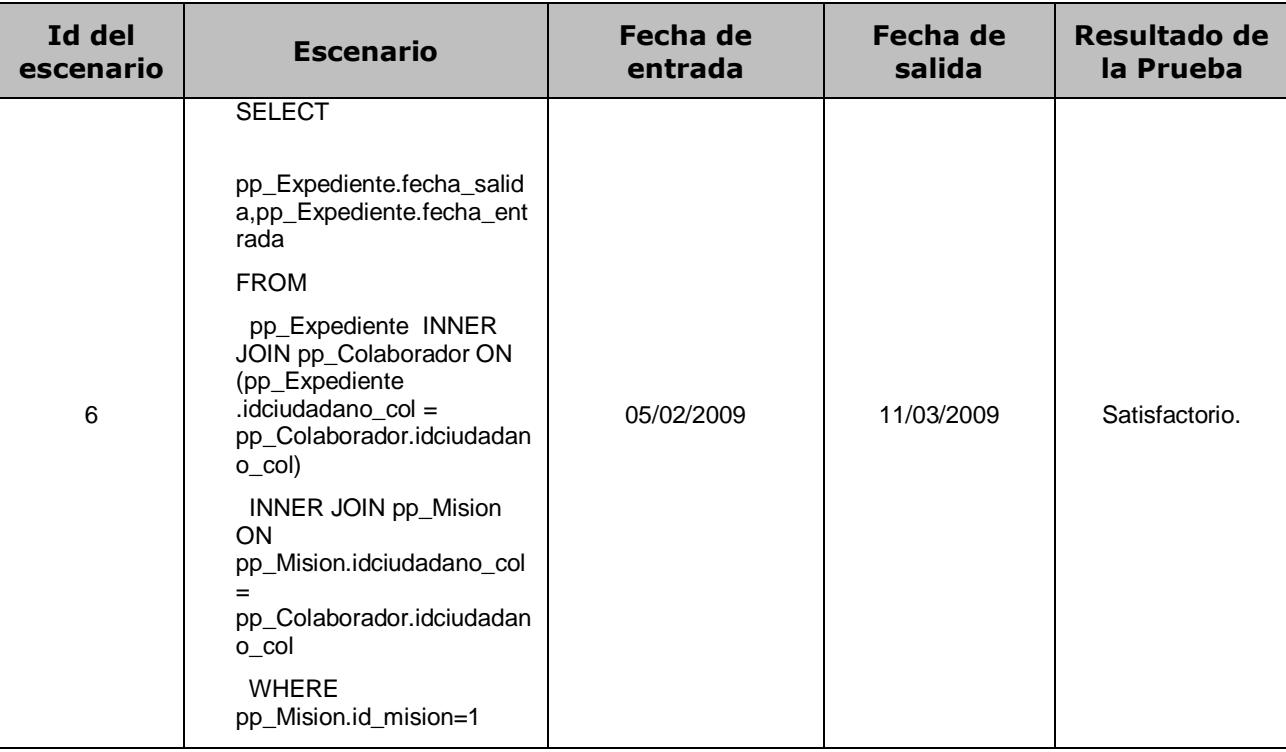

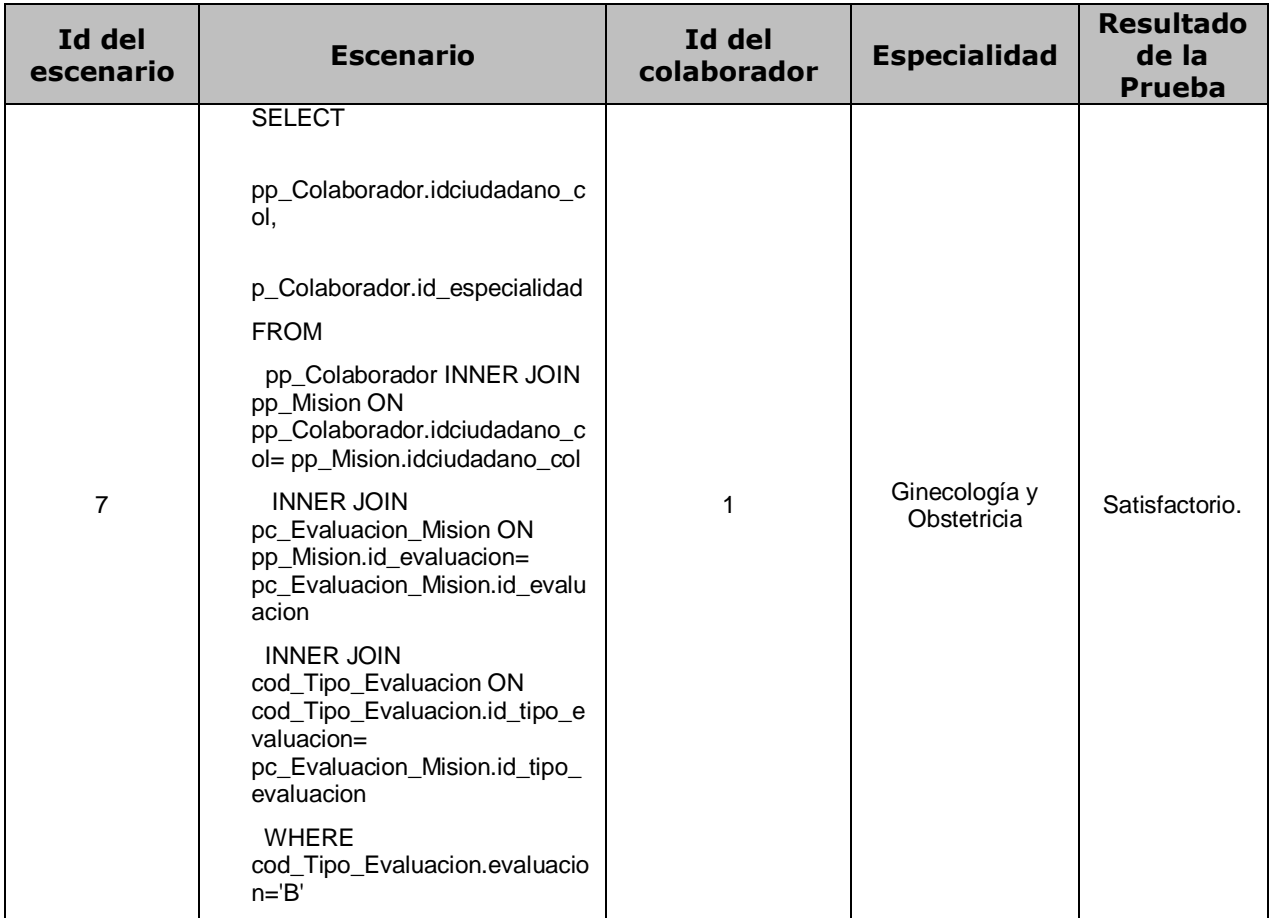

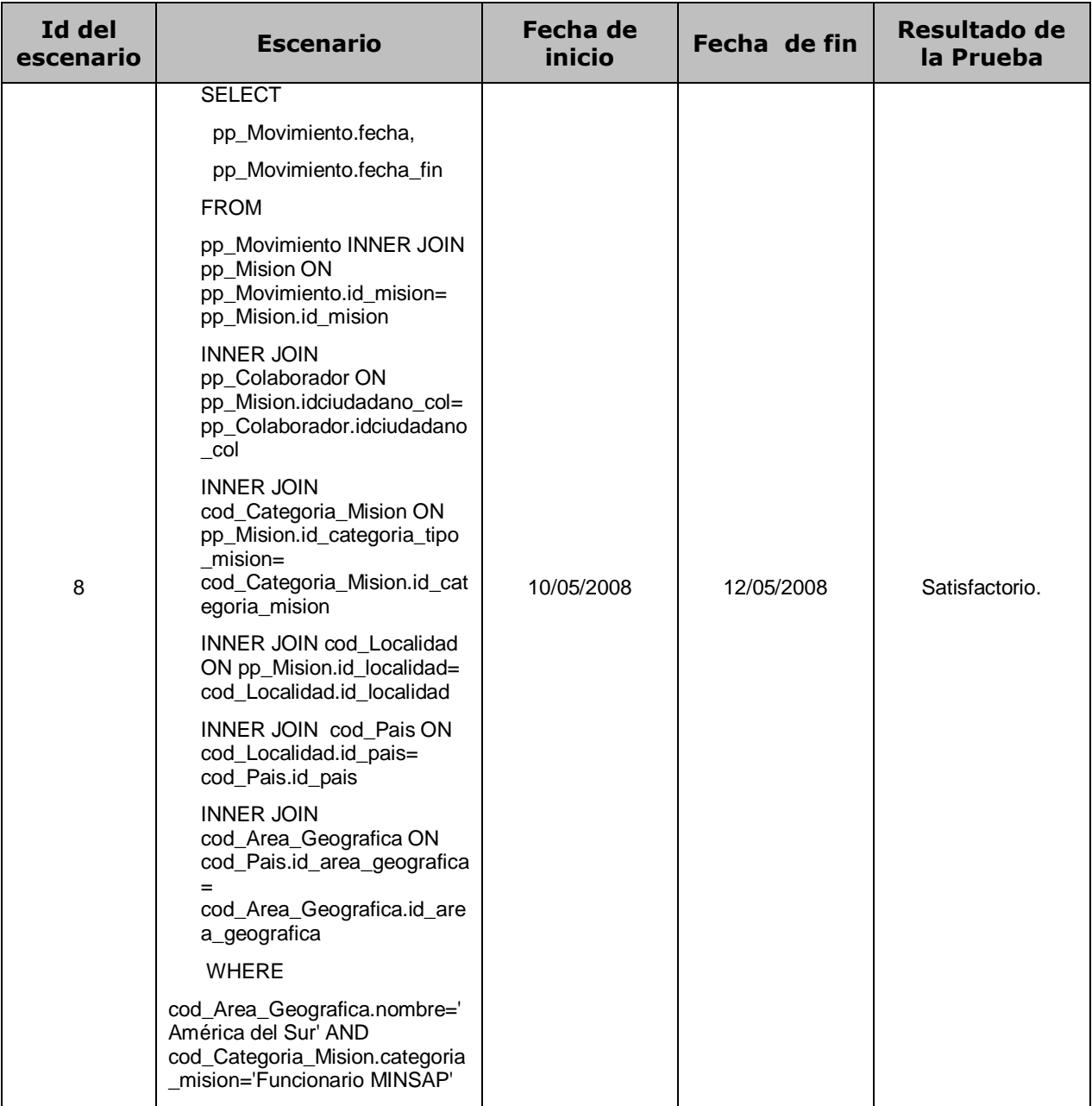

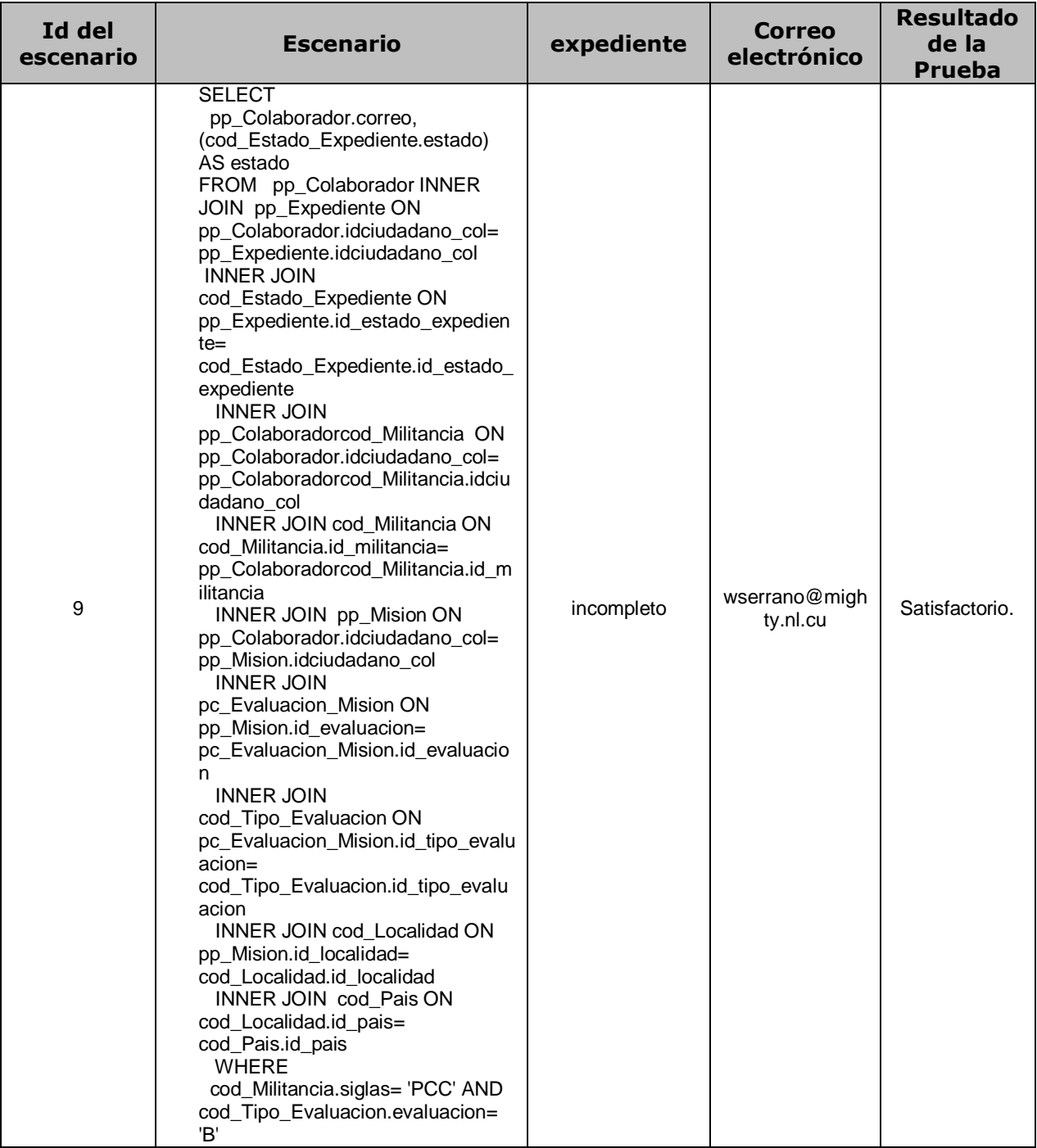

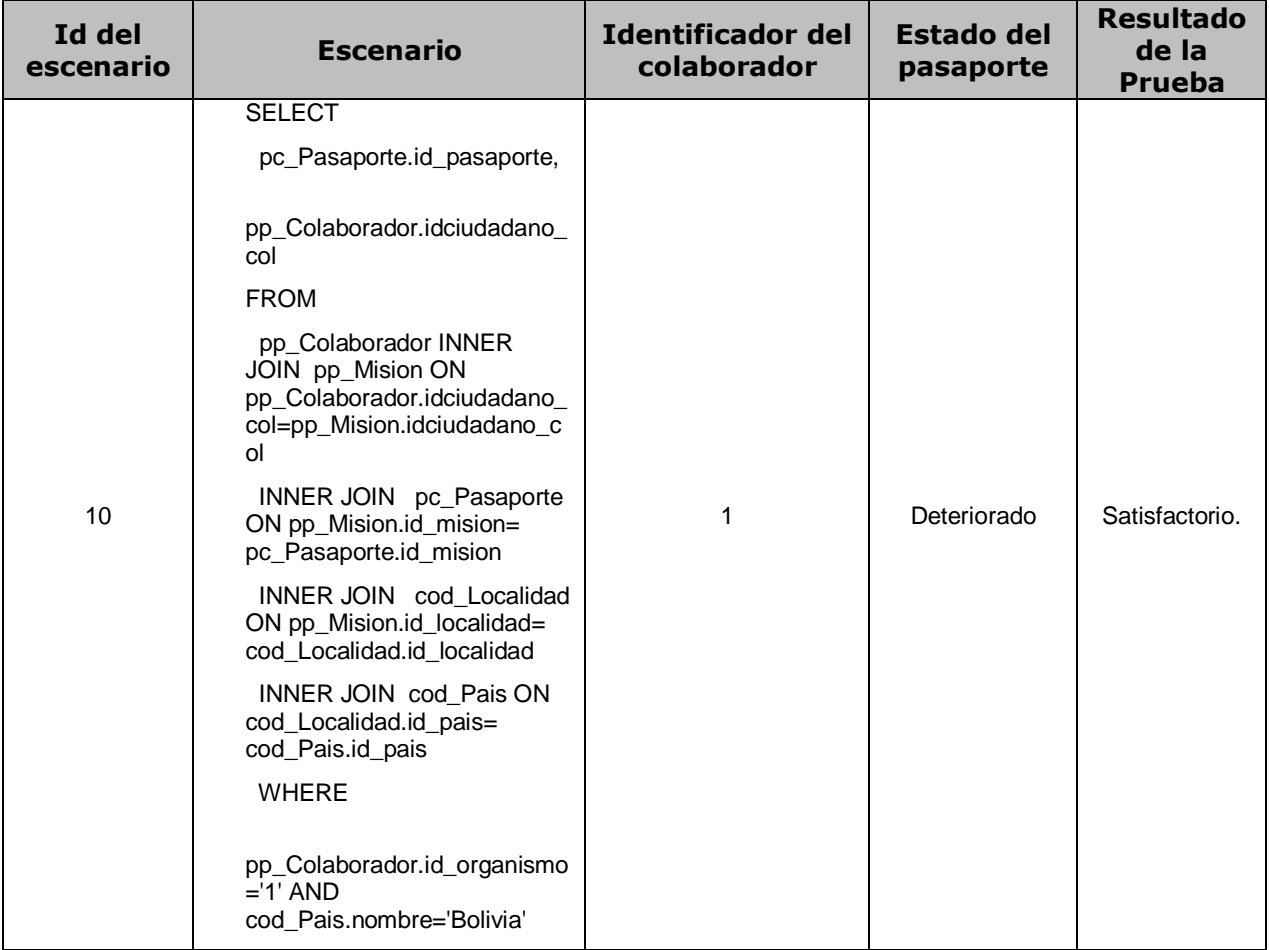

# **Consultas de Inserción para el Modelo Objeto Relacional**

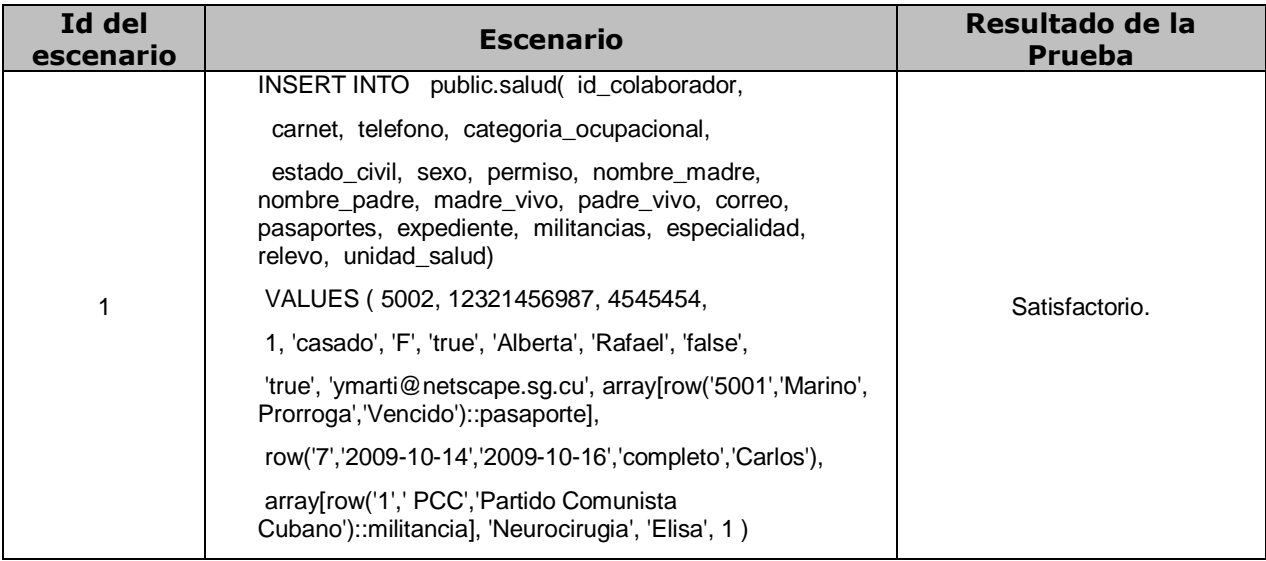

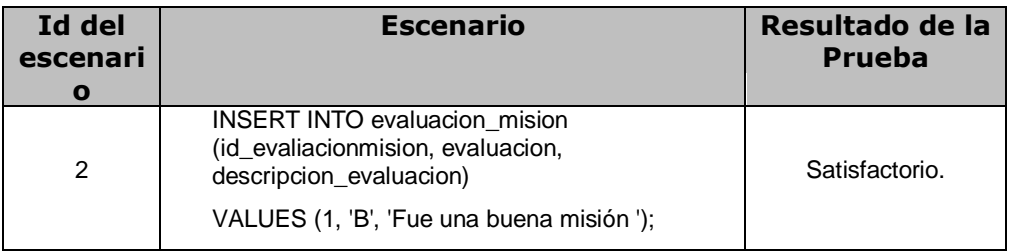

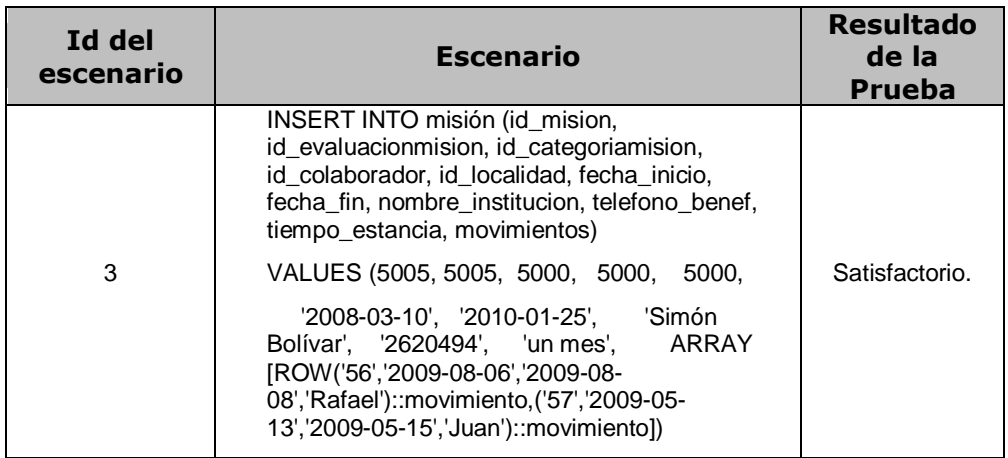

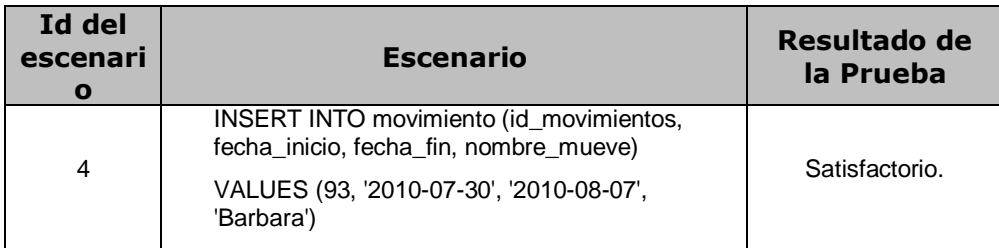

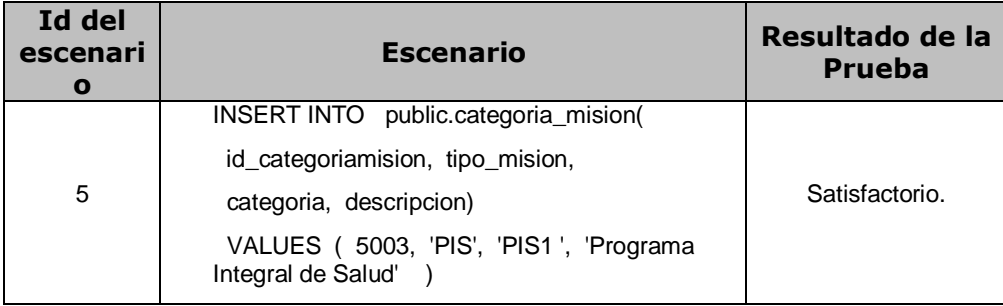

# **Consultas de Inserción para el Modelo Relacional**

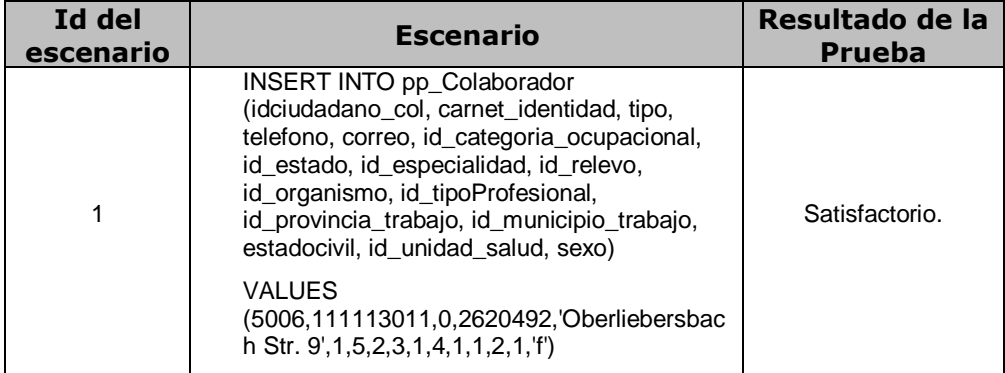

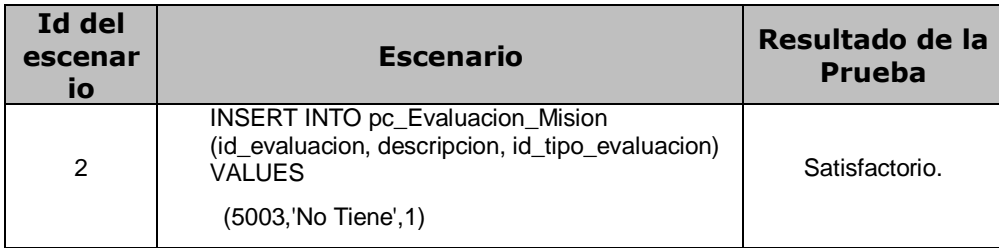

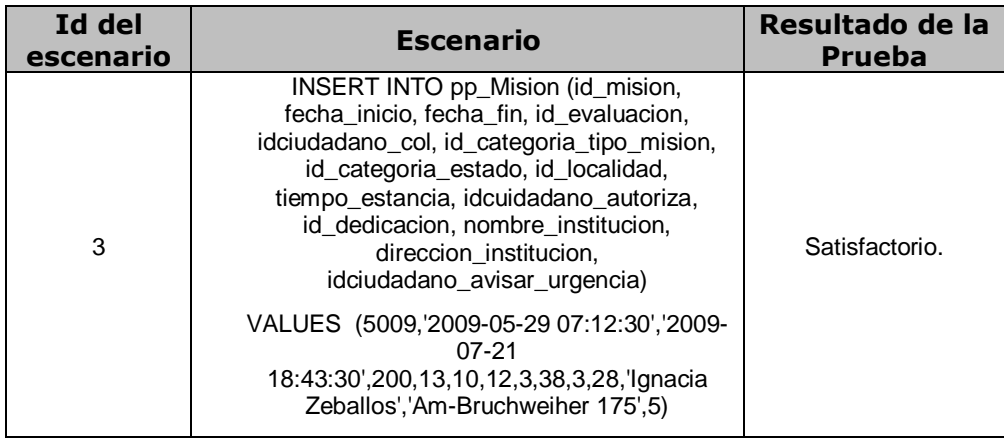

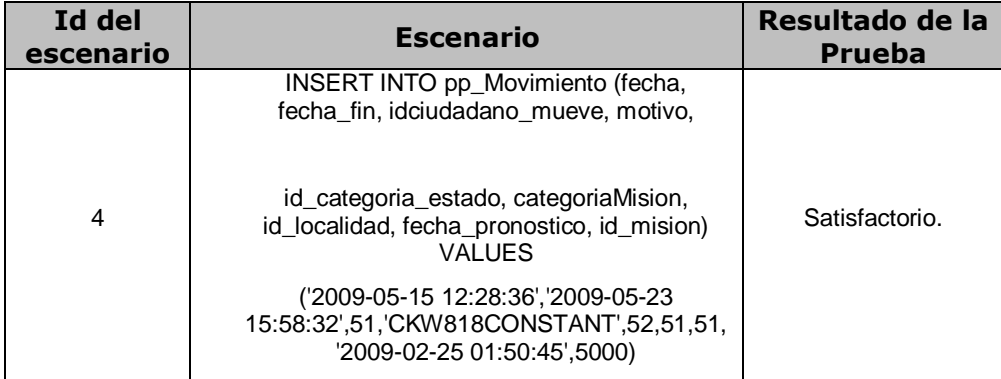

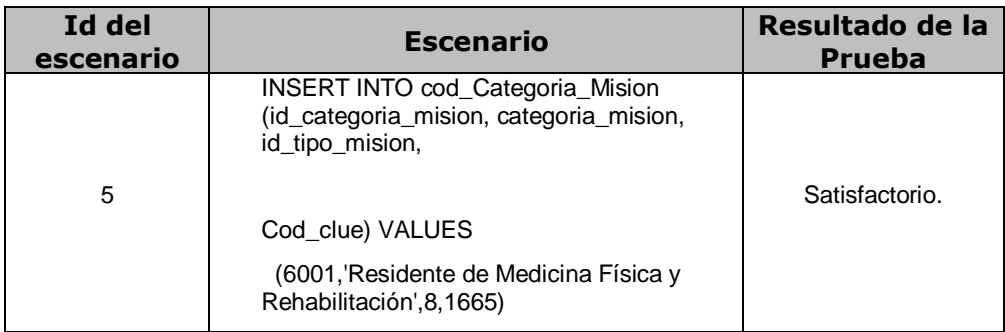

# **Consultas de Actualización para el Modelo Objeto Relacional**

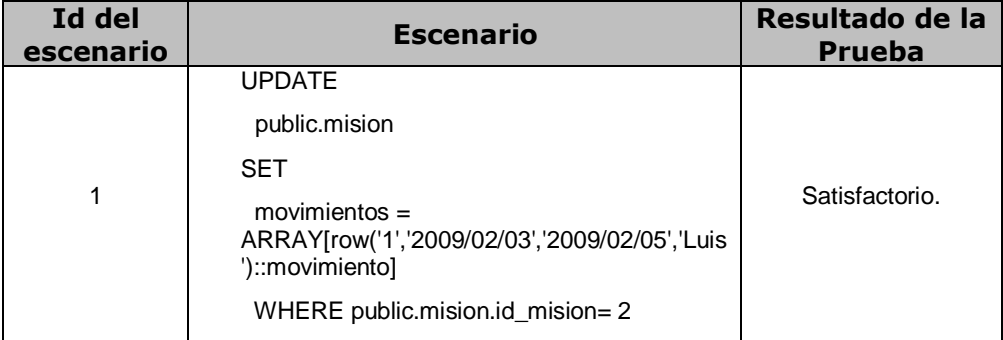

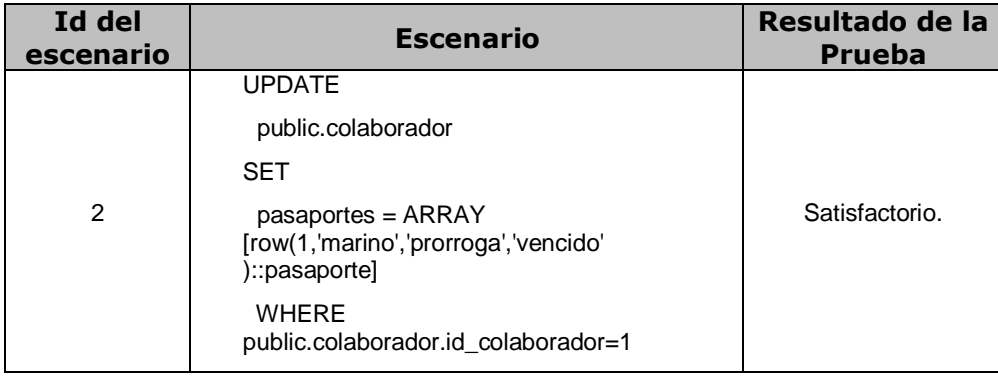

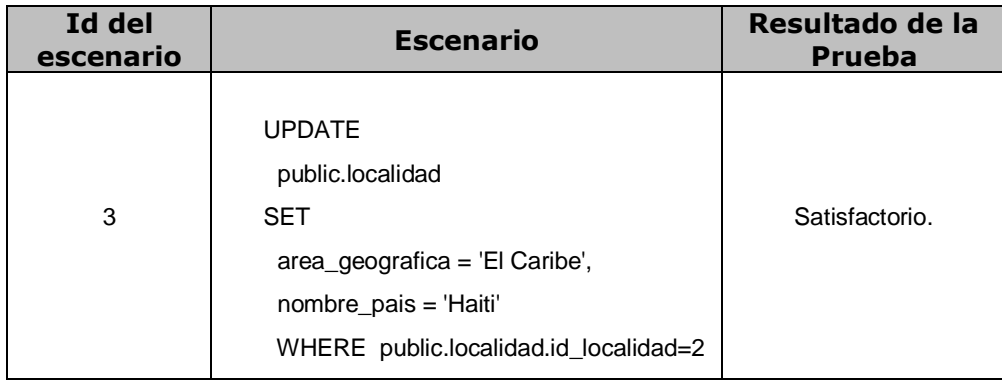

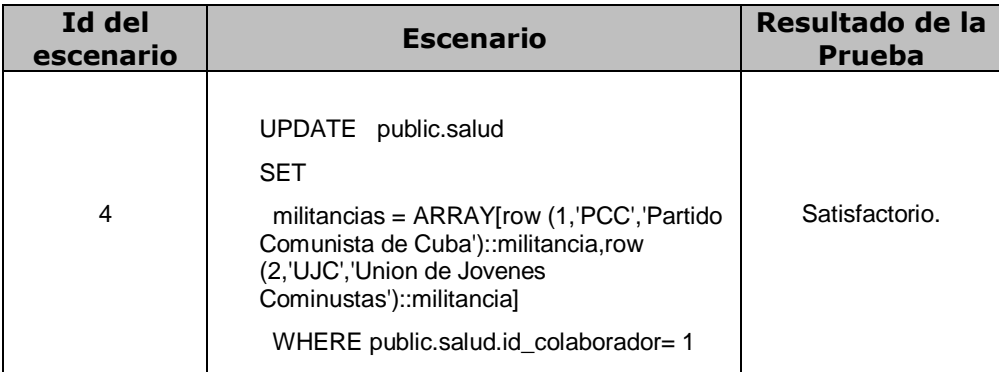

# **Consultas de Actualización para el Modelo Relacional**

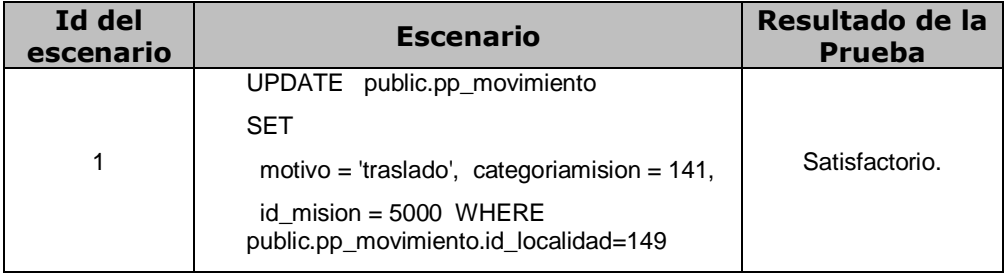

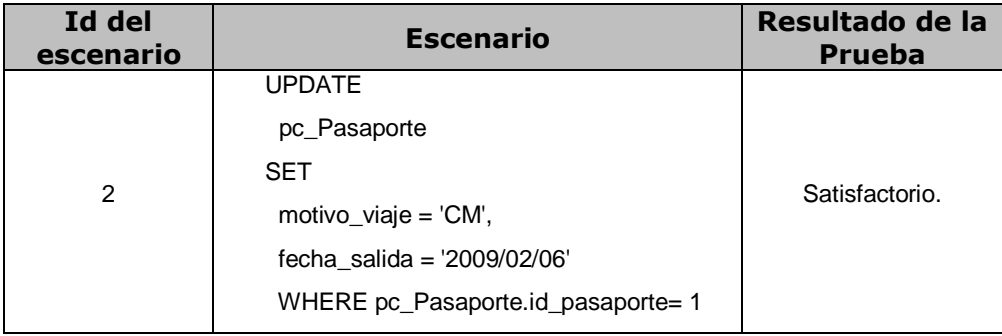

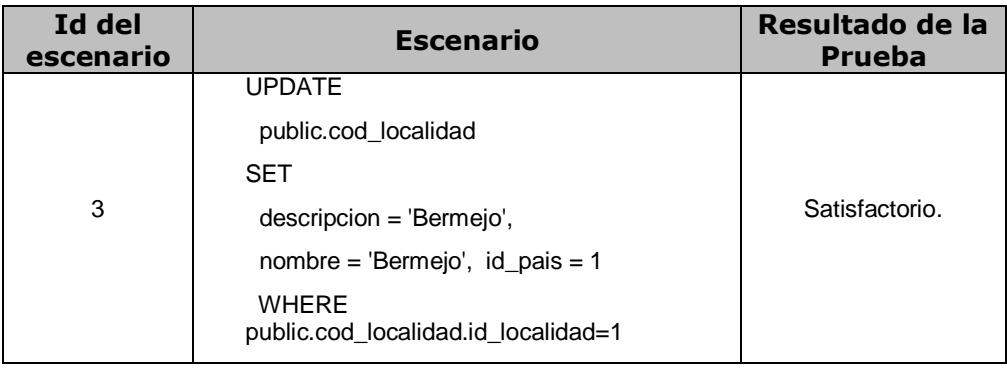

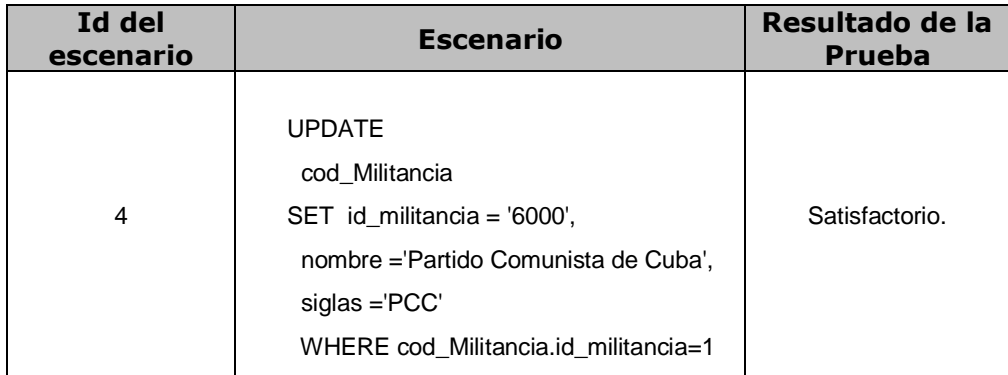

## **Anexo2. Descripción de las tablas de la base de datos**

#### **Nombre: colaborador**

**Descripción: Contiene los atributos comunes para ambos tipos de colaboradores.**

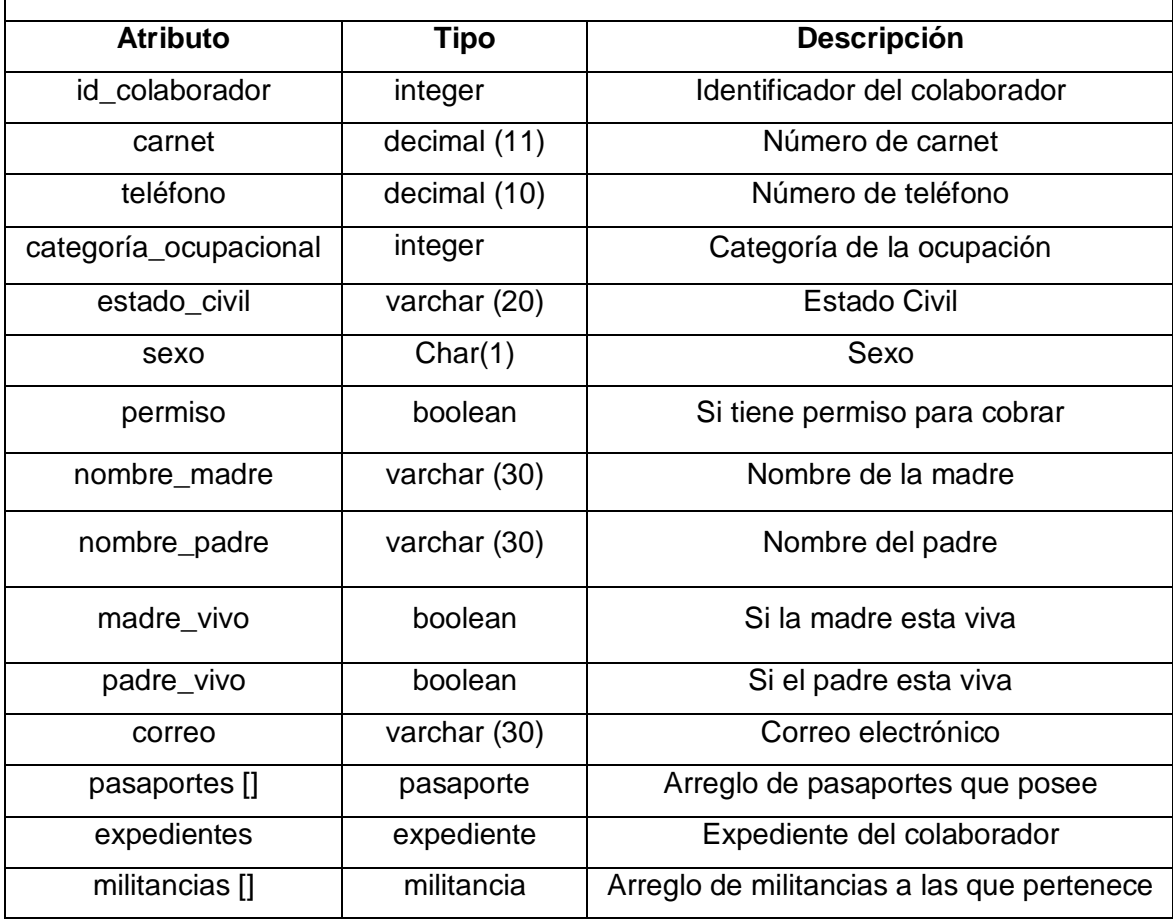

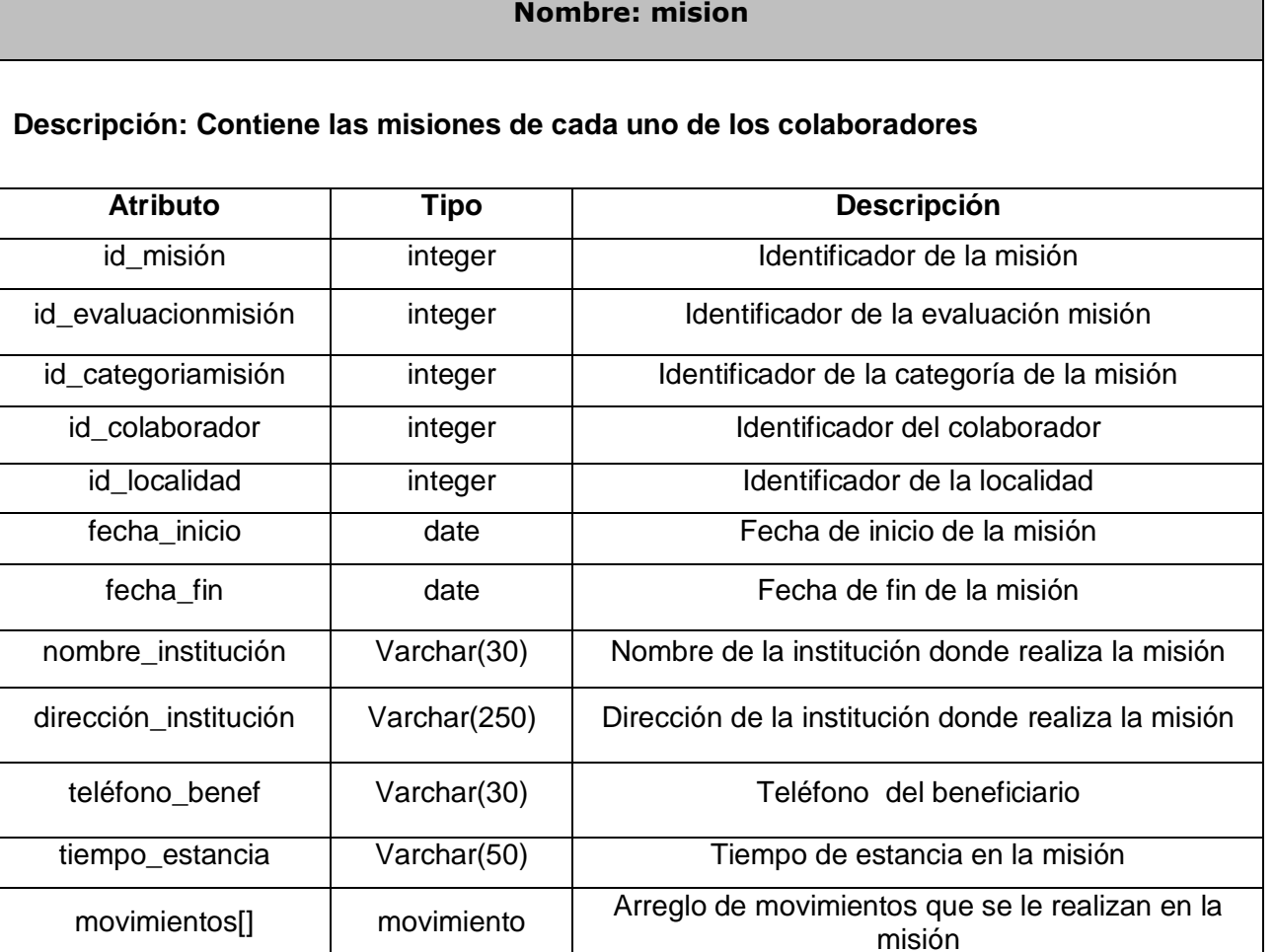

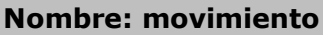

**Descripción: Contiene los atributos de cada movimiento**

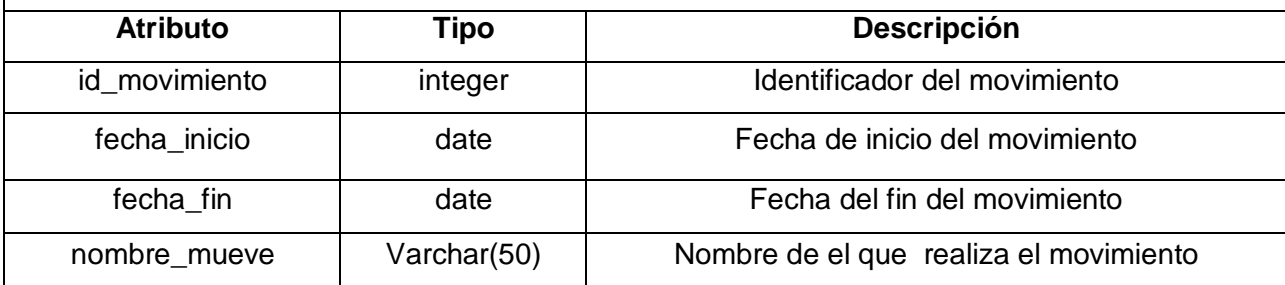

#### **Nombre: no\_salud**

## **Descripción: Contiene los atributos de los colaboradores que no pertenecen a la salud**

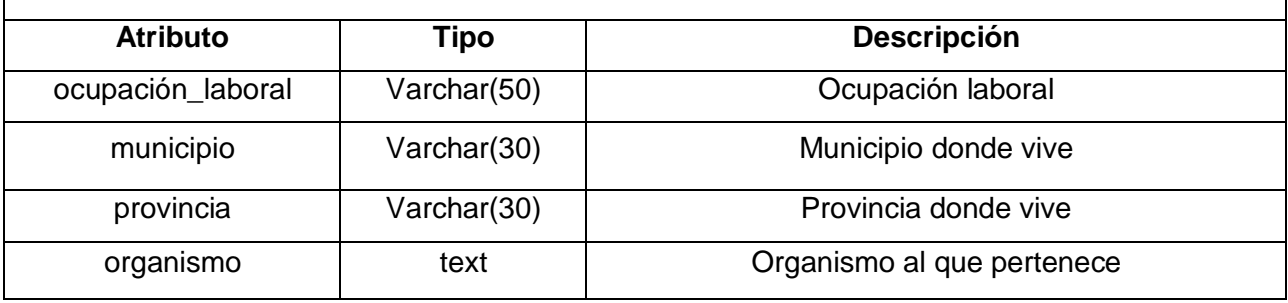

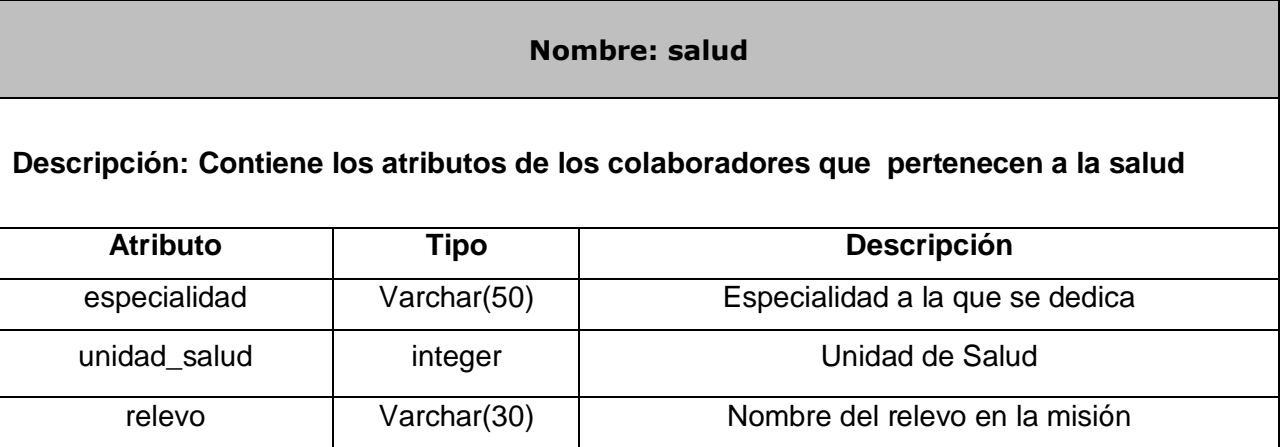

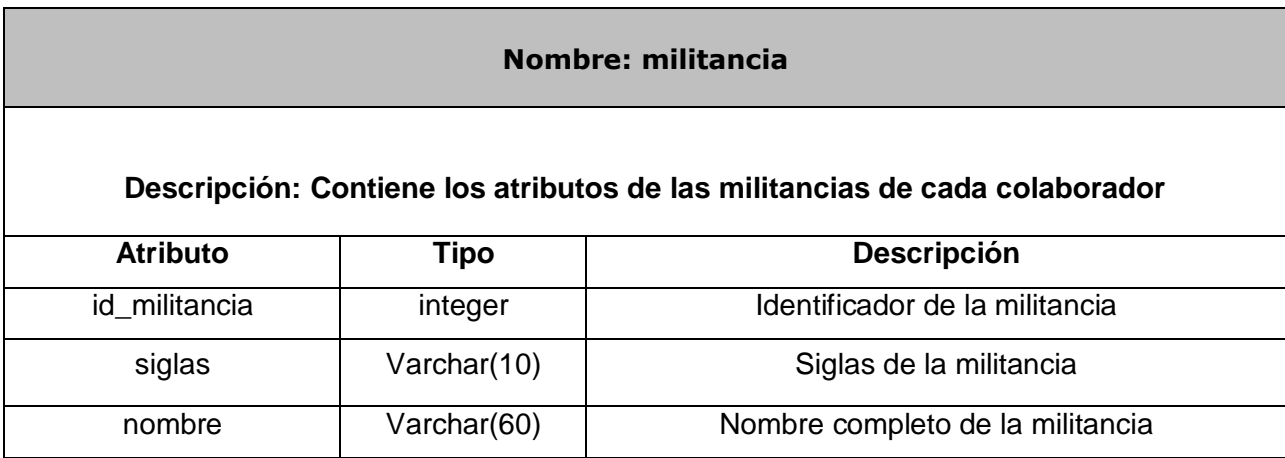

#### **Nombre: pasaporte**

#### **Descripción: Contiene los atributos de los pasaportes de cada colaborador**

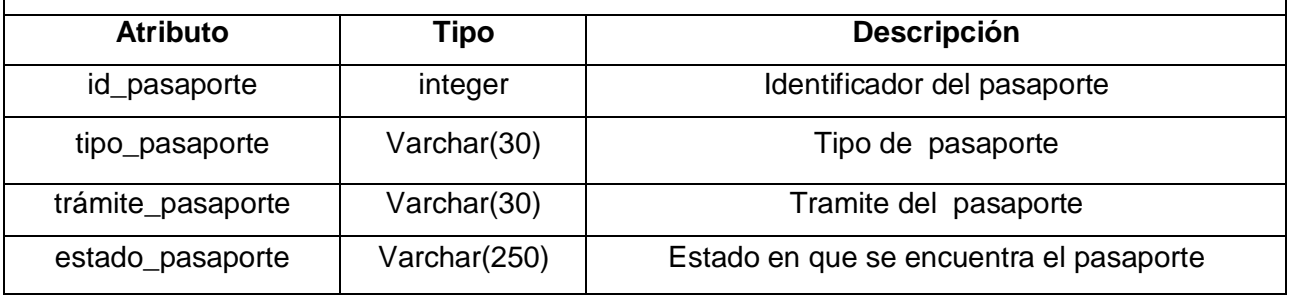

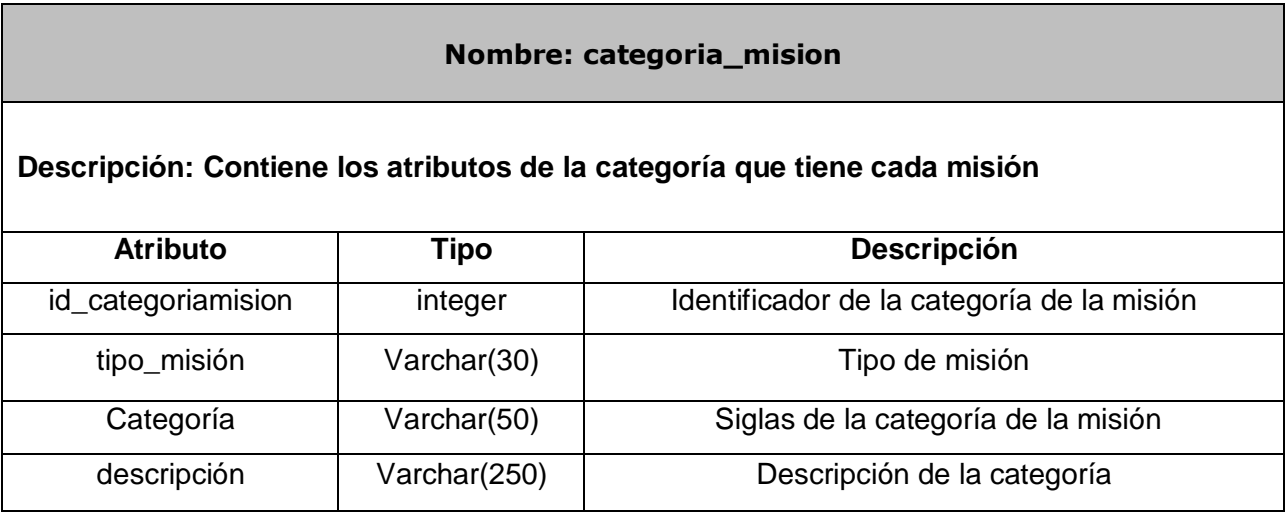

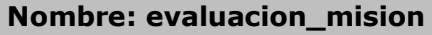

## **Descripción: Contiene los atributos de la evaluación que tiene cada misión**

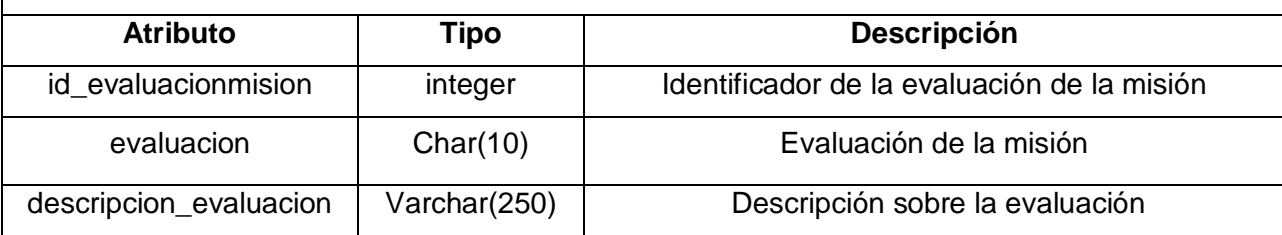

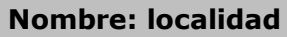

# **Descripción: Contiene los atributos de la localidad donde se realiza la misión**

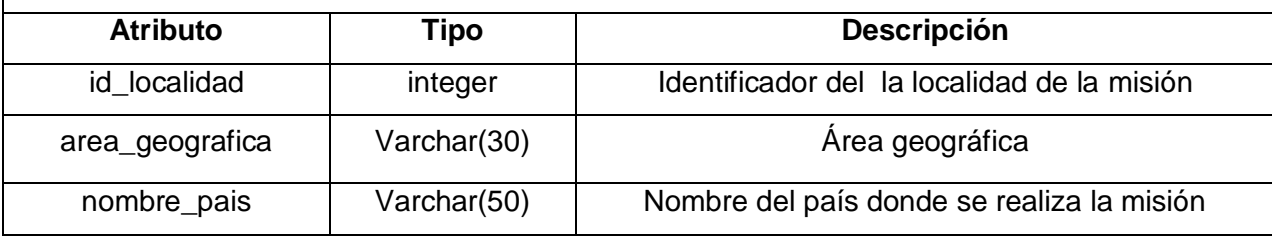